**DIDAKTIK Autorizovaný dealer firmy** *Didaktik s.r.o.*

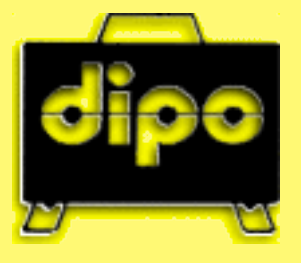

**Ing.Sehnal Hynek, DIPO** výroba a prodej učebních pomůcek, vybavení škol Mojmírovo náměstí 14 61200 Brno

Tel. : 541 240 677 Fax : 541 218 838 GSM : 603 511 783

e-mail : dipo@sehnal.cz web : www.sehnal.cz

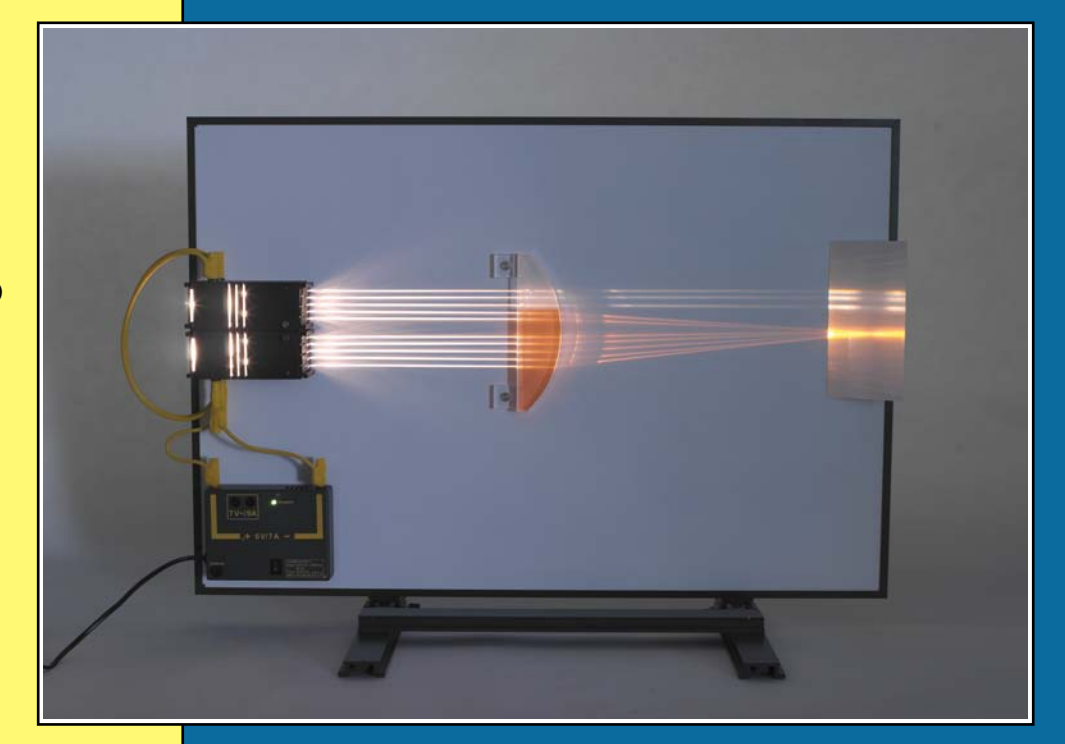

**Návod k použití** Návod k použití

# **DZS Optika**

**DZS Optika 1 DZS Optika 2**

# Demonstrační souprava z optiky

## <span id="page-1-0"></span>**OBSAH**

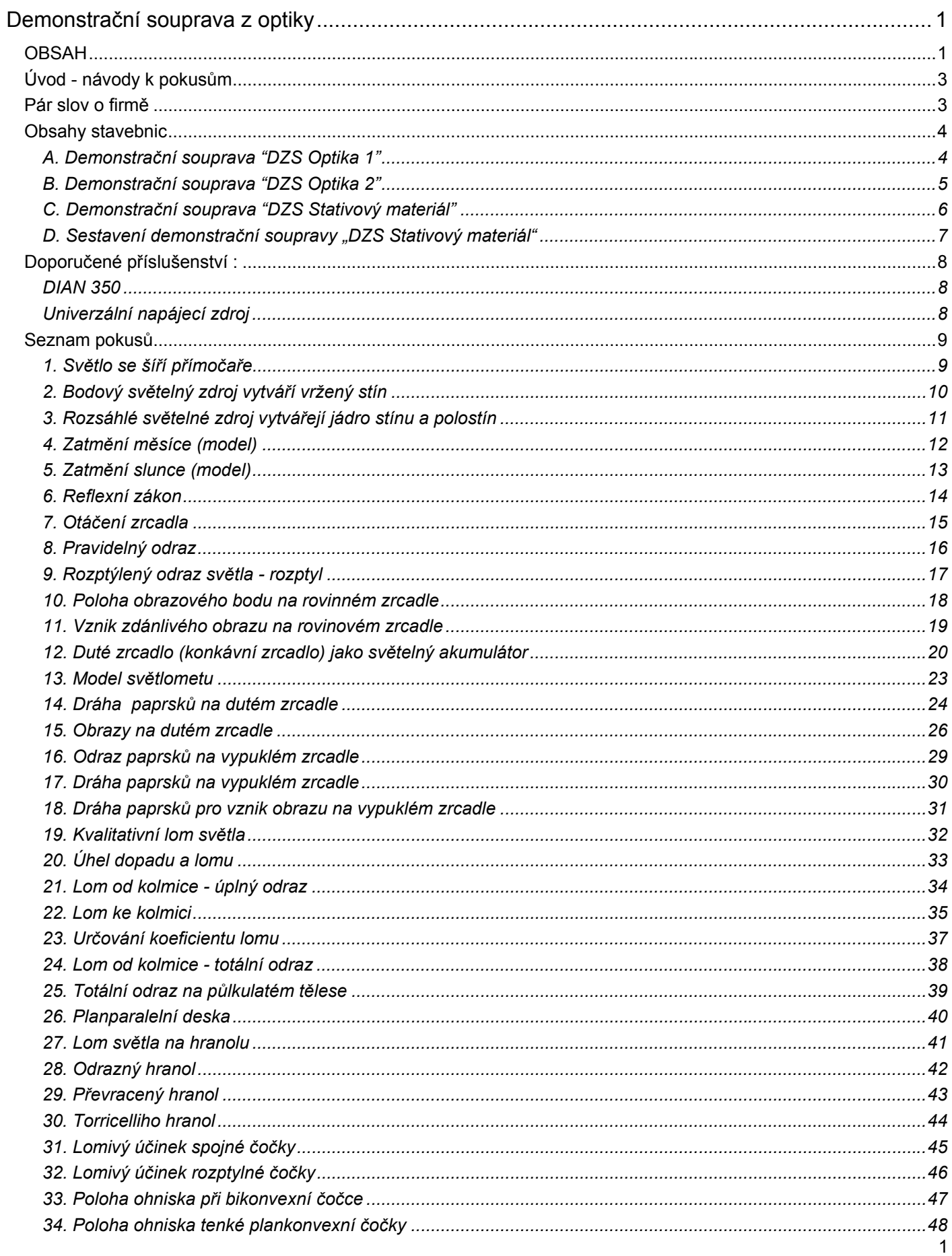

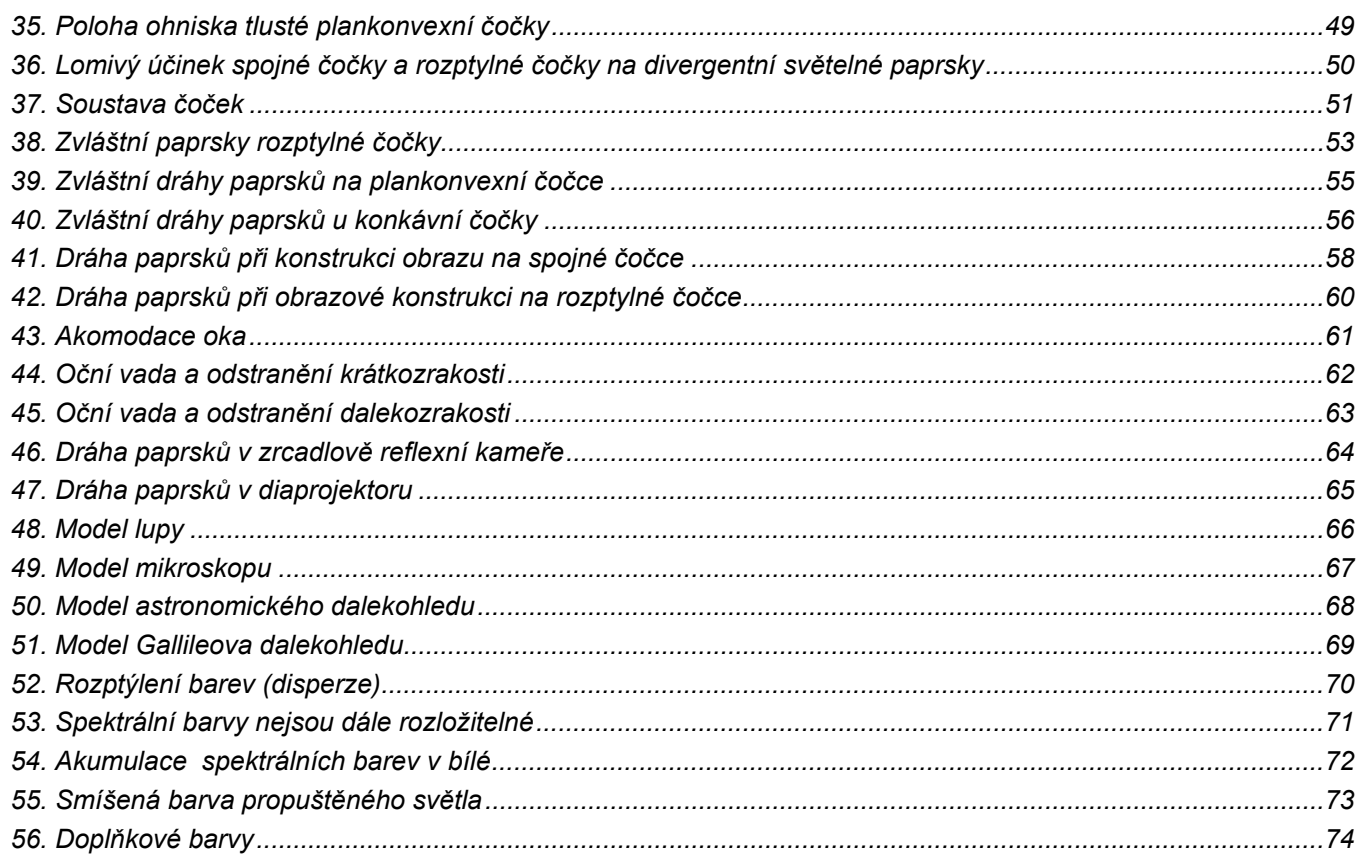

<span id="page-3-0"></span> Tato brožura obsahuje celou řadu pokusů z oblasti elektřiny, magnetismu a elektrostatiky. Je určena především k demonstračním soupravám "DZS Optika 1" a "DZS Optika 2" dodávaných naší firmou Didaktik s.r.o.

v pokusech je výčet materiálu rozdělen na 2 skupiny označené "Materiál" a "Nutné příslušenství". První skupina je materiál, který je součástí souprav. Druhá skupina je materiál, který není součástí souprav, a kde se předpokládá, že tyto součástky, popřípadě měřící přístroje nebo zdroje škola vlastní. Ve výpisu materiálu je za popisem uvedeno číslo boxu (v první části návodu). Nutným příslušenstvím je také "DF Tabule propojovací" a pokud není tato tabule upevněna pevně např. na stěně, tak také "DF Stativový materiál".

## **Pár slov o firmě**

 Firma Didaktik® je tradičním dodavatelem učebních pomůcek pro všechny typy škol. Firma vznikla v roce 1993 jako výhradní zastoupení firmy Didaktik družstvo pro Českou republiku, v současné distribuuje učební pomůcky firma Didaktik Iška s.r.o., a máme výhradní zastoupení i pro Litvu, Lotyšsko a Estonsko. Didaktik družstvo se zabývá vývojem a výrobou učebních pomůcek přes 25 let a v současné době zaměstnává přes 350 zaměstnanců. Výrobky jsou určeny nejen pro český a slovenský trh, ale převážná část (asi 90%) se jich vyváží do zemí Evropské unie, především do německy mluvících zemí.

 Naše učební pomůcky používají v současné době stovky základních a středních škol a jsou taktéž využívány k přípravě budoucích pedagogů na vysokých školách. Hodnota učebních pomůcek dodaných na naše školy od vzniku společnosti přesahuje desítky milionů korun. Fyzikální pomůcky vyráběné firmou Didaktik jsou vyvinuty především ve spolupráci s rakouskou firmou NTL, kterou zastupujeme v ČR, a je zárukou vysoké kvality. O ní svědčí i některá ocenění z výstav jako i skutečnost, že v našemu výrobnímu závodu byl udělen certifikát kvality ISO 9001.

 Snahou naší firmy je vycházet vstříc všem požadavkům pedagogických pracovníků a pokud je to možné, samozřejmě je i plnit. Doufáme, že se Vám bude se soupravou dobře pracovat a pod Vašim vedením přinese žákům nové poznatky s fyziky. Děkujeme Vám za zakoupení soupravy.

> RNDr. Roman Iška ředitel společnosti

 $\sqrt{2n}$ 

## <span id="page-4-0"></span>**Obsahy stavebnic**

## **A. Demonstrační souprava "DZS Optika 1"**

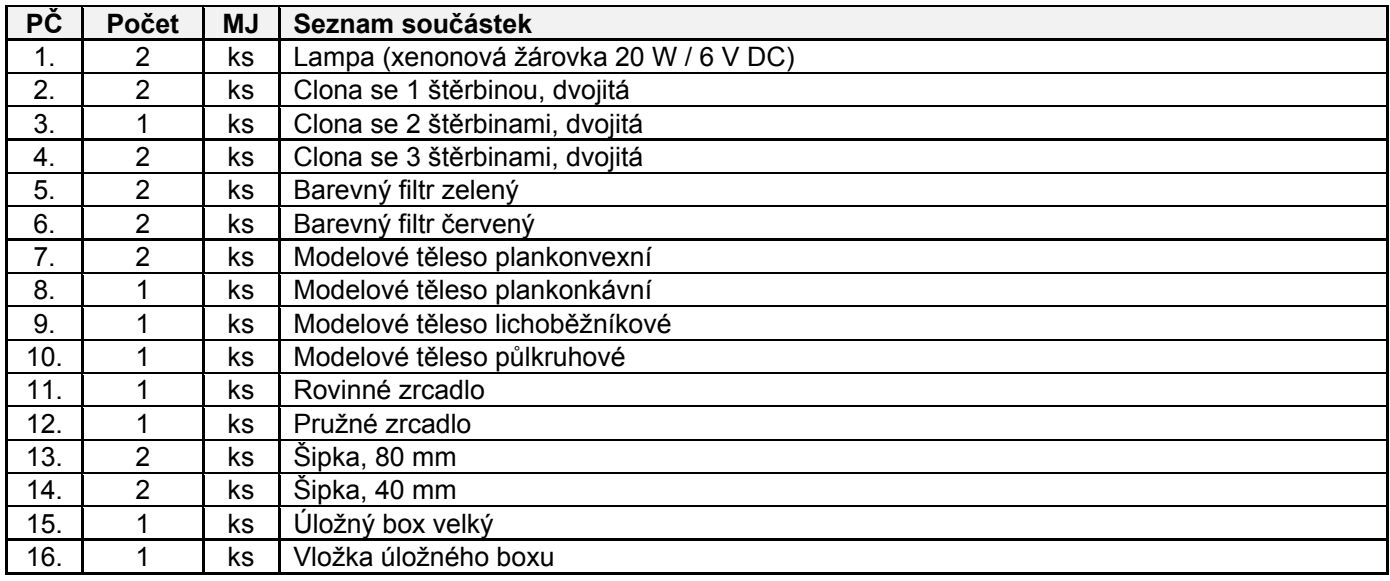

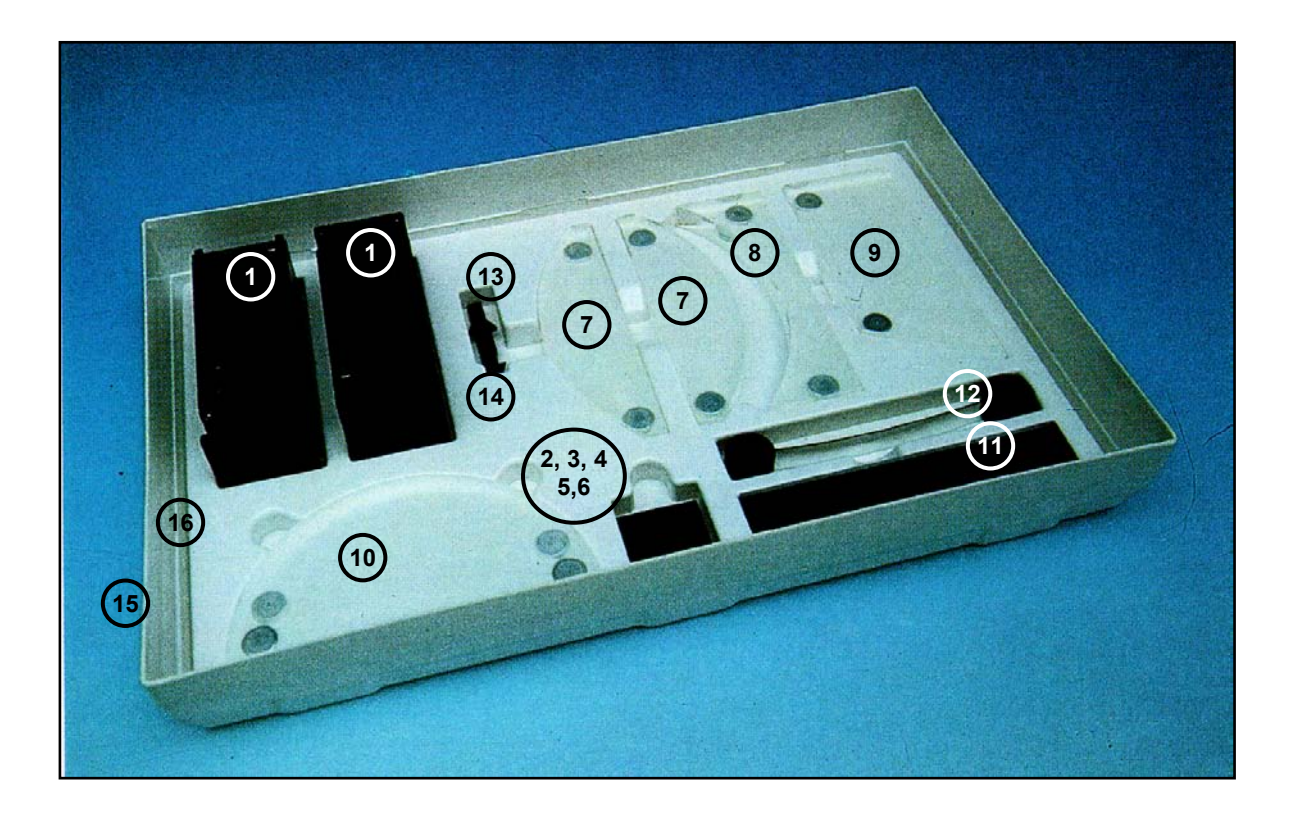

## <span id="page-5-0"></span>**B. Demonstrační souprava "DZS Optika 2"**

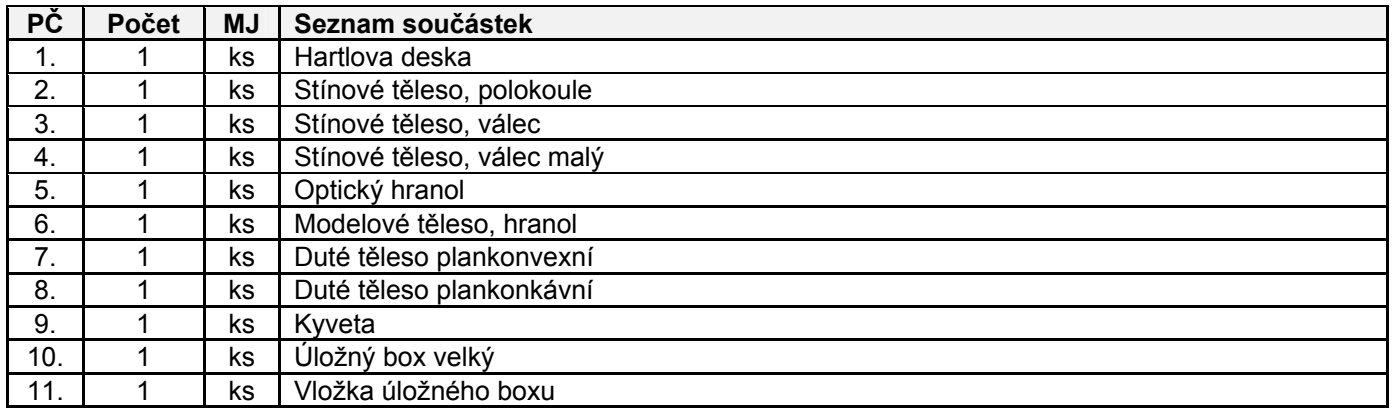

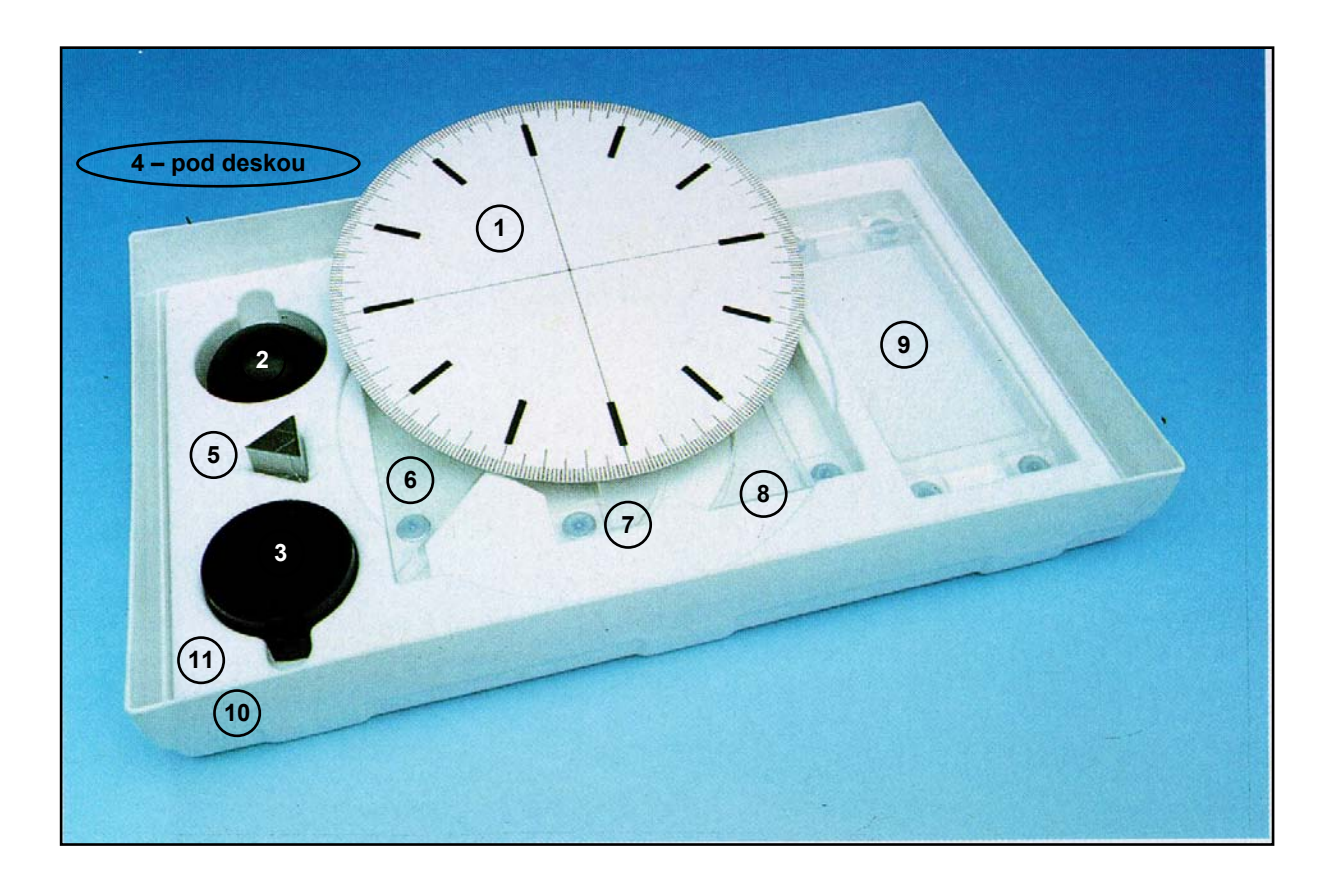

V tabulkách v dalším textu je použito označení prvků ve sloupci "Č/B", kde "Č" značí "číslo položky PČ" s výše uvedených tabulek a "B" je pořadové označení demonstrační soupravy.

Napájení : doporučujeme používat některý ze zdrojů Didaktik :

- Univerzální napájecí zdroj (6V AC/6A; 12V AC/6A; 0-15V DC/1A; 0-25V DC/6A; 0-20V DC/6A)
- Výkonový napájecí zdroj (6V AC/6A; 12V AC/6A; 0-25V AC/10A; 0-20V DC/10A)
- pro napájení nepoužívejte vyšších napětí a proudů, než jsou uvedeny u doporučených zdrojů

*Poznámka :* v seznamu materiálu je požita zkratka **Č/B**, která kde **B** označuje BOX 1 nebo 2 a **Č** značí pořadové číslo součástky v daném boxu. V sloupci "Nutné příslušenství" je uveden seznam součástek, které jsou nutné k provedení pokusu, ale nejsou součástí dodávky sestavy "DZS Optika".

## <span id="page-6-0"></span>**C. Demonstrační souprava "DZS Stativový materiál"**

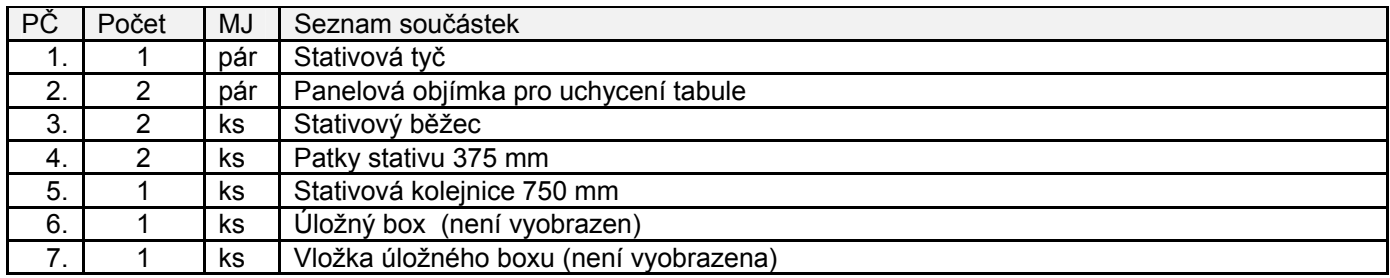

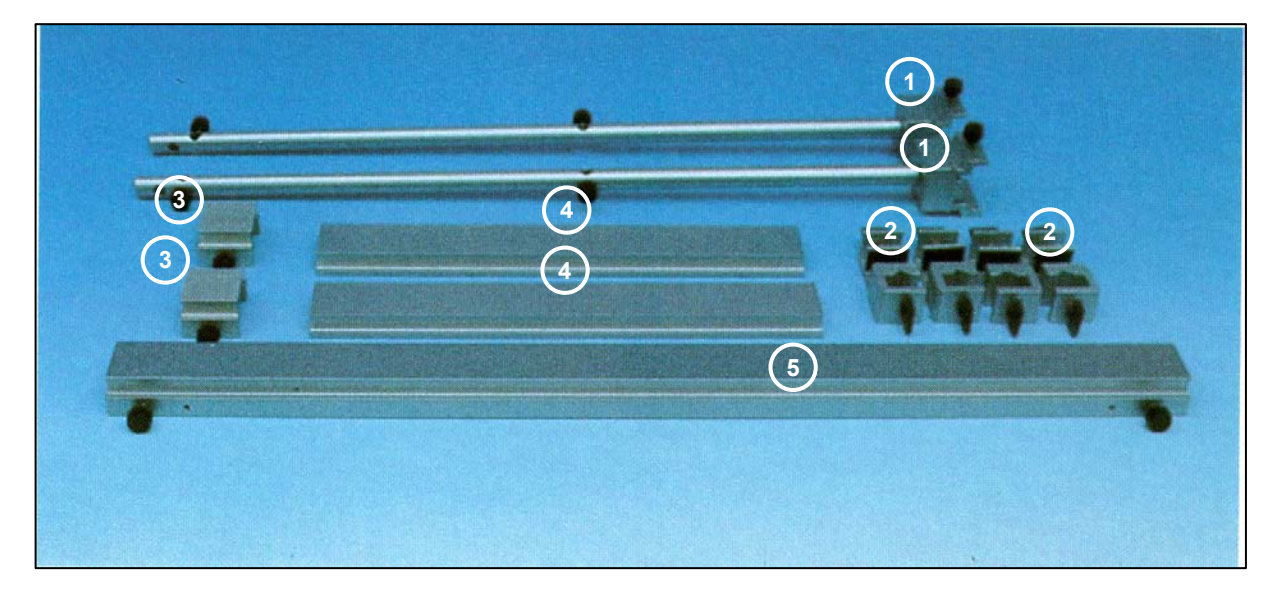

Upozornění: souprava "DSZ Stativový materiál" je určena k přichycení demonstračních tabulí pro "DZS Optika" a "DZS Elektřina" ve svislé poloze. Z tohoto důvodu ji doporučujeme, v případě zakoupení demonstračních tabulí, jako nutné příslušenství těchto souprav.

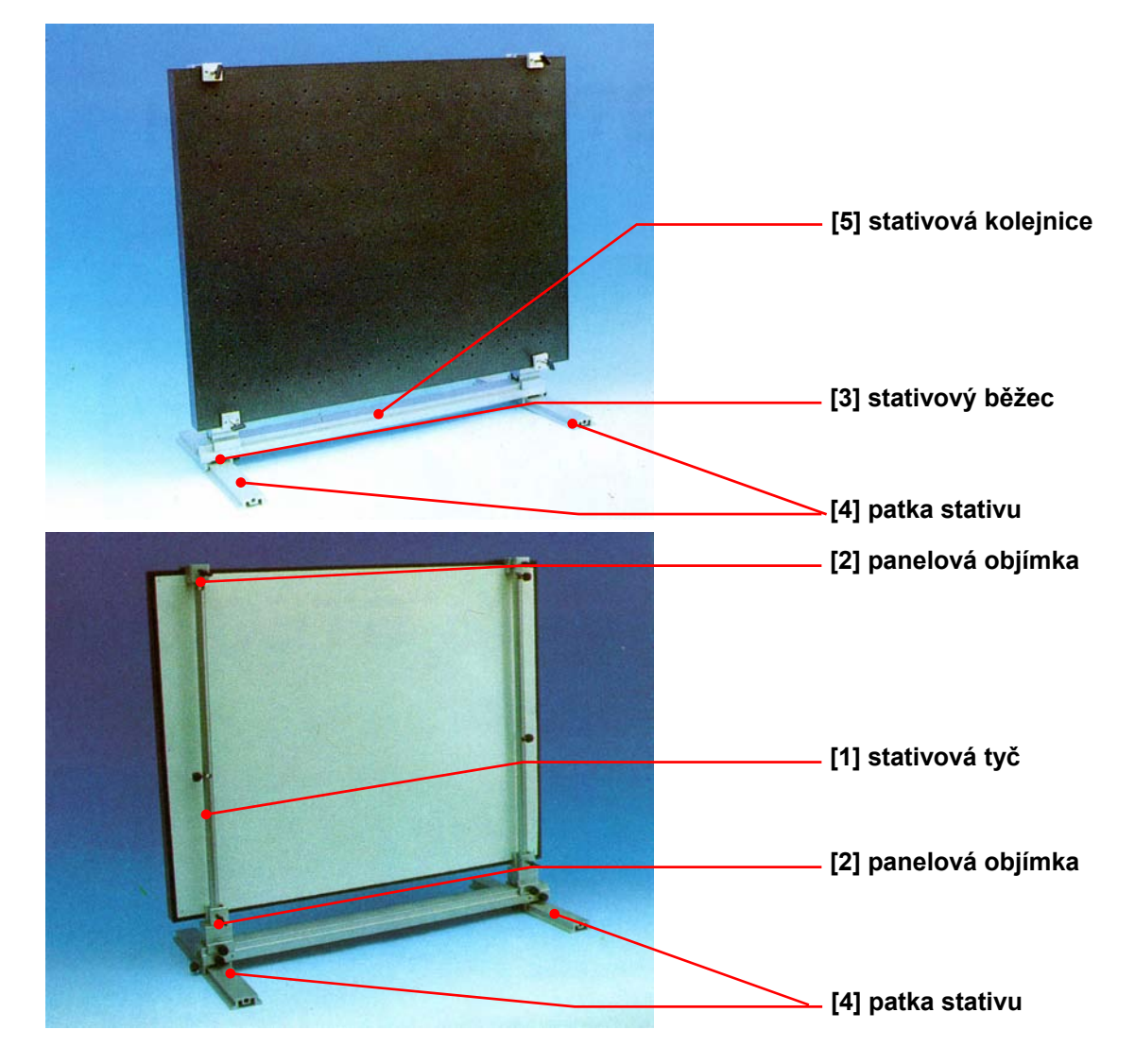

## <span id="page-7-0"></span>**D. Sestavení demonstrační soupravy "DZS Stativový materiál"**

## *Postup při sestavování :*

- na rovnou podložku položíme patky stativu [4] ve vzdálenosti cca 75 cm od sebe
- na patky stativu [4] upevníme po uvolnění šroubu nasunutím stativové běžce [3] a šroub dotáhneme
- na stativové běžce [3] upevníme po uvolnění koncových šroubů stativovou kolejnici [5]
- na stativovou kolejnici [5] upevníme po každé straně po uvolnění šroubů stativovou tyč [1]
- na každou stativovou tyč [1] nasuneme po uvolnění šroubů 2 ks panelové objímky [2] do požadované výšky
- do panelových objímek [2] upevníme demonstrační tabuli pro optiku nebo elektřinu

## <span id="page-8-0"></span>**Doporučené příslušenství :**

## **DIAN 350**

Tento moderní přístroj umožňuje měřit stejnosměrná i střídavá napětí, stejnosměrné i střídavé proudy a odpory. Proud a odpor je možné měřit v jedenácti rozsazích, napětí v devíti rozsazích .

 Indikaci měřené hodnoty je možno volit buď analogovou (odečítá se ze stupnic 0-10, nebo 0-3), digitální (odečítá se na 31/2 místném displeji), případně je možno volit oba způsoby indikace současně. Při měření stejnosměrných proudů a napětí s pomalu se měnící polaritou je možné volit analogovou indikaci se střední klidovou polohou ručky. Vyučující má možnost odečítat měřené hodnoty z digitálního displeje na zadní stěně přístroje.

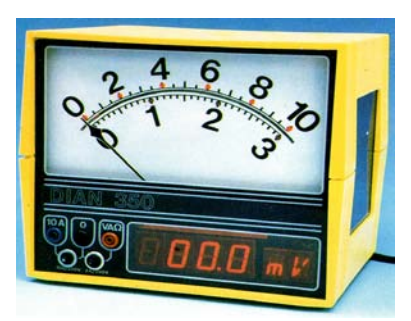

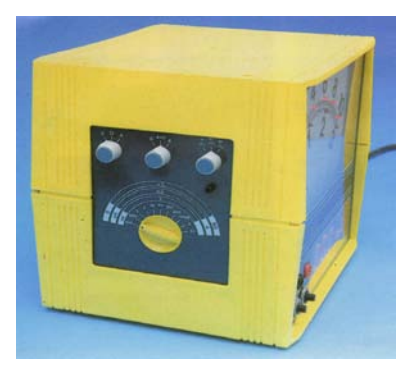

## **Univerzální napájecí zdroj**

Univerzální napájecí zdroj poskytuje střídavé napětí (pevné hodnoty 6V a 12V; regulovatelné 0÷25V; obě při velikosti proudu 6A) a stejnosměrné napětí (regulovatelné 0÷15V při velikosti proudu 1A a regulovatelné 0÷20V při velikosti proudu 6A).

Přístroj se po připojení k sítí 220V/50 Hz (přívodní kabel je dodáván s přístrojem) zapíná a vypíná vypínačem, který je umístěn na zadním čelu přístroje v blízkosti síťové zástrčky. Volba střídavého či stejnosměrného napětí je určována přepínačem **[1]** (AC - střídavé napětí, DC - stejnosměrné napětí).

 Napětí lze odebírat ze zdířek : **[2]** (6V AC), **[3]** (12V AC), **[4]** (0÷15V DC), **[5]** (0÷25V AC), **[6]** (0÷20V DC).

 Velikost napětí odebíraného ze zdířek **[4]** lze regulovat ovládacím prvkem **[7]**, přičemž hodnota je uvedena na displeji **[8]**. Obdobně je tomu pro zdířky **[5]** a **[6]**, kde napětí nastavujeme pomocí ovládacího prvku **[9]** a velikost napětí lze přečíst na displeji **[10]**.

*Poznámka* : u každého pokusu je uveden ročník a strana učebnice. Ve výpisu materiálu je za popisem uvedeno číslo boxu, ve kterém daný materiál je, prázdným řádkem je oddělen materiál, který není součástí sestav.

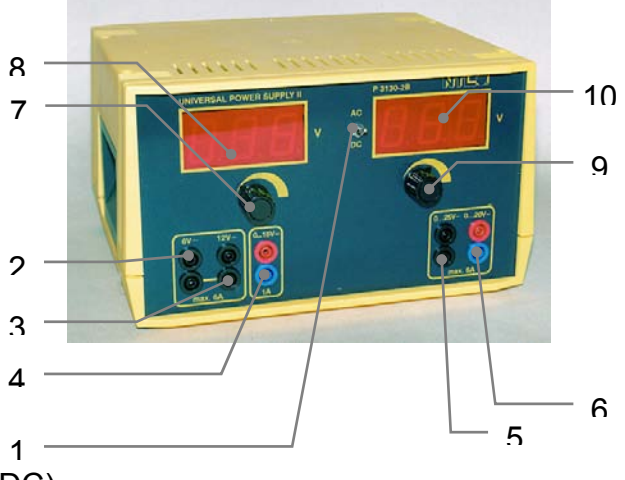

## **Seznam pokusů**

## <span id="page-9-0"></span>**1. Světlo se šíří přímočaře**

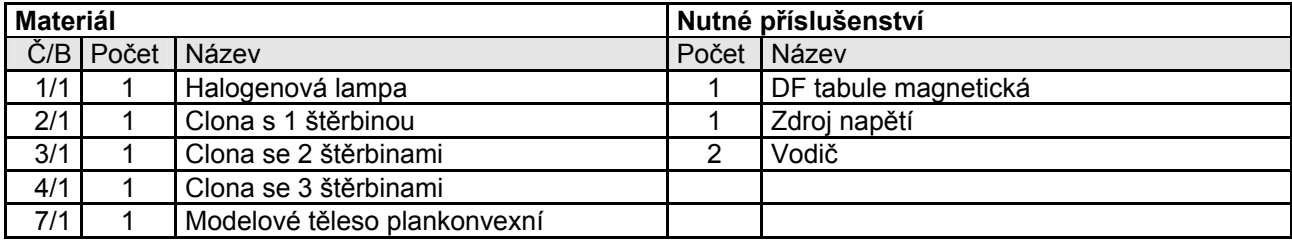

#### *Pokus 1.1.*

Při zasunutém kolíku na lampě vznikne rovnoběžný svazek paprsků. Zasazením clon s 1, 2 nebo 3 štěrbinami produkujeme tenké, k sobě rovnoběžné svazky, které se nazývají světelné paprsky.

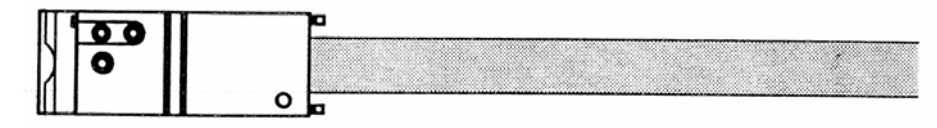

#### *Pokus 1.2.*

Vysuneme-li kolík s čočkou, vznikne divergentní světelný svazek. Z praxe je znám jako světelný kužel. Zasazením clon se štěrbinami vzniknou divergentní světelné paprsky.

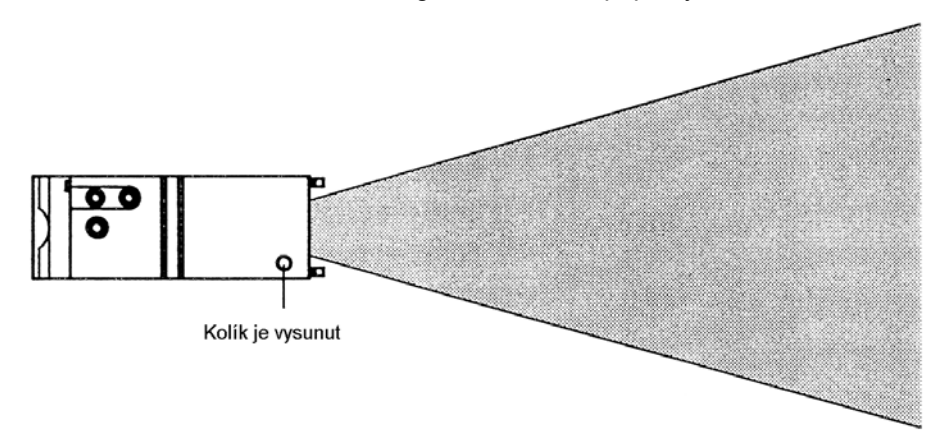

#### *Pokus 1.3.*

Pomocí předsádky plankonvexní (ploskovypouklé) čočky se rozšiřuje rovnoběžný světelný svazek. Posunutí plankonvexní čočky ve směru V vyvolává konvergentní světelný svazek, posunutí ve směru R vyvolává divergentní světelný svazek. Příslušné světelné paprsky vyprodukujeme zasazením clony se 3 štěrbinami.

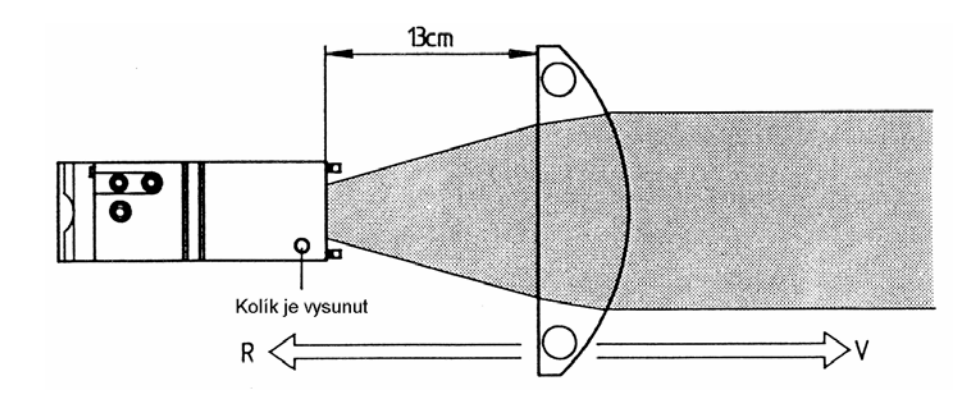

## <span id="page-10-0"></span>**2. Bodový světelný zdroj vytváří vržený stín**

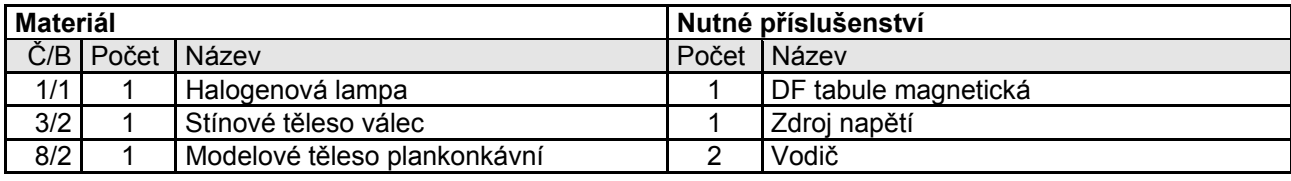

#### *Pokus 2.1.*

Do divergentního světelného kuželu lampy postavíme stínové těleso. Přední polovina tělesa bude osvětlena. Na polovině, která je odvrácena od světelného zdroje, rozeznáme úplně tmavý vlastní stín E. Vnitřek kužele vrženého stínu je úplně tmavý a ostře ohraničený, že žádný světelný paprsek (vyjma ohybu) nevnikne do tohoto stinného prostoru. V úměrné vzdálenosti od půlkulatého tělesa je ohraničení nejasné, vznikají šedé tóny, protože použitý světelný zdroj není bodový.

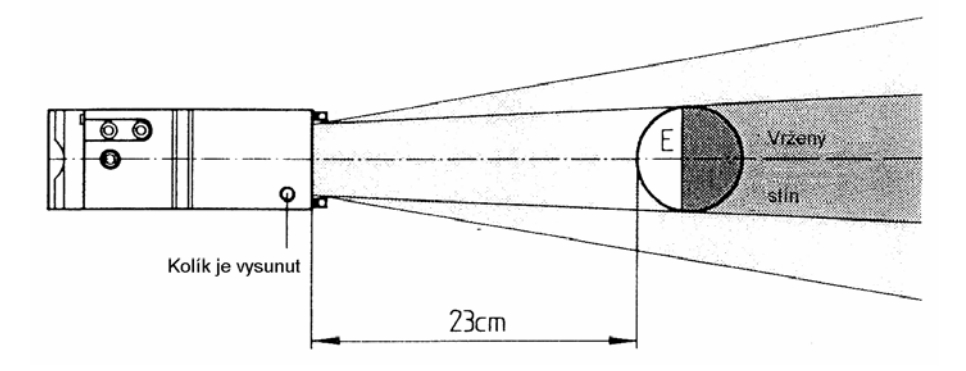

*Upozornění* : Kde není žádný exaktní bodový světelný zdroj, je stín tím ostřejší, čím blíž se předmět nachází u stínového obrazu (obrazovka).

*Poznámka* : Vlastní stín zeměkoule se nazývá noc. Oblast vlastního stínu měsíce rozeznáváme jako měsíční fáze (půlměsíc, apod.).

#### *Pokus 2.2.*

Pro zlepšení efektu k docílení světelného kuželu s větším otevřeným úhlem dosadíme konkávní (dutou) čočku přímo před lampu. Světelný kužel simuluje bodový světelný zdroj.

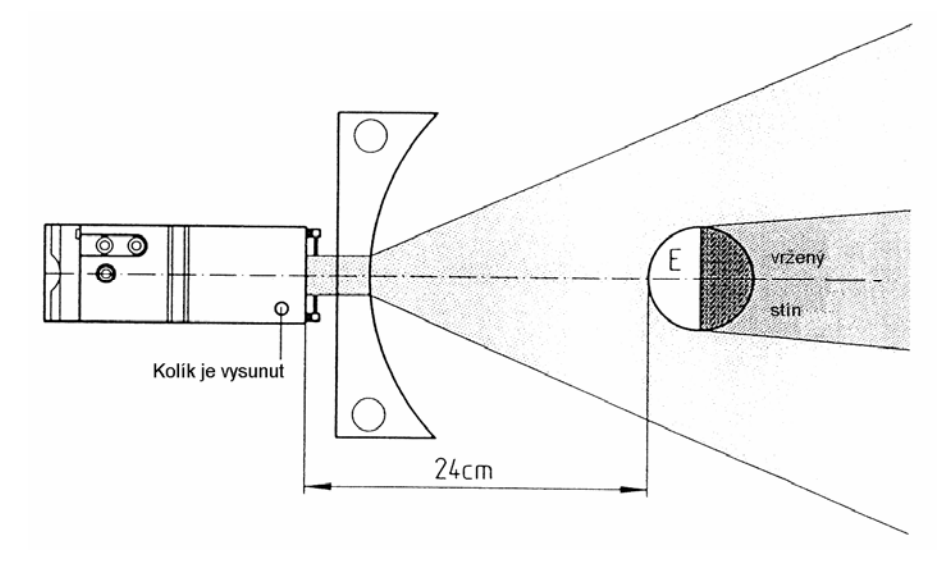

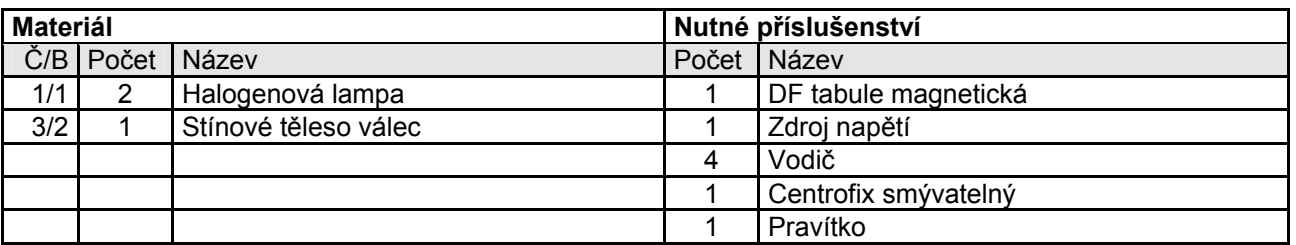

## <span id="page-11-0"></span>**3. Rozsáhlé světelné zdroj vytvářejí jádro stínu a polostín**

#### *Pokus 3.1.*

Nejprve uvedeme do provozu lampu L<sub>1,</sub> zakreslíme ohraničení vrženého stínu S<sub>1</sub>. Potom L<sub>1</sub> vypneme a uvedeme do provozu L<sub>2</sub>. Ohraničení vrženého stínu S<sub>2</sub> si rovněž zakreslíme. Potom uvedeme do provozu obě lampy L<sub>1</sub> a L<sub>2</sub>.

Místo, kde se oba vržené stíny S<sub>1</sub> a S<sub>2</sub> překrývají, dokazuje úplně tmavý kužel jádra stínu K. Na jeho okraj navazuje oblast polostínu H. Tato oblast leží nyní ve stínu světelného zdroje.

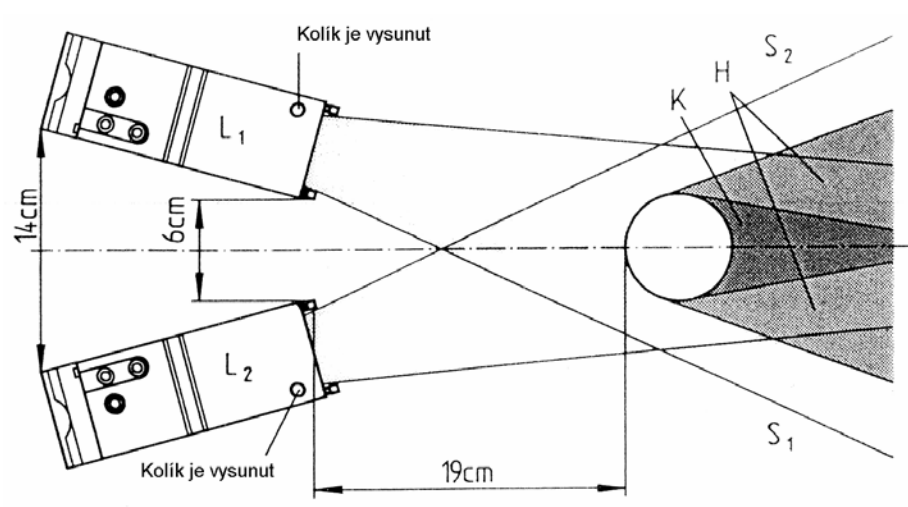

#### *Pokus 3.2.*

Kužel jádra stínu se zkrátí, jestliže osy obou světelných kuželů svírají větší úhel.

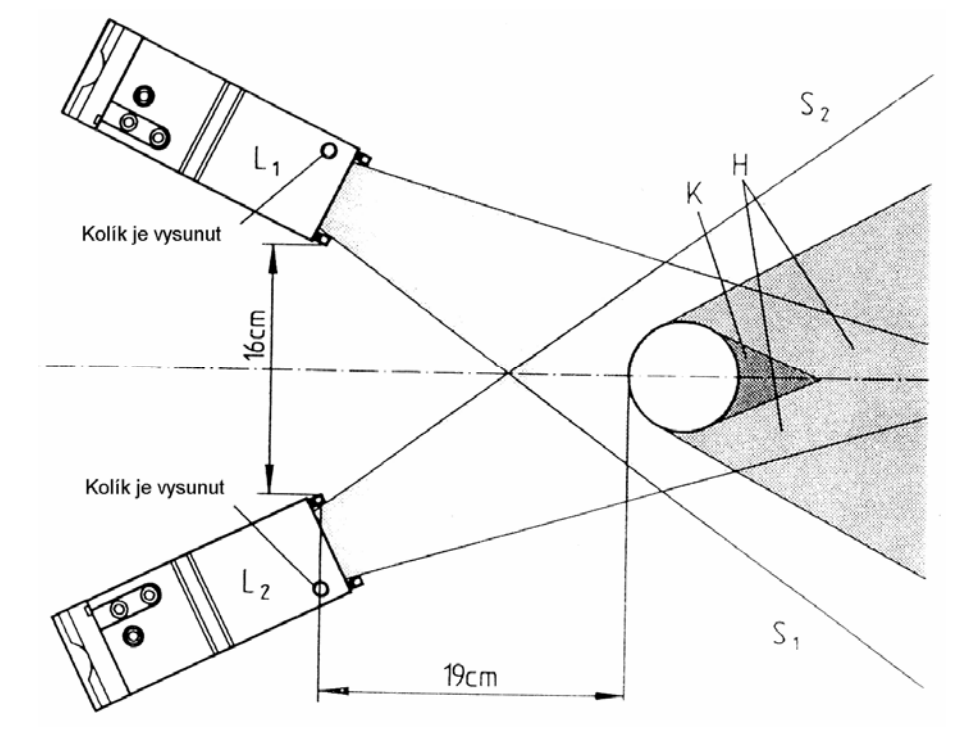

## <span id="page-12-0"></span>**4. Zatmění měsíce (model)**

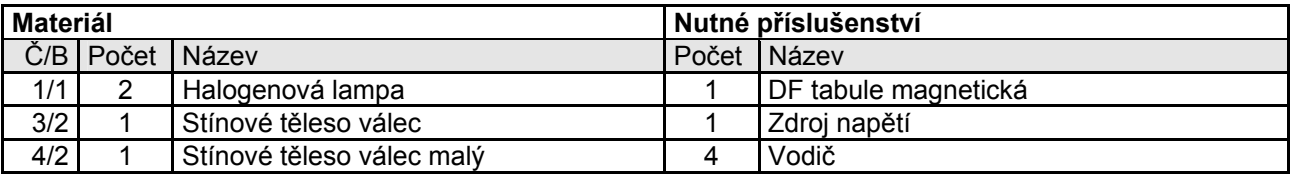

#### *Pokus 4.1.*

Obě lampy a velké stínové těleso, které představuje zeměkouli, budou seřazeny vhodně podle obrázku.

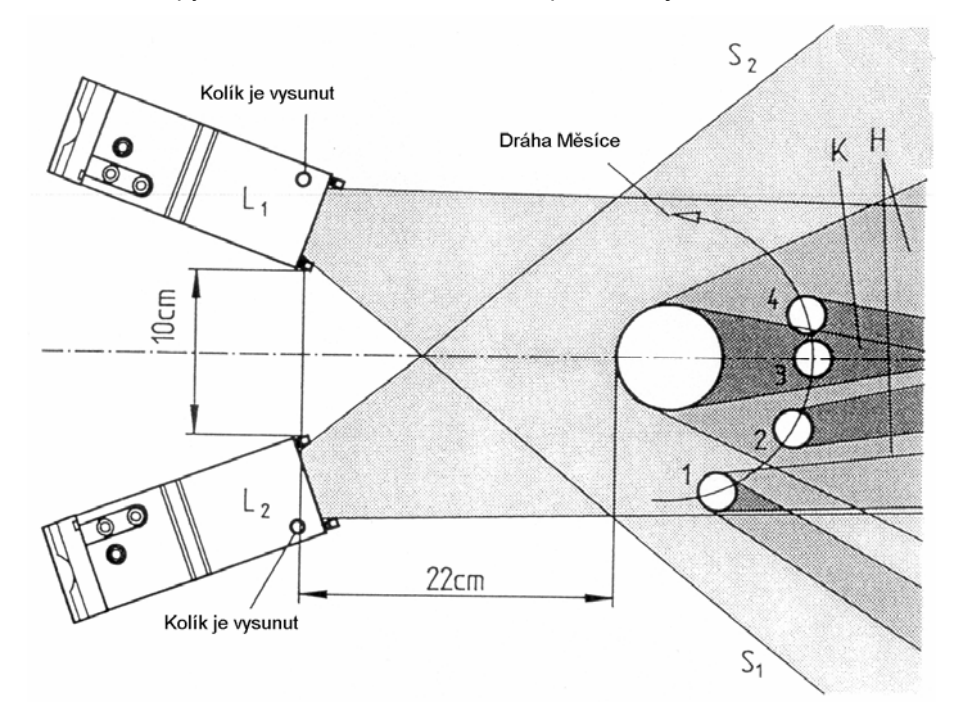

- Pozice 1 : Měsíc vrhá (malé stínové těleso) kužel jádra stínu a oblasti polostínu.<br>Pozice 2 : Měsíc je ponořen do oblasti polostínu. Vzhled jeho stínového kuželu s
- : Měsíc je ponořen do oblasti polostínu. Vzhled jeho stínového kuželu se změní. Ze Země není prakticky možno zpozorovat změnu zářivosti povrchu Měsíce.<br>Pozice 3 : Měsíc se nachází v úplném jádru stínu Země. Vládne úplné zatměr
- Pozice 3 : Měsíc se nachází v úplném jádru stínu Země. Vládne úplné zatmění Měsíce.<br>Pozice 4 : ien část Měsíce je zasažena kuželem jádra stínu Země. Hovoří se zde o část
- : jen část Měsíce je zasažena kuželem jádra stínu Země. Hovoří se zde o částečném zatmění Měsíce.

Protože dráha Měsíce a Země svírá úhel asi 5°, nezasáhne kužel stínového jádra Země povrch Měsíce při každém oběhu. Dráha Měsíce a Země se rozchází ve 2 uzlech. Jen když stojí Slunce, Země a jeden z těchto uzlů v jedné rovině, dojde k zatmění Měsíce.

## <span id="page-13-0"></span>**5. Zatmění slunce (model)**

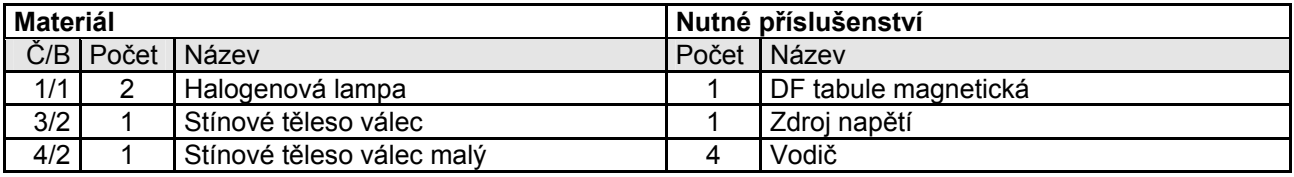

#### *Pokus obr. 5.1.*

Dopadne-li kužel stínu Měsíce na povrch Země, je možno odtamtud pozorovat zatmění Slunce. Z oblasti stínového jádra K, které stále pokrývá malou část povrchu Země, vidíme úplné zatmění Slunce, z oblasti polostínu H vidíme částečné zatmění Slunce.

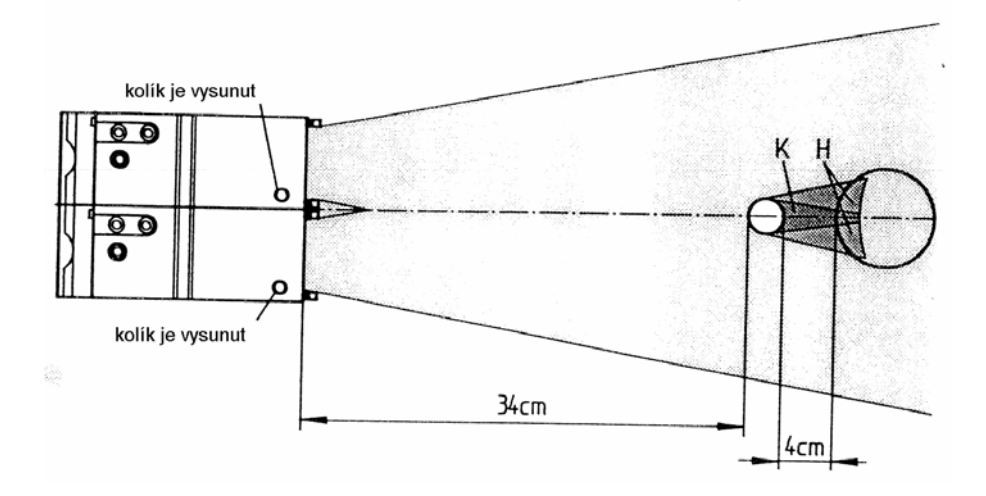

#### *Pokus 5.2.*

Velké stínové těleso, které představuje Zemi, posuneme tak, aby špička kuželu stínového jádra nedopadala na povrch. Z oblasti polostínu H vidíme částečné zatmění Slunce. Toto zatmění je ve tvaru kruhu, jen když místo pro pozorování, stejně jako střed kruhu Měsíce a Slunce, leží v jedné rovině.

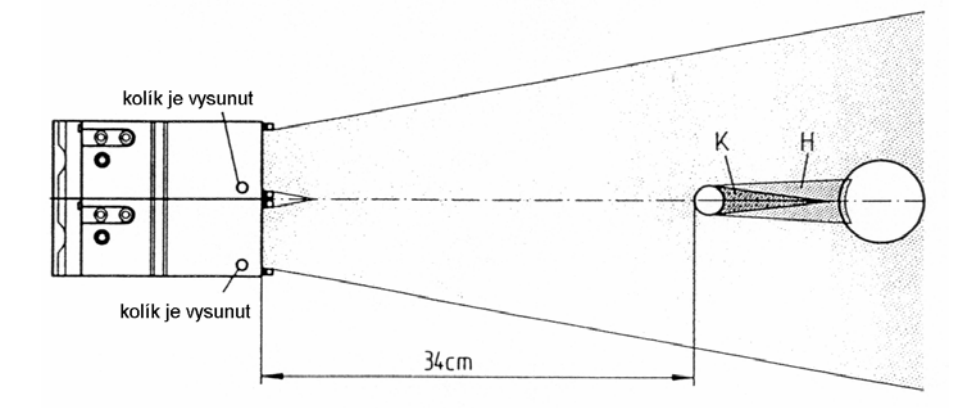

## <span id="page-14-0"></span>**6. Reflexní zákon**

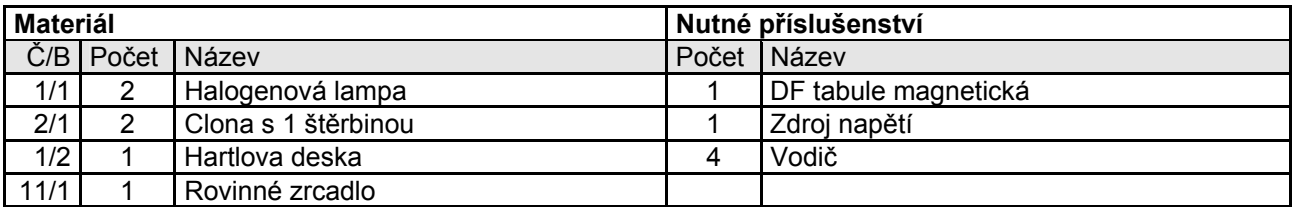

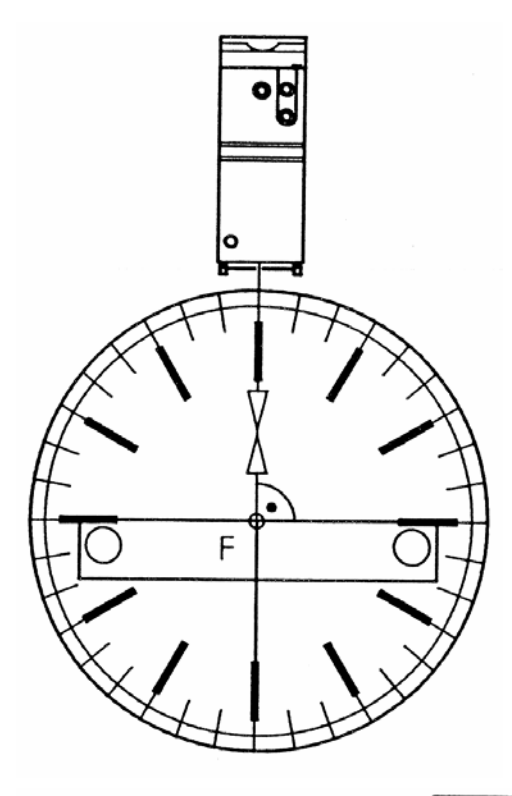

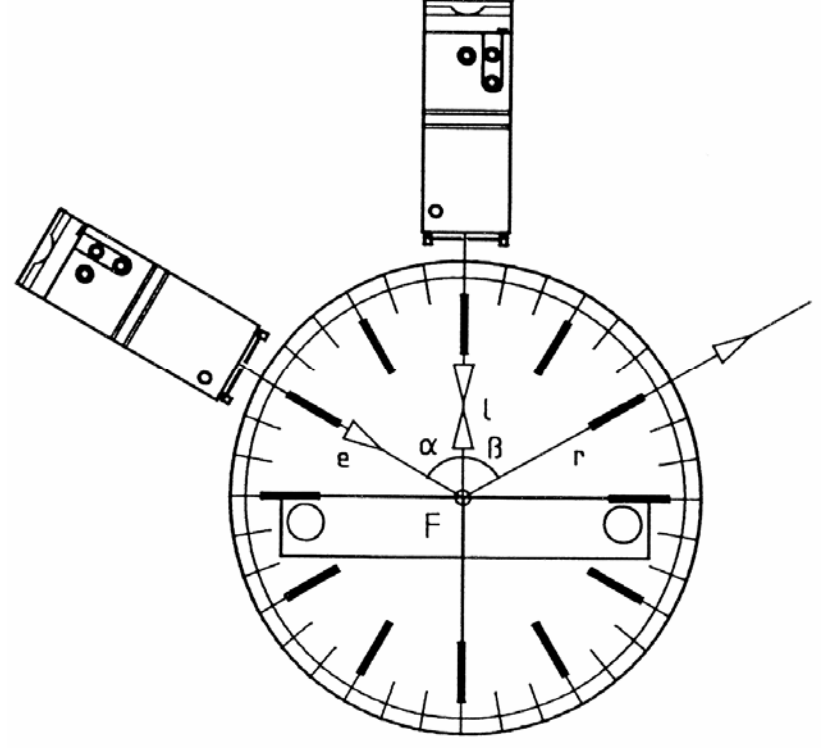

#### *Pokus 6.1.*

Rovinné zrcadlo upevníme podle nákresu na optický kruh. Dopadající světelný paprsek dopadá na patě kolmice F svisle na zrcadlo. Pata kolmice F je středem optického kruhu. Dopadající světelný paprsek se odráží sám od sebe. Směr tohoto světelného paprsku se nazývá kolmice.

#### *Pokus 6.2.*

Druhá lampa je umístěna tak, aby dopadající paprsek e zasáhnul patu kolmice F na zrcadle. Úhel dopadu  $\alpha$  (úhel mezi kolmicí l a dopadajícím paprskem e) může činit například 60°. Úhel odrazu β (úhel mezi kolmicí l a odraženým paprskem r) přečteme rovněž jako 60°.

Jestliže budou nastaveny různé úhly dopadu α a přečteme příslušné úhly odrazu β, prokáže se :

Úhel dopadu  $\alpha$  je stejně velký jako úhel odrazu β (α = β).

#### <span id="page-15-0"></span>*7. Otáčení zrcadla*

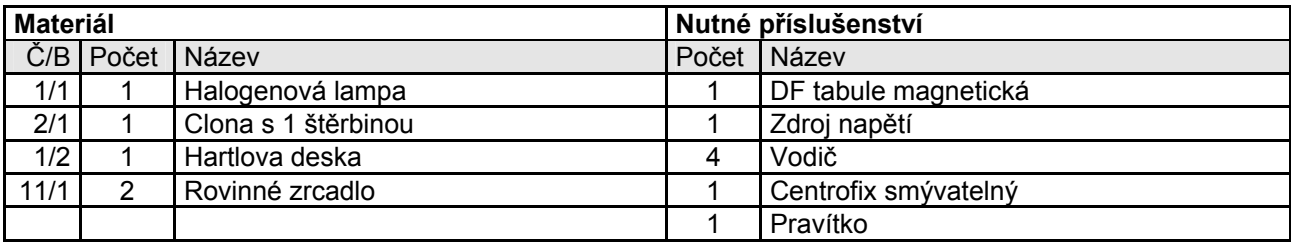

#### *Pokus 7.1.*

Rovinné zrcadlo upevníme podle nákresu na optický kruh. Kolmici l zakreslíme centrofixem. Lampu umístíme tak, aby dopadající paprsek zasáhnul patu kolmice F, a aby úhel dopadu  $\alpha$  činil 30°.

Nyní otočíme zrcadlo o 10° a zakreslíme kolmici l<sub>1</sub>. Pozorujeme, že se odrazový paprsek otočil o 20°. Otočením zrcadla o úhel φ se prokázal úhel dopadu  $(α + φ)$  a tím také úhel odrazu  $(β + φ)$ .

Celková odchylka odraženého paprsku činí 2 ϕ.

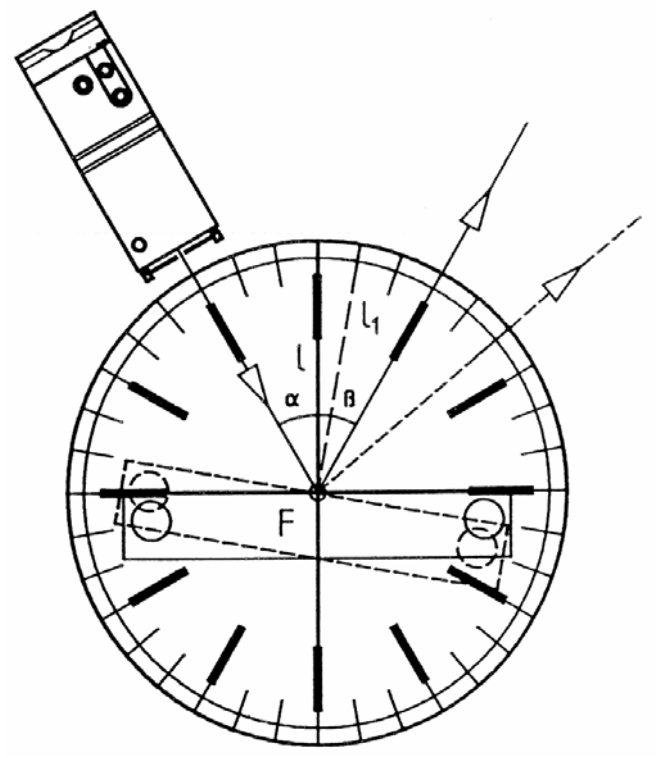

#### <span id="page-16-0"></span>**8. Pravidelný odraz**

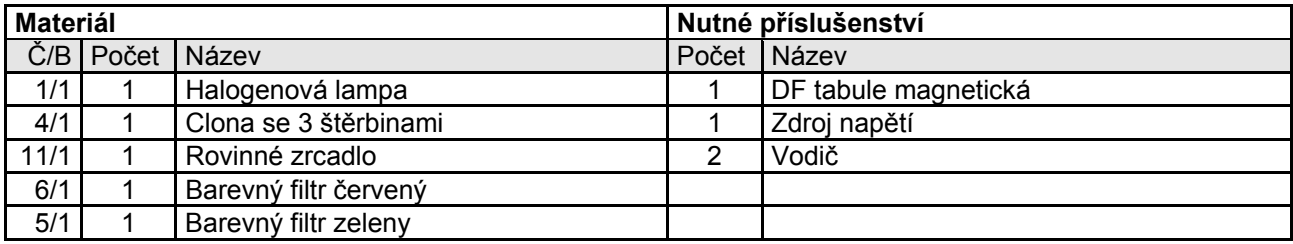

#### *Pokus 8.1.*

Svazek rovnoběžně dopadajících paprsků na rovné zrcadlo se odráží "ve tvaru - V" jako svazek rovnoběžných paprsků. Pro objasnění tohoto pravidelného odrazu zasuneme do lampy clonu se 3 štěrbinami. Tyto 3 světelné paprsky budou představovat svazek rovnoběžných paprsků. Oba vnější světelné paprsky se zbarvily.

Rovnoběžné paprsky zůstanou i po odrazu rovnoběžné, avšak obrátilo se zde pořadí, po odrazu se zelený světelný paprsek nachází na vnější straně světelného svazku.

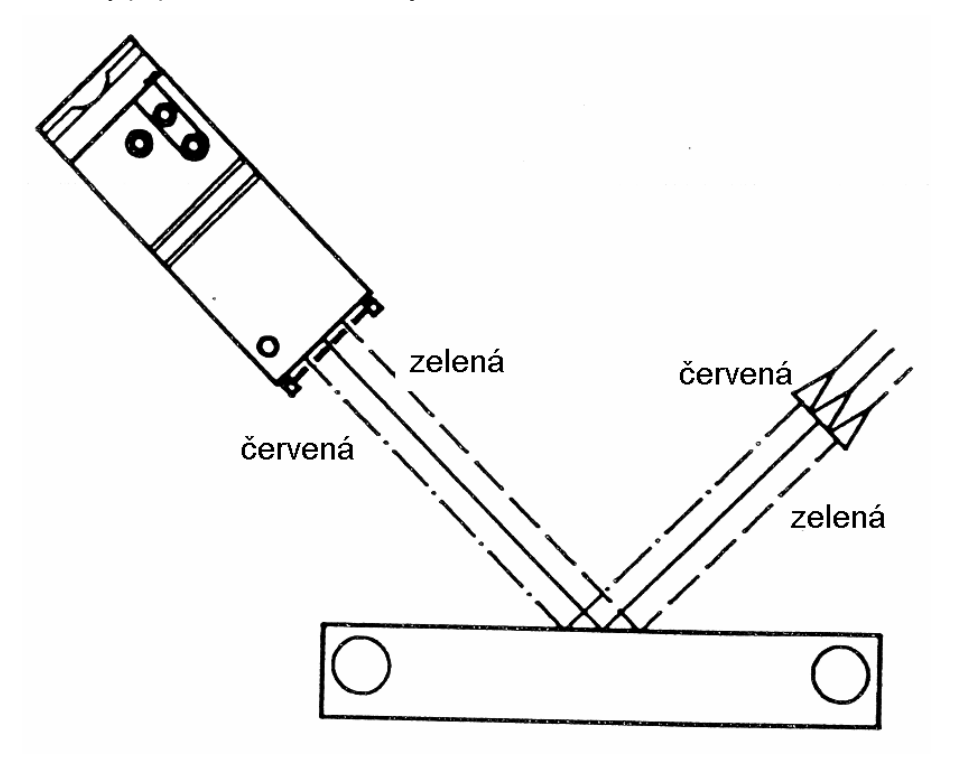

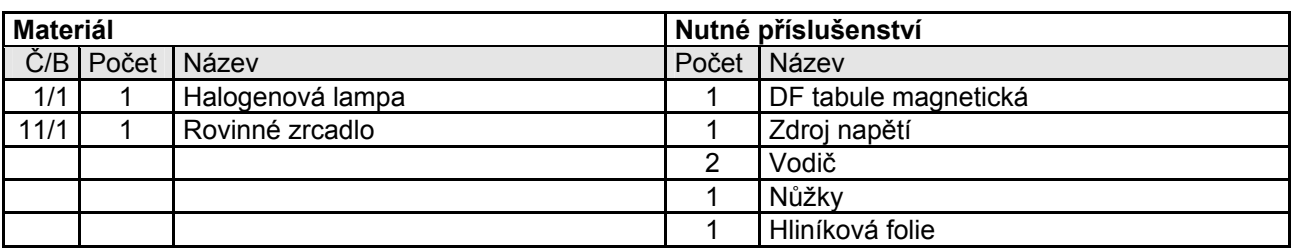

## <span id="page-17-0"></span>**9. Rozptýlený odraz světla - rozptyl**

#### *Pokus 9.1.*

Nejdříve pomačkáme hliníkovou fólii, kterou pak obalíme rovinné zrcadlo a postavíme na DF tabuli magnetickou.

Svazek rovnoběžně dopadajících paprsků se odráží do všech stran (rozptýlí, rozptýlený odraz). Zvlněný povrch hliníkové fólie můžeme vysvětlit pomocí mnoha malých, proti sobě nakloněných zrcadel.

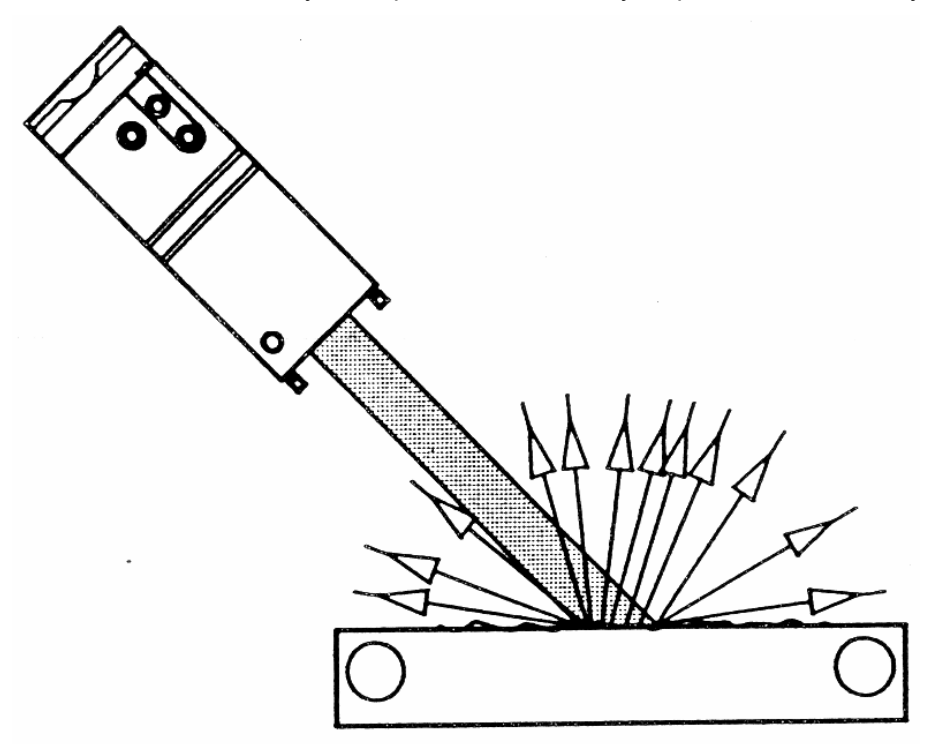

## <span id="page-18-0"></span>**10. Poloha obrazového bodu na rovinném zrcadle**

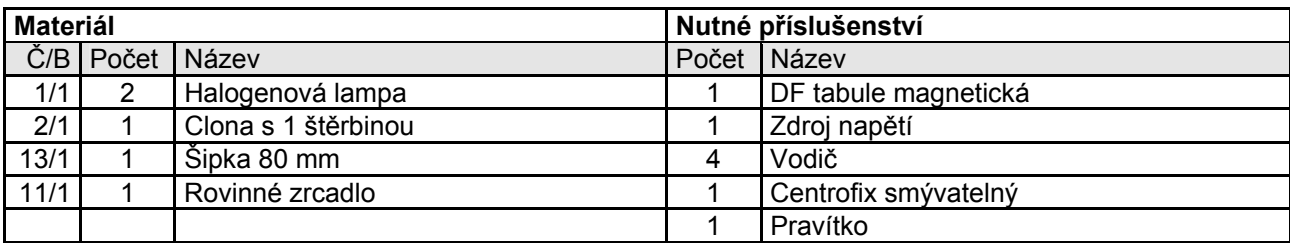

#### *Pokus 10.1.*

Přímku a zakreslíme centrofixem. Šipku a rovinové zrcadlo upevníme svisle k ose. Obě lampy seřídíme tak, aby se oba světelné paprsky vzájemně protnuly v objektivním bodě P a potom se odrazily na rovinovém zrcadle.

Z bodu P vycházející světelné paprsky zakreslíme před a po odrazu.

Protože se odražené světelné paprsky už vzájemně neprotínají, neexistuje žádný skutečný obrazový bod, nýbrž jen světelná skvrna.

Nyní zakreslíme oko pozorovatele. Dívá se podél odraženého světelného paprsku ve směru zrcadla. Lidské oko nepostřehne "zlom" na cestě světelných paprsků, nýbrž je prodlouží přímočaře dál. Prodloužené odražené světelné paprsky se vzájemně protínají ve zdánlivém obrazovém bodu P´.

P a P´ leží symetricky s osou k rovinovému zrcadlu.

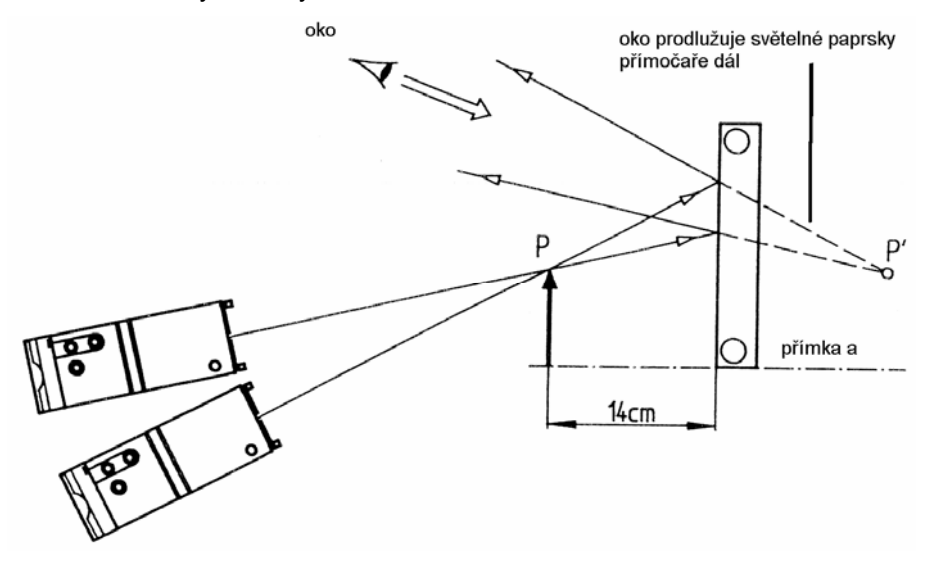

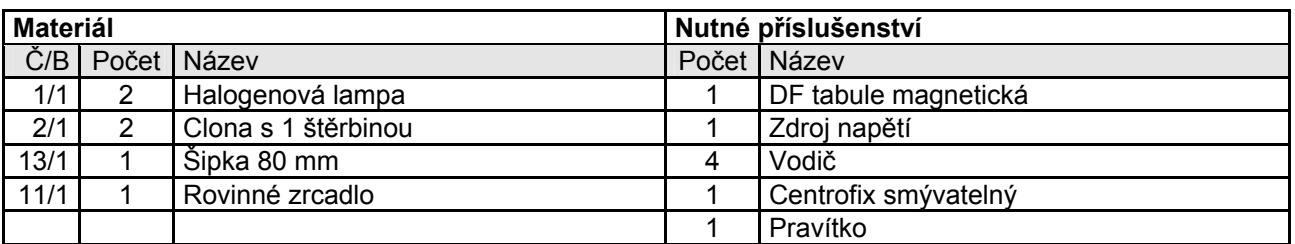

#### <span id="page-19-0"></span>**11. Vznik zdánlivého obrazu na rovinovém zrcadle**

#### *Pokus 11.1.*

Zařízení pro pokus postavíme podle nákresu. Od vrcholu S a paty kolmice F předmětu G ( šipka 80 mm) vycházejí dva rovnoběžné světelné paprsky, které se odrážejí od sebe. Tyto světelné paprsky a prodloužení odražených světelných paprsků zakreslíme.

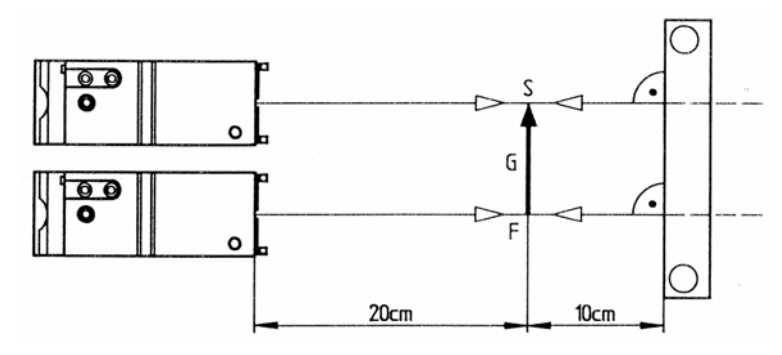

#### *Pokus 11.2.*

Spodní lampu posuneme tak, aby se oba světelné paprsky vzájemně protínaly ve vrcholu S předmětu. Odražený světelný paprsek vycházející z bodu S a jeho prodloužení zakreslíme. Z toho vychází najevo virtuální obrazový bod S´.

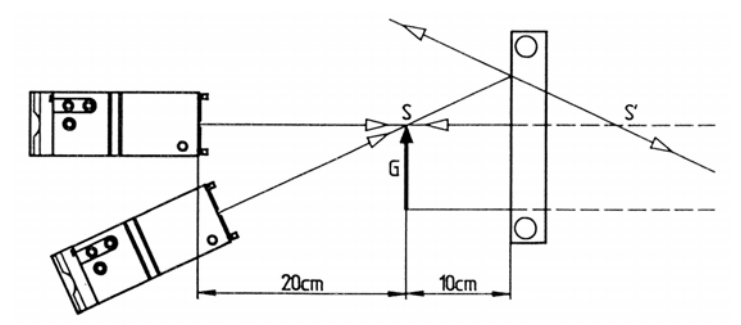

#### *Pokus 11.3.*

Nyní posuneme vrchní lampu tak, aby se oba světelné paprsky vzájemně protínaly na patě kolmice S předmětu G. Odražený světelný paprsek vycházející z bodu F a jeho prodloužení zakreslíme. Z toho vychází najevo virtuální obrazový bod F´. Zdánlivý obraz B se ukáže jako šipka z bodu F´do bodu S´.

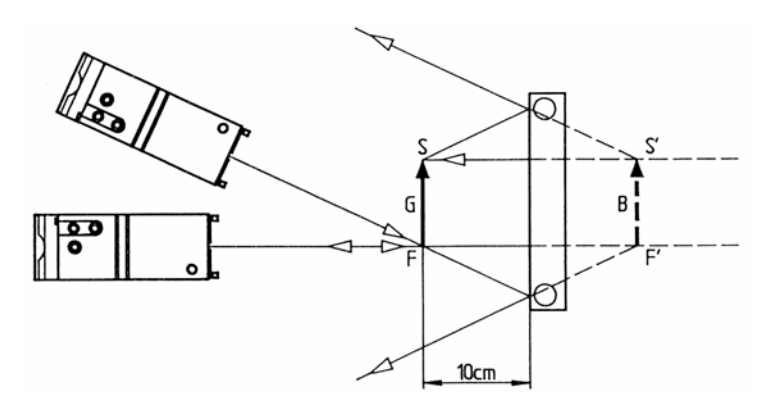

<span id="page-20-0"></span>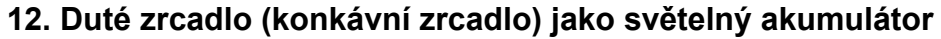

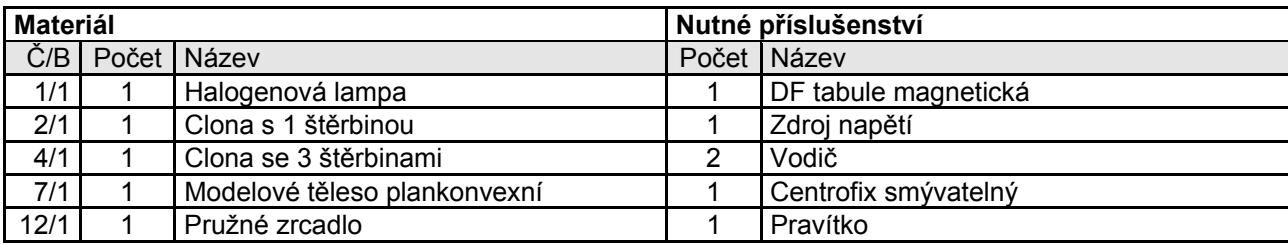

#### *Pokus 12.1.*

Do lampy zasuneme clonu s 1 štěrbinou, při zasunutém kolíku dojde ke světelnému záření. Ve vzdálenosti 35 cm od clony vyznačíme bod S, který slouží jako vrchol dutého zrcadla. Konce ohebné zrcadlové plochy je třeba položit na body, které jsou umístěny na kolmici, vzdálené 6 cm od vrcholu, symetricky k optické ose (platí a = b).

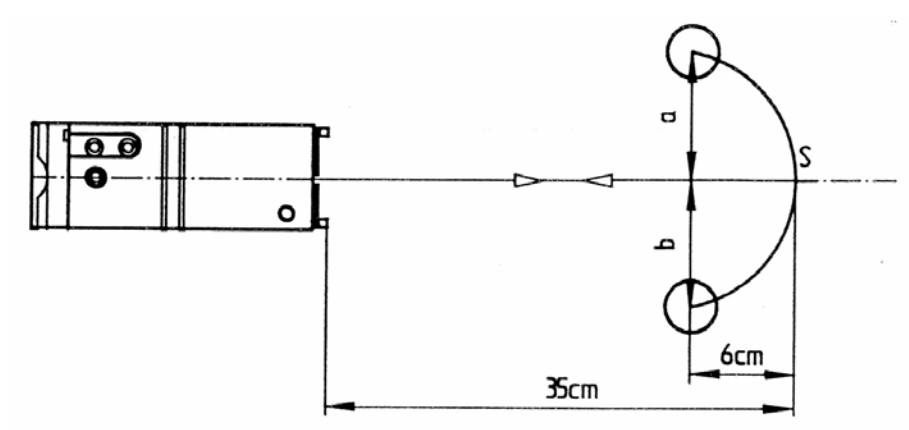

*Pokus 12.2. Pokus 12.3.* 

Clonu odstraníme a vznikne úzký svazek paprsků rovnoběžných s osou. Odražené světelné paprsky vytváří na dutém zrcadle katoptrickou soustavu, jejíž vrchol představuje ohnisko F.

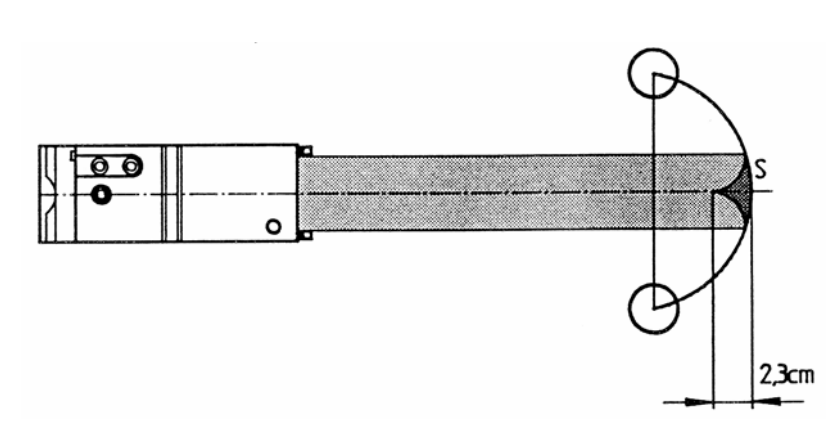

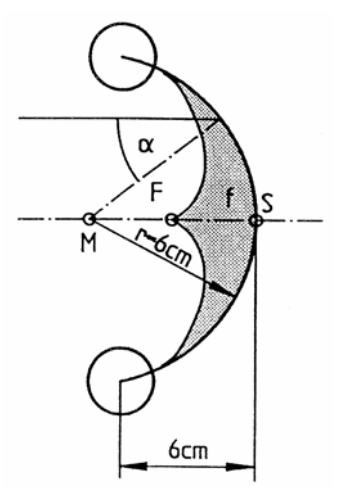

Platí :  $SF = f = 2.3$  cm

#### *Pokus 12.4.*

Vysuneme-li kolík lampy, vznikne divergentní (rozbíhavý) svazek paprsků, který se odrazí na dutém zrcadle.

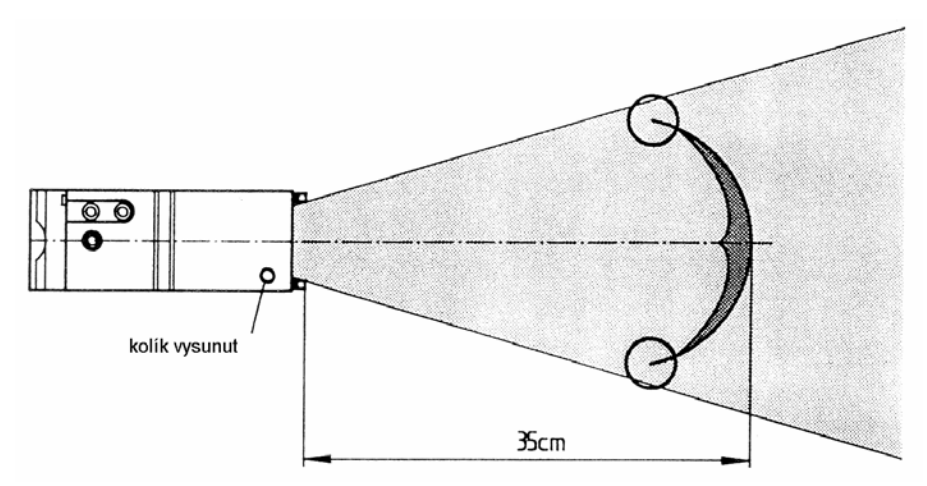

#### *Pokus 12.5.*

Katoptrická soustava se projeví výrazněji a rovněji. Uprostřed plankonvexní (ploskovypouklé) čočky se svazek paprsků přemění na široký svazek rovnoběžných paprsků.

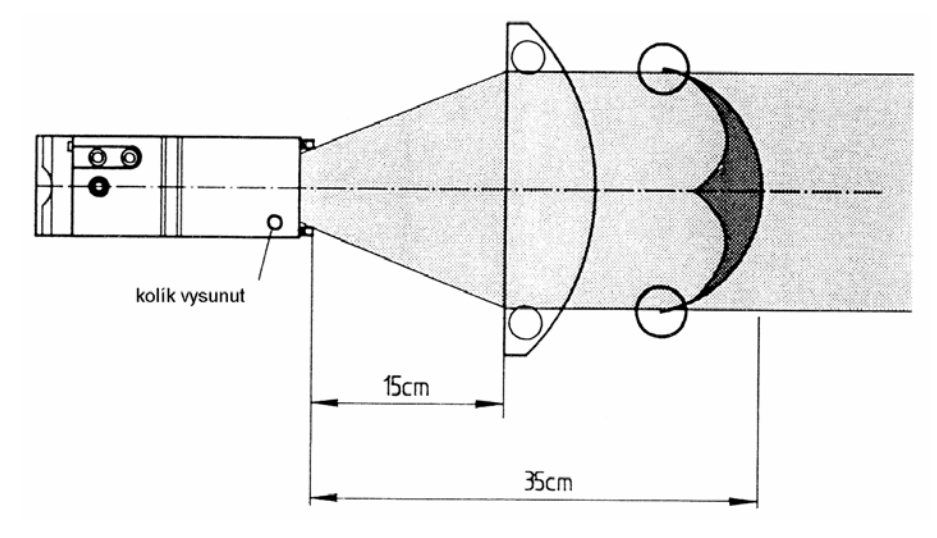

*Pokus 12.6.* 

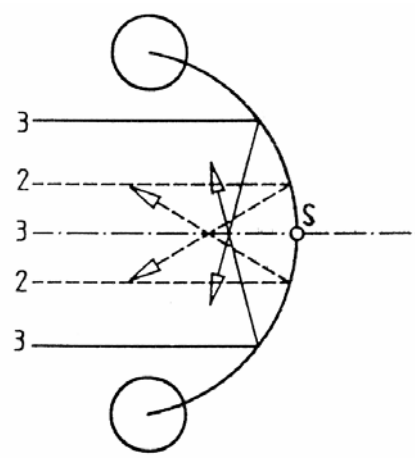

Nejprve zasuneme clonu se 3 štěrbinami, pak clonu se 2 štěrbinami. Ohniska (průsečíky odražených paprsků na optické ose) budou rovněž označeny.

Čím blíže optické ose leží dopadající paprsky rovnoběžné s osou, čím je tedy menší úhel dopadu α, tím dále leží ohniska od vrcholu. Dutá zrcadla, která se skládají z kruhových dílů, nemají žádné jednotné ohnisko, nýbrž ohniskovou skvrnu.

V ideálním případě platí: SF = f = r : 2

#### *Pokus 12.7.*

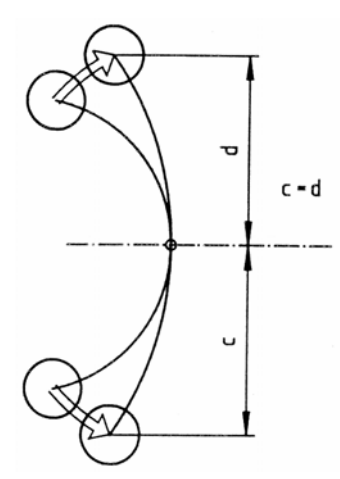

Zakřivení dutého skla se při jinak stejné pozici zmenší (rádius zakřivení se zvětší).

#### *Pokus 12.8.*

Dopadá-li svazek rovnoběžných paprsků, poznáme, že průsečík odražených světelných paprsků F je vzdálenější od vrcholu S než u silně zakřiveného dutého zrcadla. Ohnisková vzdálenost f = FS je tím spíše vetší, čím menší je zakřivení dutého zrcadla. Současně se zmenší zakřivení katoptrické soustavy.

Nejprve vložíme clonu se 3 štěrbinami, potom clonu se 2 štěrbinami. Obě se vyskytující ohniska označíme. Vzdálenost mezi nimi je menší než u dutého zrcadla se silným zakřivením. Čím je větší rádius zakřivení dutého zrcadla (kruhového zrcadla), tím spíše můžeme u světelných paprsků dopadajících blízko ose hovořit o ohnisku.

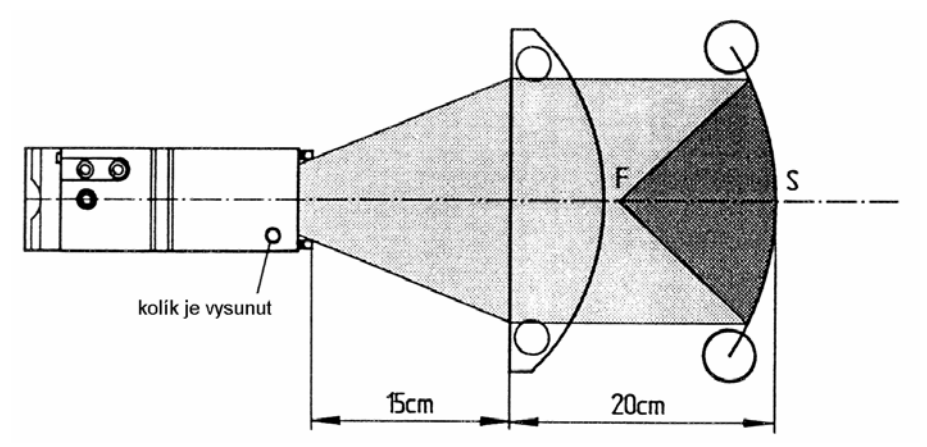

#### *Pokus 12.9.*

Tento experiment umožňuje pozorovat polohu ohnisek a tvar katoptrické soustavy při všeobecné poloze dutého zrcadla.

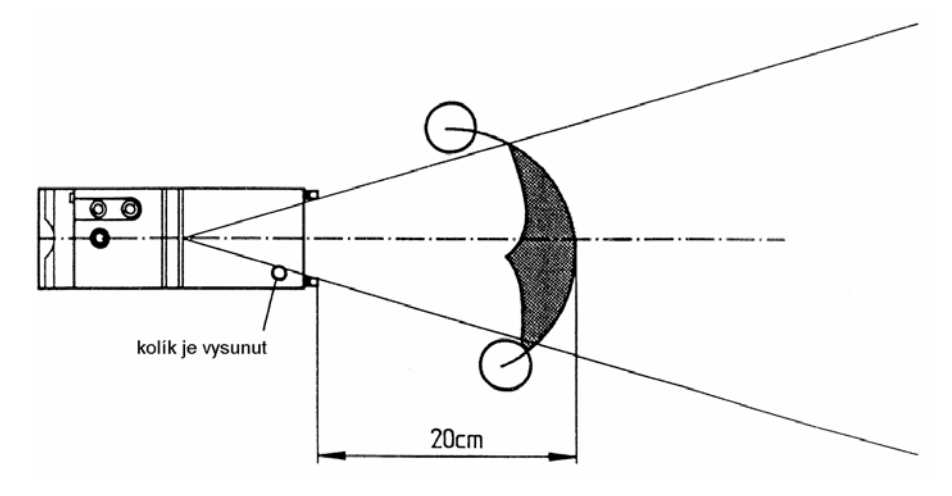

## <span id="page-23-0"></span>**13. Model světlometu**

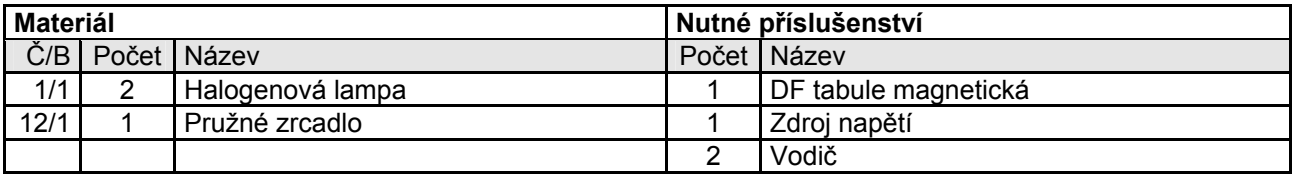

#### *Pokus 13.1.*

Nejprve položíme pružné zrcadlo asi do vzdálenosti 5 cm jako rovinové zrcadlo a umístíme ho nakloněné asi 20°- 30° proti slepé ploše lampy. Divergentní svazek paprsků se odrazí rozbíhavě. Potom nepatrným ohnutím zformujeme duté zrcadlo, tím že ho nepatrně zakřivíme, aniž bychom uvedli pružné zrcadlo do jiné pozice.

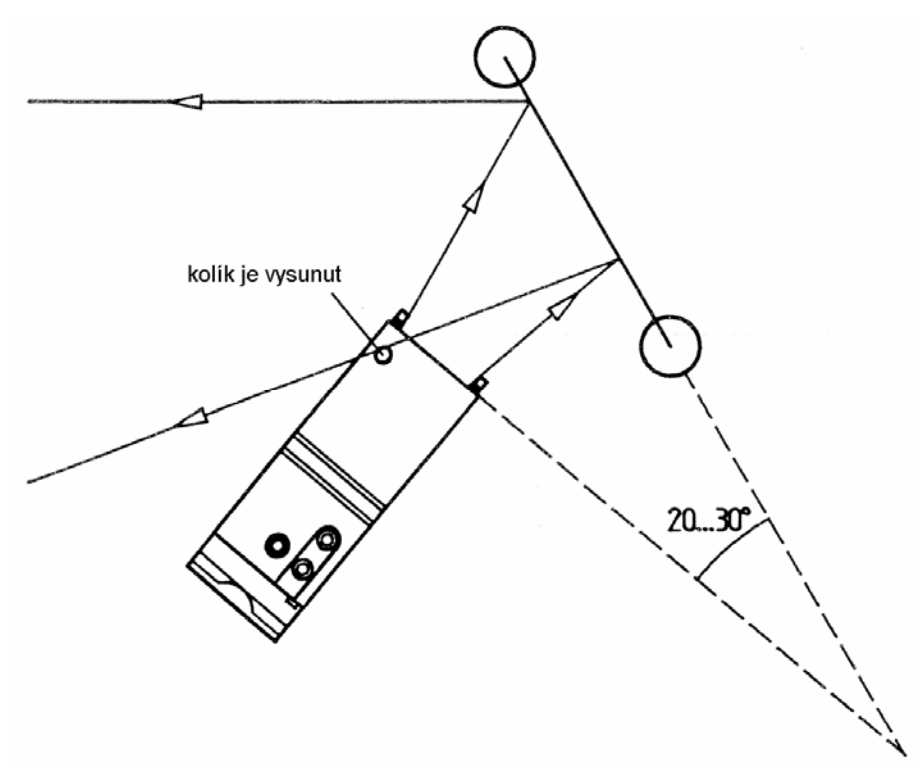

#### *Pokus 13.2. Pokus 13.3*

Divergentní odražený svazek paprsků se formuje rovnoběžně a sbíhavě s přibývajícím zakřivením. Na tomto efektu spočívá činnost světlometu.

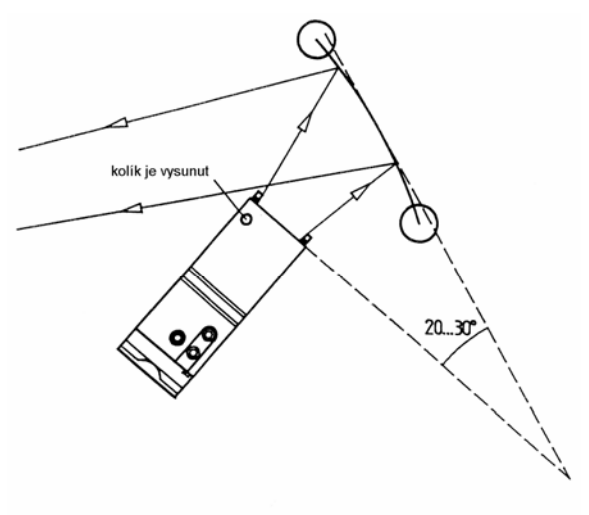

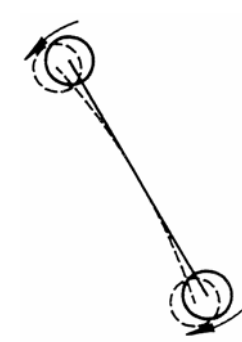

## <span id="page-24-0"></span>**14. Dráha paprsků na dutém zrcadle**

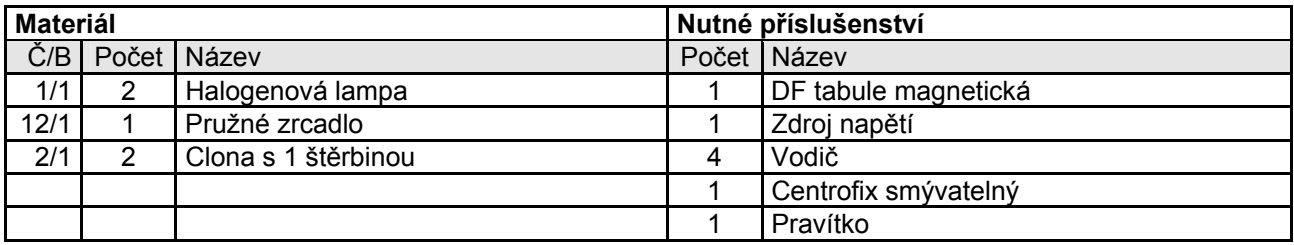

#### *Pokus 14.1.*

Světelný paprsek dopadající podél optické osy se na vrcholu S odráží sám od sebe. Představuje kolmici. Tento paprsek zakreslíme centrofixem. Takto nakloněný paprsek dopadá na vrchol S. Tímto jsme si ukázali reflexní zákon. Ani při změně zakřivení zrcadla se nic nezmění na průběhu tohoto světelného paprsku.

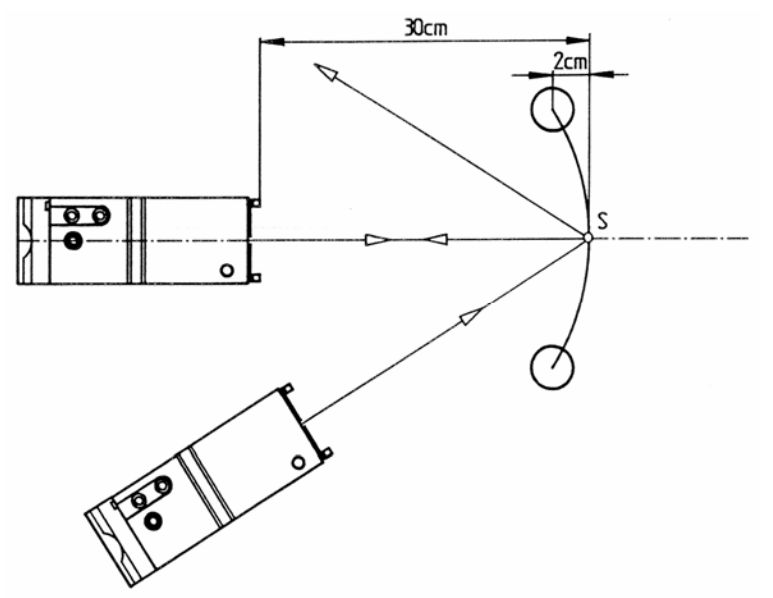

#### *Pokus 14.2.*

Také v tomto případě se dopadající paprsek odráží sám od sebe. Tento paprsek nazýváme středovým paprskem, protože probíhá středem kruhu.

Pomocí lampy L<sub>1</sub> jsme vyvolali paprsek rovnoběžný s osou, který se v bodě P narazil na duté zrcadlo. Podle reflexního zákona protíná odražený světelný paprsek optickou osu v ohnisku. Odražený světelný paprsek PF<sub>1</sub> zakreslíme.

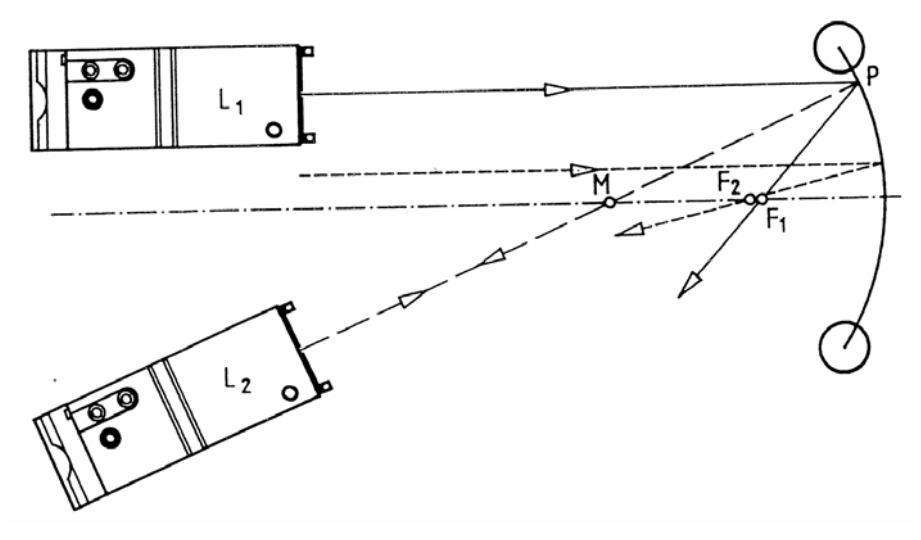

#### *Pokus 14.3.*

Pomocí lampy L<sub>1</sub> můžeme dodatečně vytvořit světelný paprsek, který dopadá blíž k ose. Ohnisko F<sub>2</sub> se nekryje s ohniskem  $F_1$ .

Jestliže světelný paprsek dopadá ve směru F<sub>1</sub> P, bude jeho průběh po odrazu rovnoběžný s optickou osou.

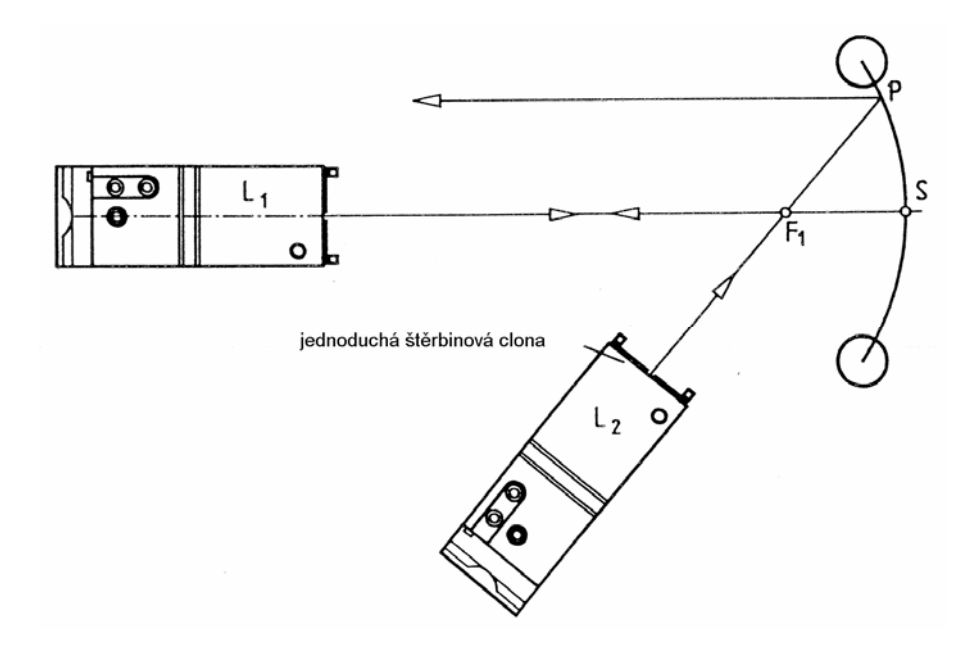

## <span id="page-26-0"></span>**15. Obrazy na dutém zrcadle**

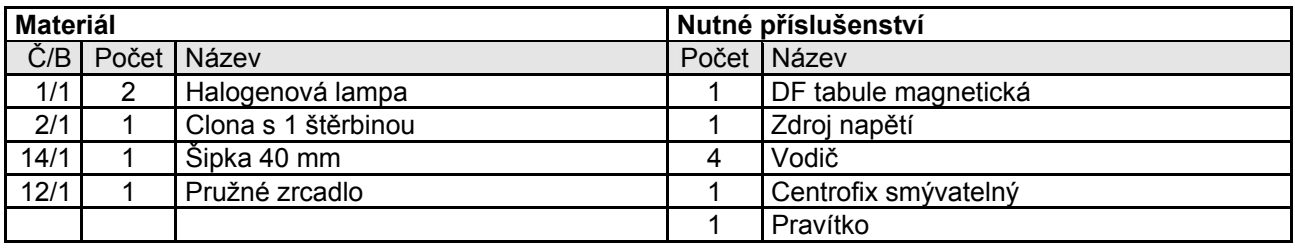

#### *Pokus 15.1.*

Nejdříve zakreslíme optickou osu a upevníme šipku jako předmět G. Pomocí lampy L<sub>1</sub> namíříme světelný paprsek rovnoběžný s osou na vrchol předmětu. Světelný paprsek vycházející z vrcholu zakreslíme centrofixem. Světelný paprsek přicházející z lampy L<sub>2</sub> je středovým paprskem a odráží se sám od sebe. V průsečíku obou odražených paprsků zakreslíme opačný reálný obraz B. Zakresleny budou hlavní paprsky B, M a F.

Dráha paprsků ukáže vznik opačného, zmenšeného reálného obrazu.

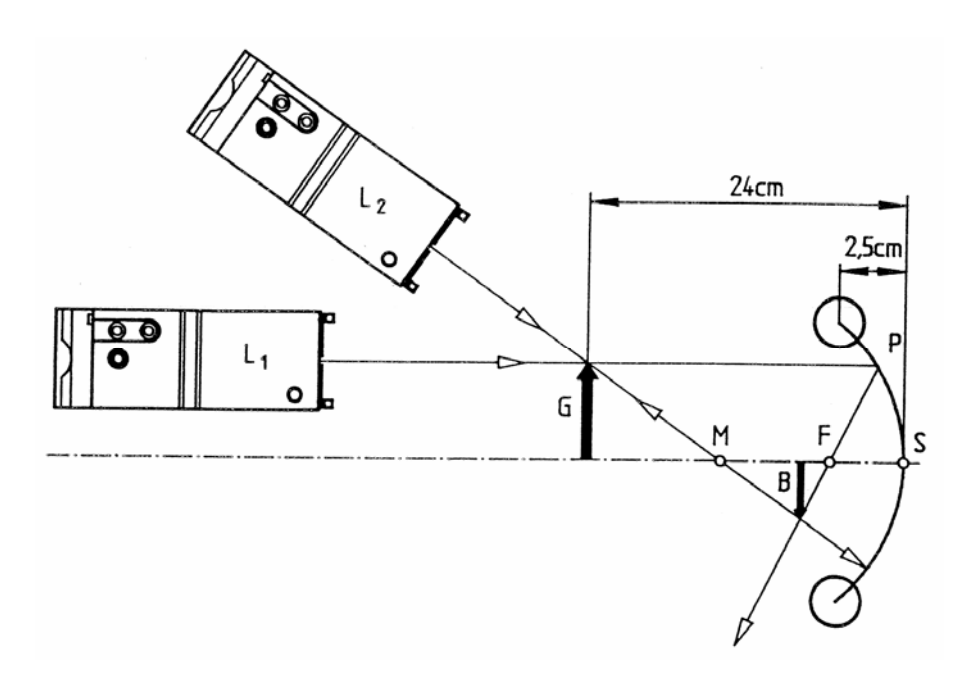

#### *Pokus 15.2.*

*Upozornění* : u tohoto pokusu je r = 12 cm, f = 6 cm.

Zakreslíme optickou osu a střed zakřivení M, duté zrcadlo namontujeme podle příslušných údajů. Předmět vysoký 2 cm zakreslíme podle příslušného nákresu. Lampa L1 vytvoří světelný paprsek, který dopadá rovnoběžně s osou a jeho odraz projde ohniskem F. Poznáme, že předmět stojí těsně mimo jednoduchou ohniskovou vzdálenost.

Světelný paprsek vycházející z vrcholu G zakreslíme.

Pomoci lampy L<sub>2</sub> vyvoláme světelný paprsek, který proběhne vrcholem G a ohniskem F a po odrazu rovnoběžně s osou. Světelný paprsek vycházející z vrcholu G zakreslíme. V průsečíku obou odražených světelných paprsků existuje reálný, obrácený a zvětšený obraz B.

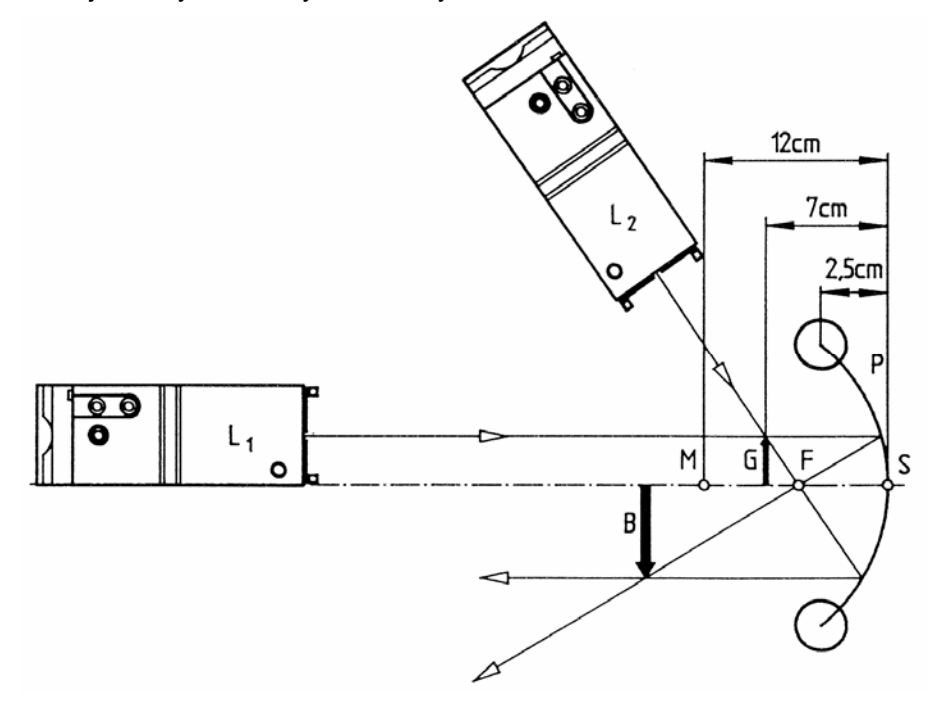

#### *Pokus 15.3.*

Abychom mohli ukázat vznik virtuálního obrazu na dutém zrcadle, zakreslíme vrchol S a optickou osu. Duté zrcadlo postavíme podle příslušného nákresu. Předmět (G = 2 cm) zakreslíme ve vzdálenosti 3 cm od dutého zrcadla.

Z lampy L1 proběhne vrcholem předmětu G světelný paprsek, který je rovnoběžný s osou. Zakreslíme dopadající a odražený světelný paprsek, který vychází z bodu G. Předmět G se nachází uprostřed jednoduché ohniskové vzdálenosti.

Lampa L2 vytváří světelný paprsek, který probíhá vrcholem předmětu a dopadá na vrchol S. Tento paprsek vycházející z bodu G zakreslíme.

Poznáme, že oba odražené paprsky se nemohou vzájemně protnout. U předmětného bodu nemůže vzniknout žádný reálný obrazový bod, na stínítku se objeví světelná skvrna.

Oko, které se dívá ve směru odraženého světelného paprsku, nepozná "zlom" světelného paprsku a prodlouží světelné paprsky lineárně dál. V jejich zdánlivém průsečíku vznikne virtuální obraz, který je viditelný v zrcadle.

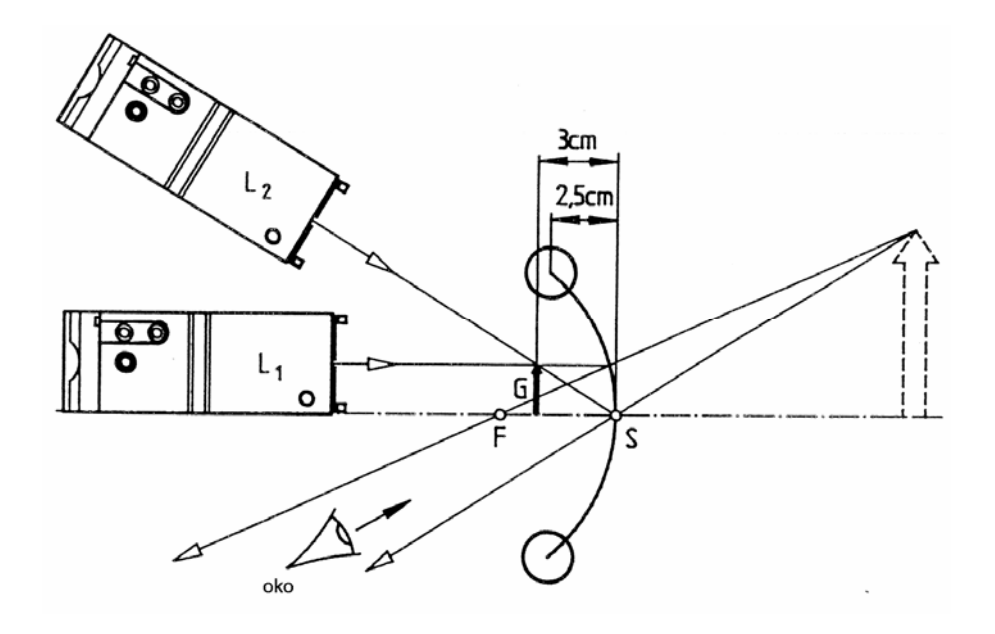

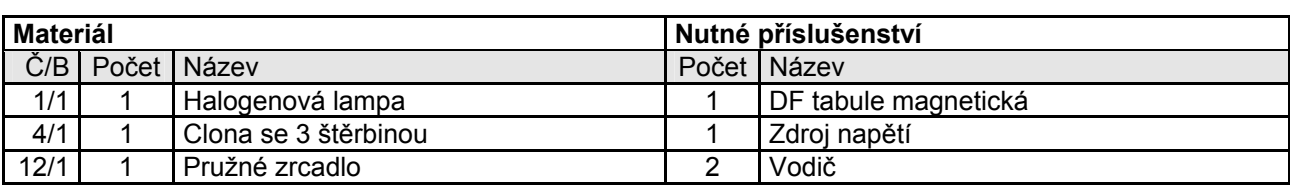

#### <span id="page-29-0"></span>**16. Odraz paprsků na vypuklém zrcadle**

#### *Pokus 16.1.*

Lampu a vypuklé zrcadlo umístíme podle příslušného nákresu. Svazek rovnoběžně dopadajících paprsků se divergentně odráží od vypuklého zrcadla, stejně tak divergentně dopadající svazek paprsků po sepnutí spínače lampy.

Po vložení clony se 3 štěrbinami pozorujeme odraz světelných paprsků.

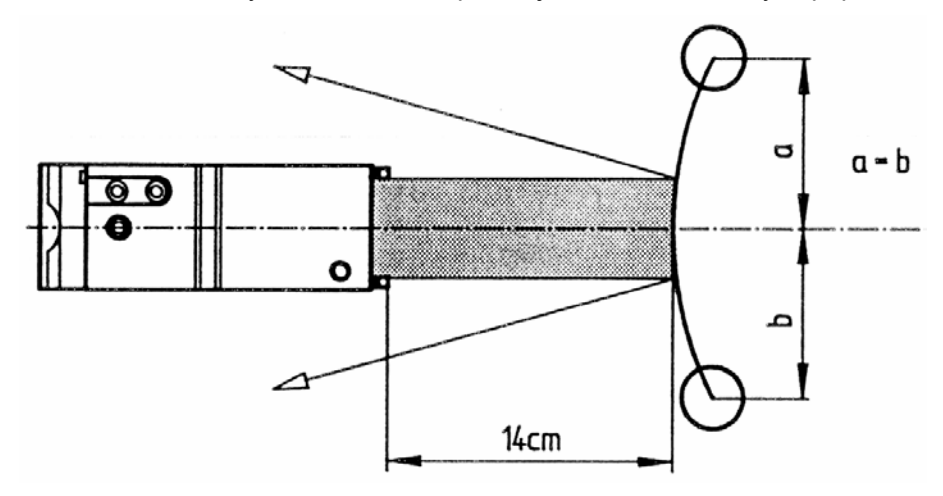

*Upozornění* : světelné paprsky jsou úzké svazky paprsků. Také ony se po odrazu na vypuklém zrcadle rozbíhají.

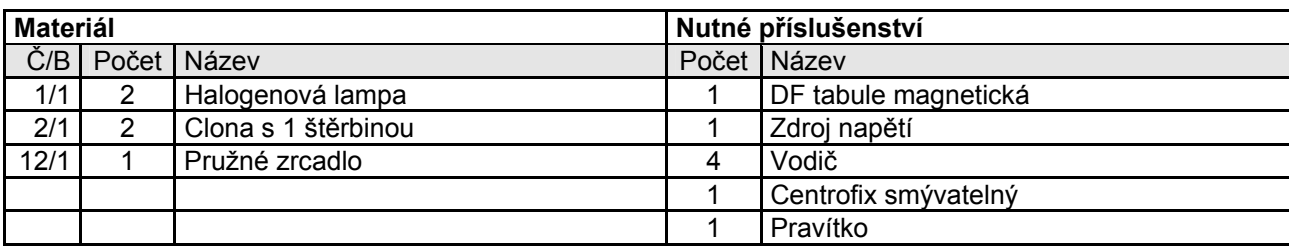

## <span id="page-30-0"></span>**17. Dráha paprsků na vypuklém zrcadle**

#### *Pokus 17.1.*

Světelný paprsek přicházející z lampy L<sub>1</sub> je seřízen tak, že se odráží sám od sebe. Má funkci kolmice. Jeho prodloužení (zakreslit) protíná prodloužení optické osy ve středu zakřivení M.

Lampa L<sub>2</sub> produkuje dopadající světelný paprsek, který je rovnoběžný s osou. Odráží se podle zákonu odrazu (úhel dopadu = úhel odrazu). Zákon odrazu se potvrdí. Průsečík prodloužení odraženého paprsku s prodloužením optické osy je prokázán zdánlivým ohniskem F.

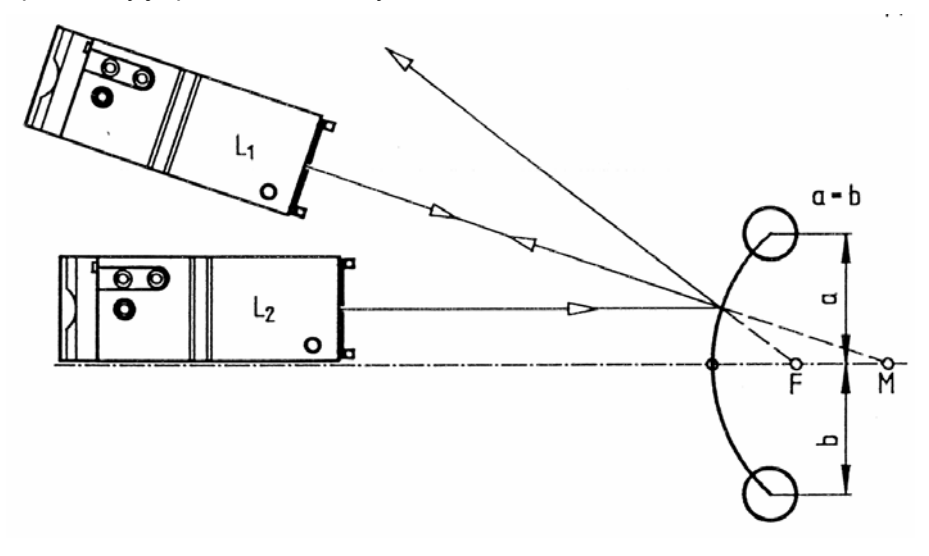

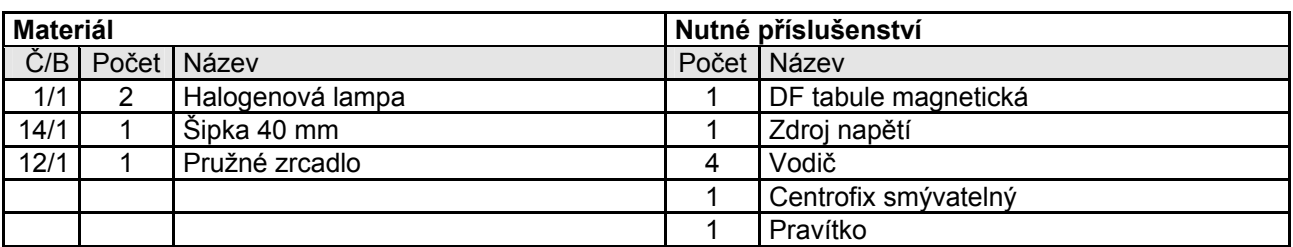

## <span id="page-31-0"></span>**18. Dráha paprsků pro vznik obrazu na vypuklém zrcadle**

#### *Pokus 18.1.*

Zakreslíme optickou osu a vrchol. Šipku 40 mm, upevníme jako předmět. Umístíme vypuklé zrcadlo. Lampa L<sub>2</sub> dodává s osou rovnoběžný dopadající světelný paprsek, který probíhá vrcholem předmětu.

Odražený paprsek a jeho prodloužení zakreslíme.

Světelný paprsek přicházející ze světelného zdroje L<sub>1</sub> proběhne rovněž vrcholem předmětu a odrazí se na vypuklém zrcadle. Dopadající paprsek, odražený paprsek a jeho prodloužení zakreslíme.

Oba odražené světelné paprsky se vzájemně neprotínají. Bod předmětu nemá žádný reálný obrazový bod.

Oko se dívá ve směru prodloužení odraženého paprsku. Neuvědomí si "zlom" světelné cesty u zrcadla, nýbrž prodlouží odražený paprsek přímočaře dál. Tímto vznikne dojem zdánlivého, zmenšeného, přímého obrazu, který zdánlivě leží za plochou zrcadla.

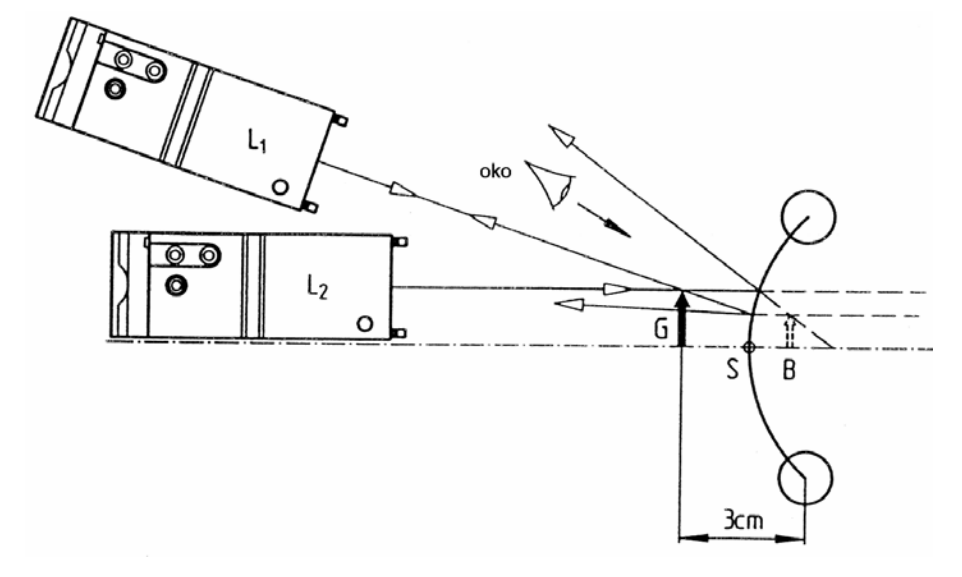

## <span id="page-32-0"></span>**19. Kvalitativní lom světla**

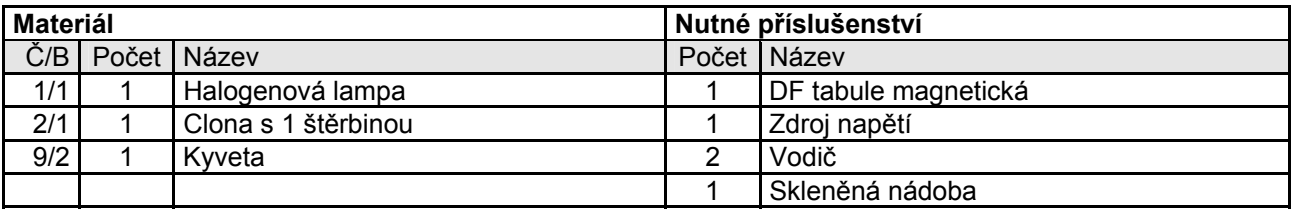

#### *Pokus 19.1.*

*Upozornění* : Do vody můžeme přidat několik prášků fluoreskového natria.

Světelný paprsek vycházející z lampy narazí na rozhraní vzduch - voda pod úhlem dopadu asi 30°. Jednak poznáme lom ke kolmici, jednak částečný odraz na tomto rozhraní.

Pod úhlem dopadu β narazí světelný paprsek na rozhraní voda - vzduch. Je možno poznat lom od kolmice pod úhlem α a částečný odraz pod úhlem β.

Odražený světelný paprsek narazí opět na rozhraní voda - vzduch. Nastane znovu lom od kolmice a částečný odraz.

Oba světelné paprsky a) a b) mají význam pro interferenci světla.

Dodatečně je možno poznat, že světelný paprsek přicházející z lampy a vycházející dole z nádoby je rovnoběžně posunutý. Vana naplněná vodou představuje planparalelní desku.

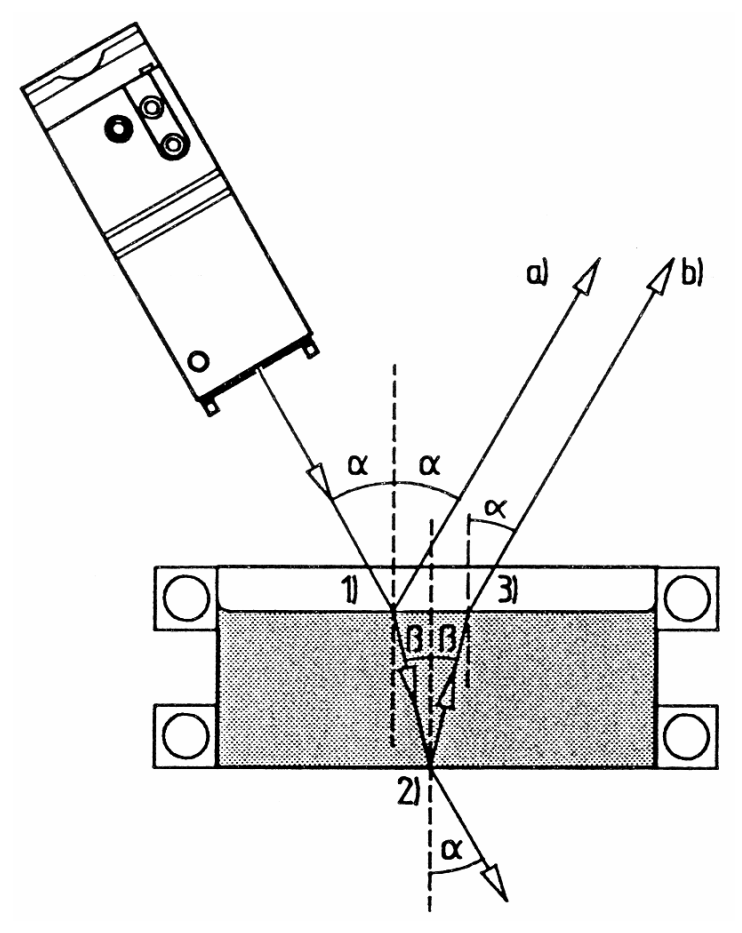

## <span id="page-33-0"></span>**20. Úhel dopadu a lomu**

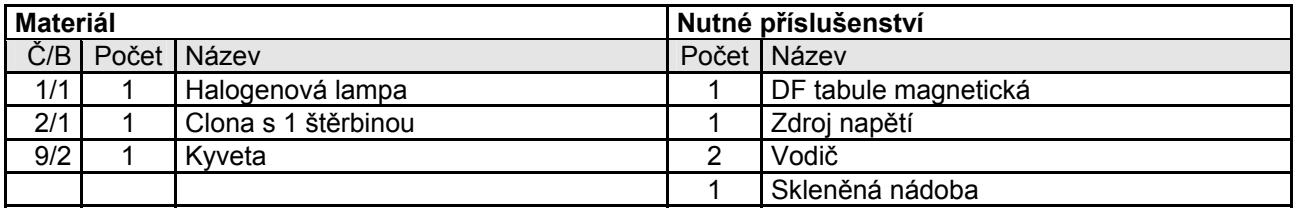

#### *Pokus 20.1.*

Zvolíme úhel dopadu asi o velikosti 30° a pozorujeme zářivost částečně odraženého paprsku a velikost úhlu lomu β. Platí: β < α.

Lampa je tak pootočena tak, že úhel dopadu činí asi 60°. Úhel zlomu se zvětší, přece však platí β < α. Zářivost částečně odraženého světelného paprsku se zvětšuje.

Lampa je pootočena natolik, že existuje možný čárový dopad . Úhel lomu má v tomto případě hodně velkou hodnotu a nazývá se mezní úhel ( $\alpha$  u vody 48°).

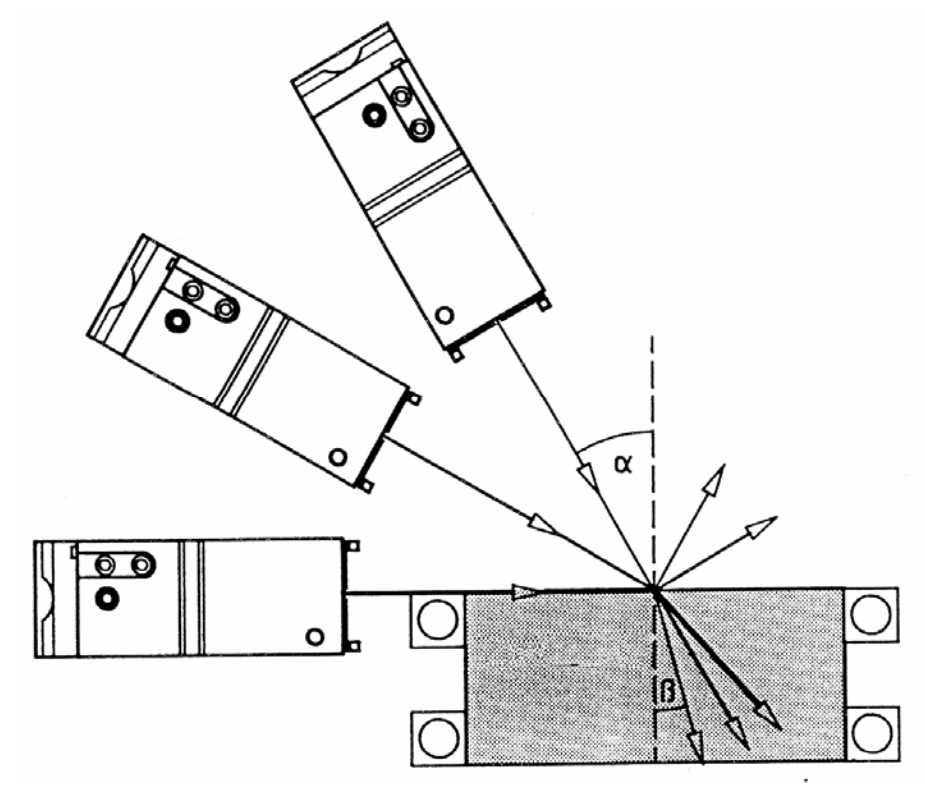

## <span id="page-34-0"></span>**21. Lom od kolmice - úplný odraz**

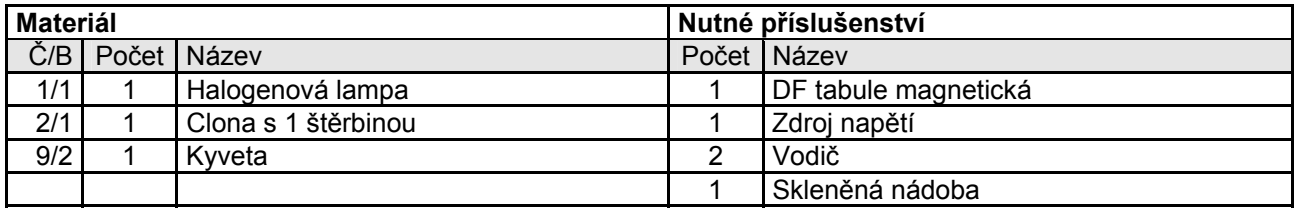

#### *Pokus 21.1.*

Pozorujeme přechod z vody do vzduchu. Úhel dopadu β je menší než mezní úhel vody. Tím vzniká částečný odraz (paprsek a) a lom od kolmice (paprsek b).

Lampu posuneme tak, aby úhel dopadu β byl větší než mezní úhel vody.

Nevzniká žádný lom, nýbrž jen úplný odraz - totální odraz. Hladina vody splňuje funkci zrcadla.

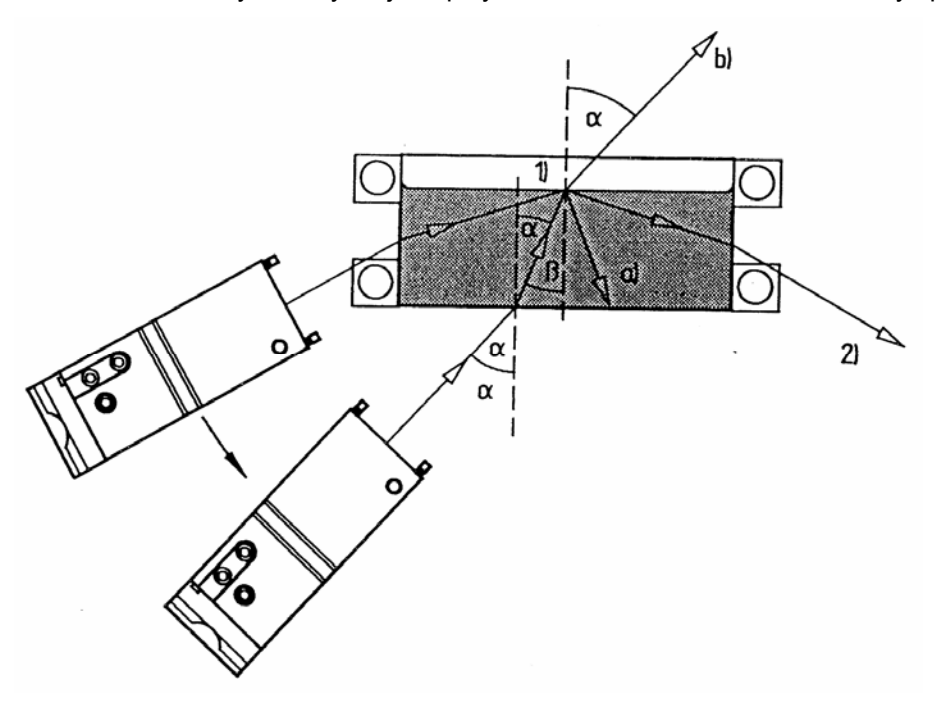

## <span id="page-35-0"></span>**22. Lom ke kolmici**

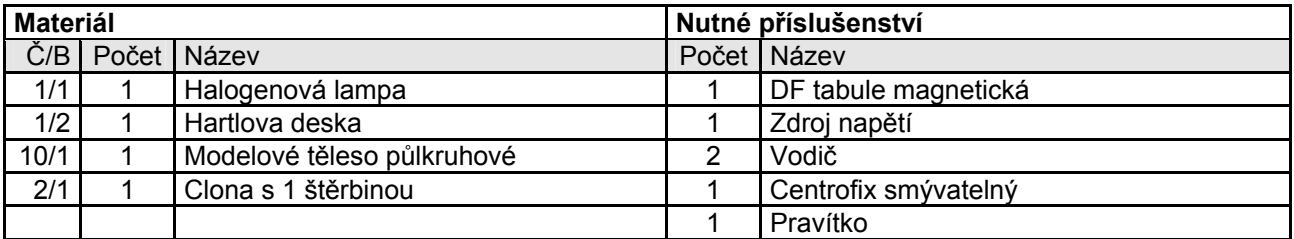

#### *Pokus 22.1.*

Modelové těleso umístíme tak, aby se jeho střed shodoval se středem optického kruhu.

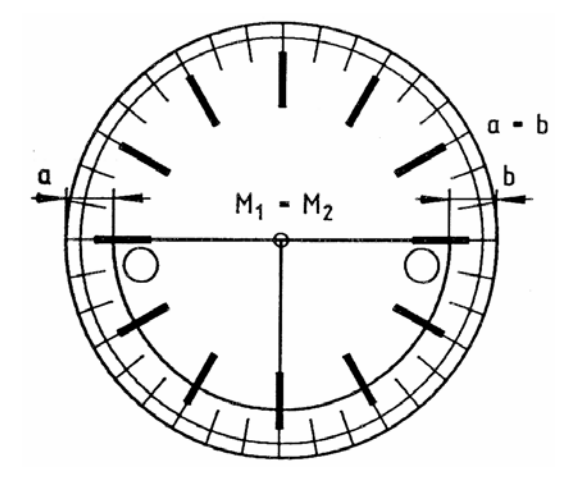

Světelný paprsek vycházející z lampy dopadá vždy přesně na střed. Nastavení prověříme pomoci odraženého paprsku. Musí stále platit: naznačený úhel dopadu a naznačený úhel odrazu jsou navzájem stejné.

#### *Pokus 22.2.*

Jestliže dopadající paprsek dopadá svisle na modelové těleso, jednak se odráží sám od sebe a jednak prochází nelomeným modelovým tělesem (kolmicí). Kolmici můžeme zakreslit.

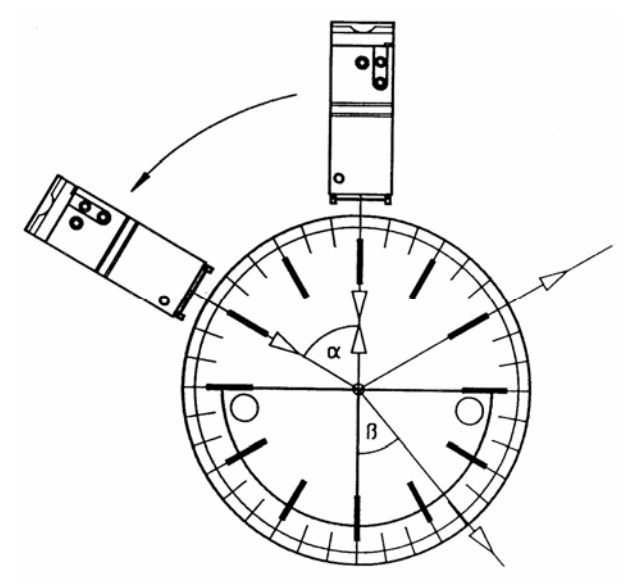

Kvalitativní provedení experimentu : nejprve zvolíme jako úhel dopadu 30°. Je možno poznat zeslabený světelný odražený paprsek a lomený paprsek ke kolmici.

Potom nastavíme úhel dopadu 60°. Intenzita světla částečně odraženého paprsku se zesiluje. Úhel lomu se ihned zvětší, ale zůstane stále menší než úhel dopadu (lom ke kolmici).
#### *Pokus 22.3.*

Při úhlu dopadu 85° nastává skoro prakticky pruhový světelný paprsek.

Místo lomeného paprsku stoupá rozptyl a v prodloužení jejího vrcholu se zviditelní úzce při sobě ležící spektrální barvy. Jestliže prodloužíme tento úzký, skoro přímočarý světelný svazek ke středu modelového tělesa, vidíme úhel lomu o velikosti asi 43°(akrylové sklo, n = 1,466).

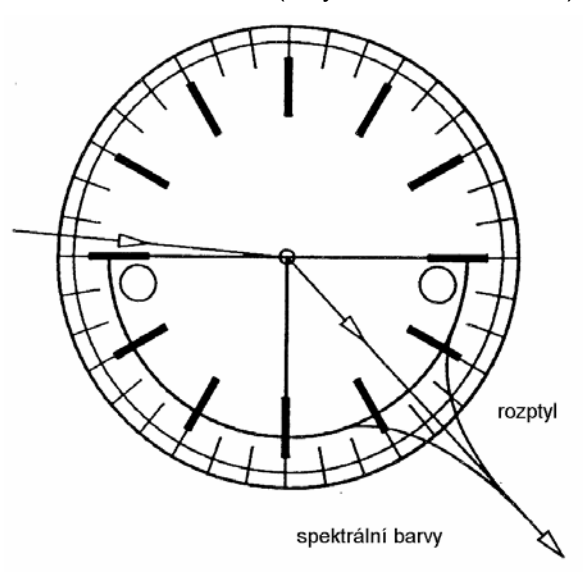

Kvantitativní provedení experimentu :

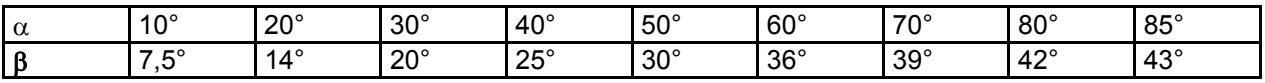

U mezního úhlu : rozptyl

*Upozornění* : Vstup do barevného rozptylu je možný tímto pokusem.

# **23. Určování koeficientu lomu**

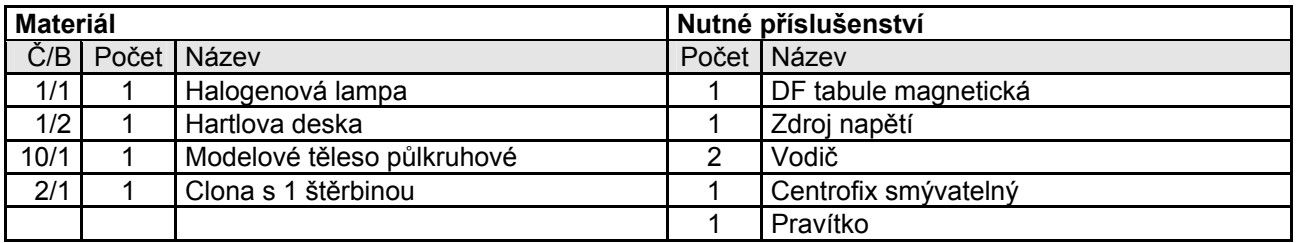

#### *Pokus 23.1.*

Lampu postavíme tak, aby úhel dopadu  $\alpha$  činil 30°. Změříme úhel lomu a trasy x a y.

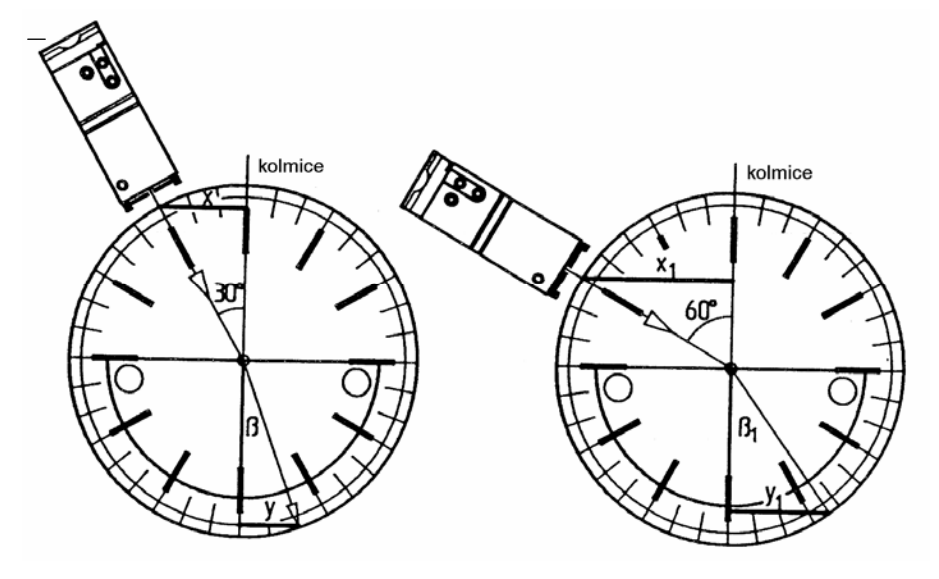

Pokus opakujeme při úhlu dopadu  $\alpha_1$  = 60°, zaznamenáme příslušné výsledky:

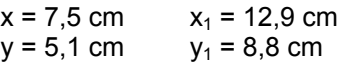

$$
\frac{x}{y} = \frac{x_1}{y_1} = 1,47
$$

Poměr obou tras je konstantní. Hodnotu nazýváme koeficientem lomu n.

Dále se ukázalo: sin 30°: sin β = sin 60°: sin β<sub>1</sub> = 1,47

Z toho jednoduše plyne zákon lomu: sin  $\alpha$ : sin  $\beta$  = n

Pro mezní úhel vypočítáme 1 : sin  $β = n$  asi  $β = 43°$ , v dobrém souladu s experimentem.

# **24. Lom od kolmice - totální odraz**

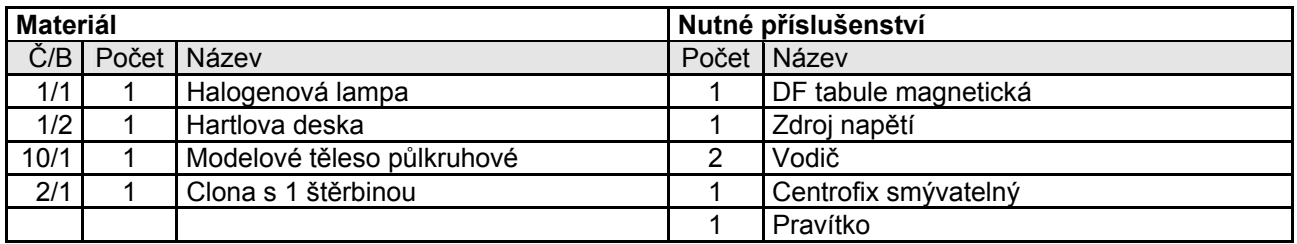

#### *Pokus 24.1.*

Modelové těleso umístíme tak, aby se jeho střed kryl se středem optického kruhu.

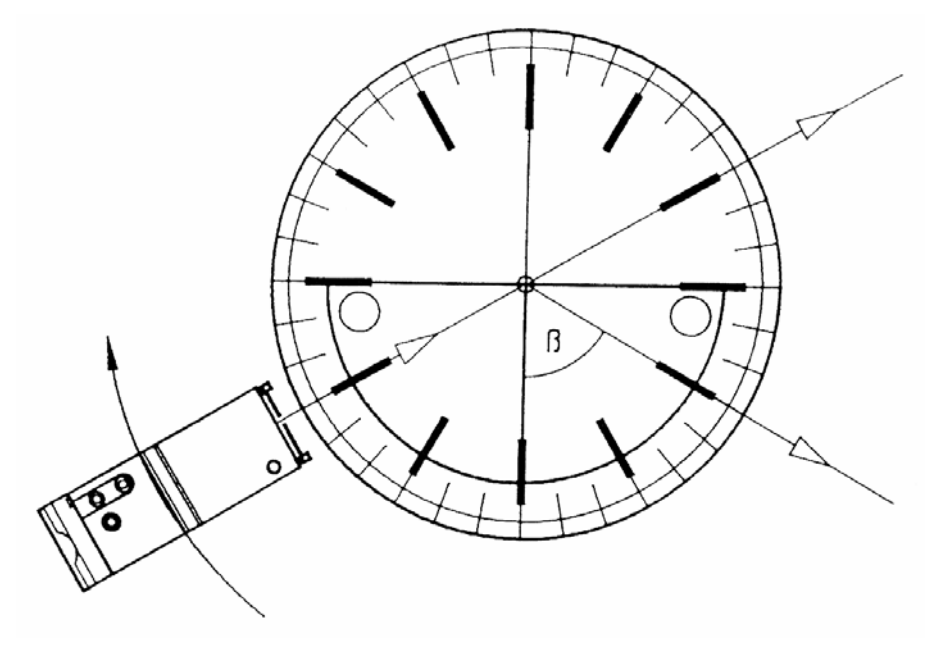

Světelný paprsek vycházející z lampy dopadne prý vždy přesně na střed. Toto stanovisko přezkoušíme pomoci odraženého světelného paprsku.

Musí stále platit : zaznačený úhel dopadu a zaznačený úhel odrazu jsou stejně velké.

Dopadající světelný paprsek dopadá především pod úhlem dopadu 0° na střed modelového tělesa. Tento světelný paprsek naznačí kolmici, kterou zakreslíme. Po pořádku volíme úhly dopadu  $\alpha$ 1 = 10°,  $\alpha$ 2 = 20° a  $\alpha$ 3 = 30°. Pozorujeme jak částečně odražené tak i lomené světelné paprsky. Ukázalo se, že se zářivost odraženého světelné paprsku se stoupajícím úhlem dopadu zesiluje. Úhel lomu je stále větší než úhel dopadu (lom ke kolmici).

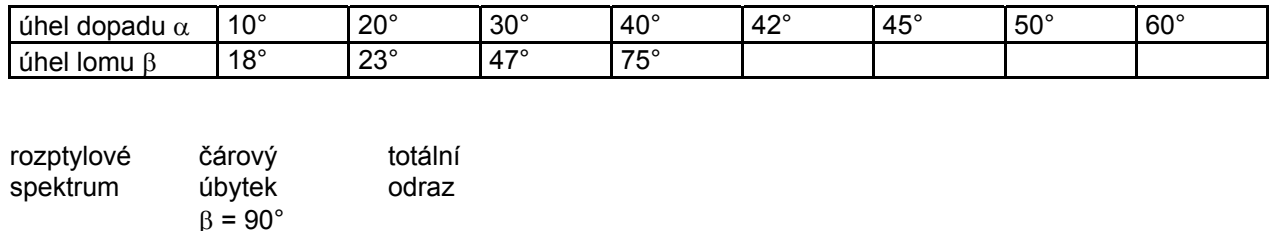

Zřetelný barevný rozptyl nastane při úhlu dopadu  $\alpha$  = 40° a při úhlu lomu asi 75°. Při úhlu dopadu  $\alpha$  = 42° nastane čárový úbytek (β = 90°. Jestliže překročíme mezní úhel, existuje již jen odražený paprsek - totální odraz.

*Poznámka* : při přechodu ze vzduchu do půlkulaté části modelového tělesa nenastane žádný lom, protože dopadající paprsek dopadá radiálně (ve směru kolmice).

### **Materiál** Nutné příslušenství Č/B Počet Název Počet Název 1/1 | 1 | Halogenová lampa | 1 | DF tabule magnetická 10/1 | 1 | Modelové těleso půlkruhové | 1 | Zdroj napětí 2/1 1 Clona s 1 štěrbinou 2 2 Vodič

# **25. Totální odraz na půlkulatém tělese**

#### *Pokus 25.1.*

Světelný paprsek přicházející z lampy dopadá svisle na těleso z akrylového skla. Na základě totálního odrazu proběhne tělesem a to v tomto pořadí, podél mezní vrstvy mezi akrylovým sklem a vzduchem ve tvaru půlkruhu a vystoupí na dolním konci ven (světelný svazek, úhel otevření). Úhel otevření se dotýká při vstupu dopadajícího tenkého, lehce divergentního světelného svazku. Jednotlivé světelné paprsky probíhají tělesem z akrylového skla na lehce různých drahách.

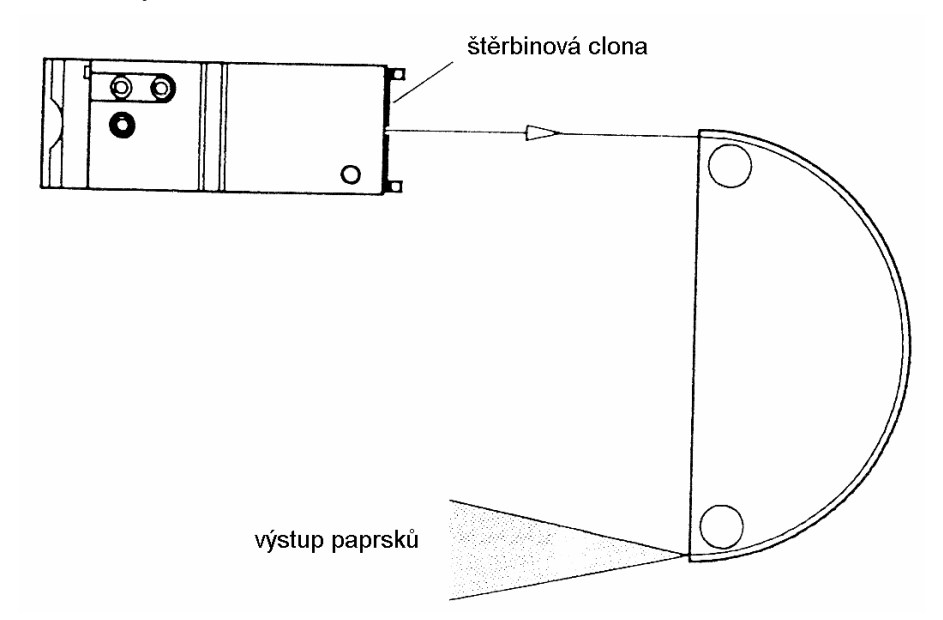

#### *Pokus 25.2*

Pohneme-li dopadajícím světelným paprskem trochu dovnitř (nákres), může představovaný průběh světla být vyroben. Nyní můžeme zřetelně poznat efekt, který spočívá v totálním odrazu při přechodu z akrylového skla do vzduchu.

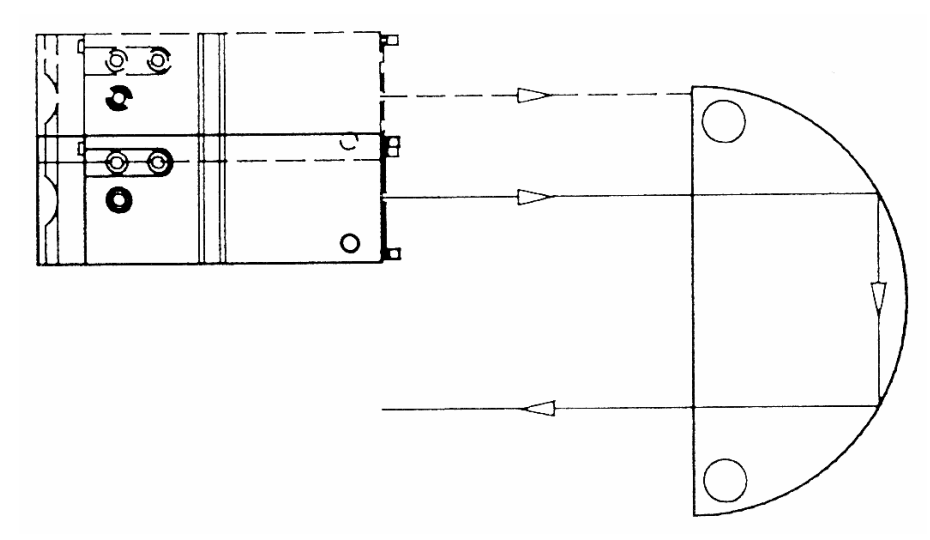

### **26. Planparalelní deska**

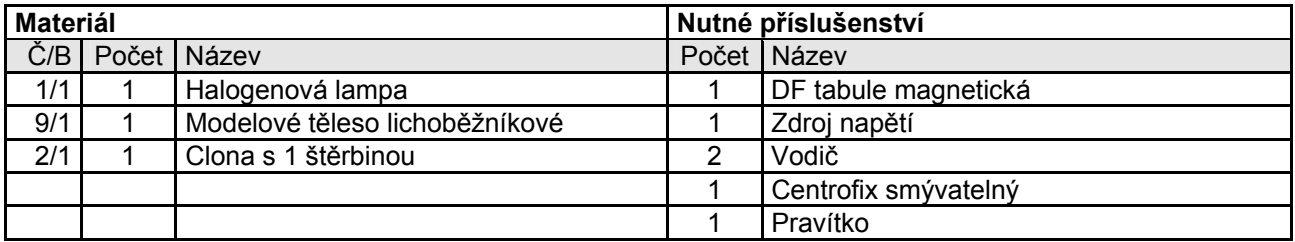

#### *Pokus 26.1.*

Dopadající světelný paprsek dopadá svisle na mezní plochu vzduch - akrylové sklo, pronikne akrylovým sklem a vystoupí opět nezlomený napovrch. Tento průběh paprsků zakreslíme. Modelové těleso lichoběžníků použijeme jako planparalelní desku a nakloníme ji do druhé zakreslené pozice.

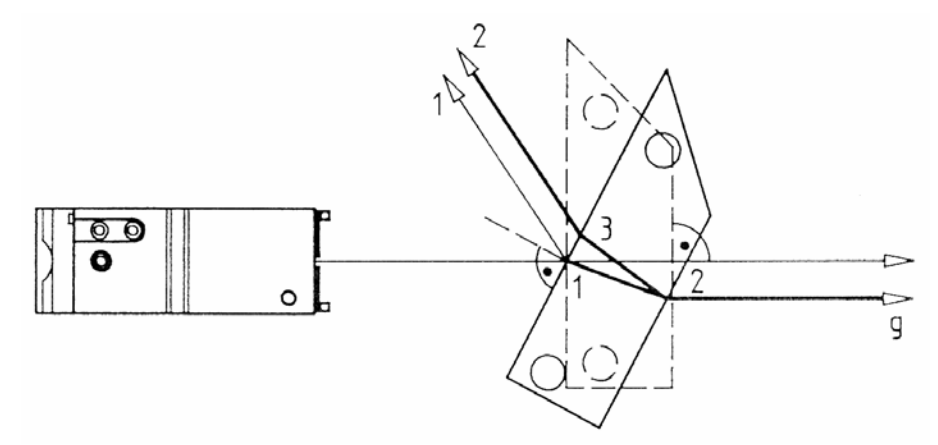

Můžeme pozorovat následující procesy :

Při přechodu ze vzduchu do akrylového skla se dostaví odraz (světelný paprsek 1) a lom ke kolmici.

Při přechodu z akrylového skla do vzduchu se dostaví lom od kolmice. Světelný paprsek vycházející z planparalelní desky je posunut paralelně k dopadajícímu paprsku. Část světla se odráží v bodě 2.

Tento odražený světelný paprsek bude při přechodu z akrylového skla do vzduchu lomen od kolmice (světelný paprsek 2). Oba světelné paprsky proběhnou rovnoběžně.

Čím více nakloníme planparalelní desku, tím větší je úhel dopadu. Čím je větší úhel dopadu, tím větší je rovnoběžné posunutí, které pozná dvakrát lomený světelný paprsek.

### **27. Lom světla na hranolu**

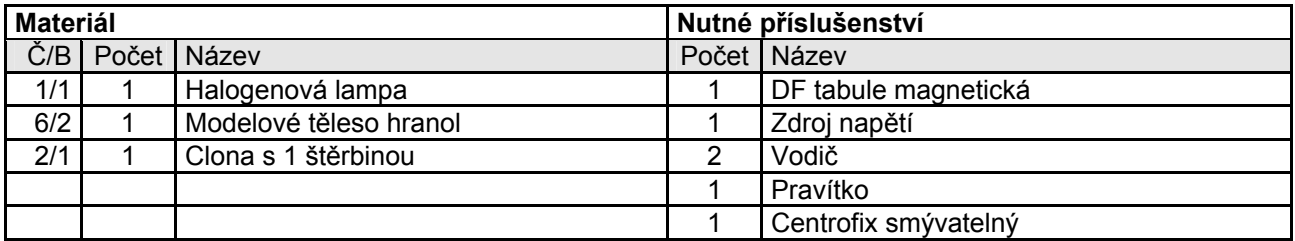

#### *Pokus 27.1*

Podle příslušných nákresů postavíme pravoúhlý - rovnoramenný hranol. Nejprve uvidíme probíhající lomy na obou lámajících se hranách a částečné odrazy. Označíme-li na rozhraních oba body dopadu světelného paprsku, nakreslíme obrys hranolu a načrtneme polohu obou kolmic, můžeme ukázat lom ke kolmici na přechodu od opticky řidšího k opticky hustšímu a v opačném případě lom od kolmice.

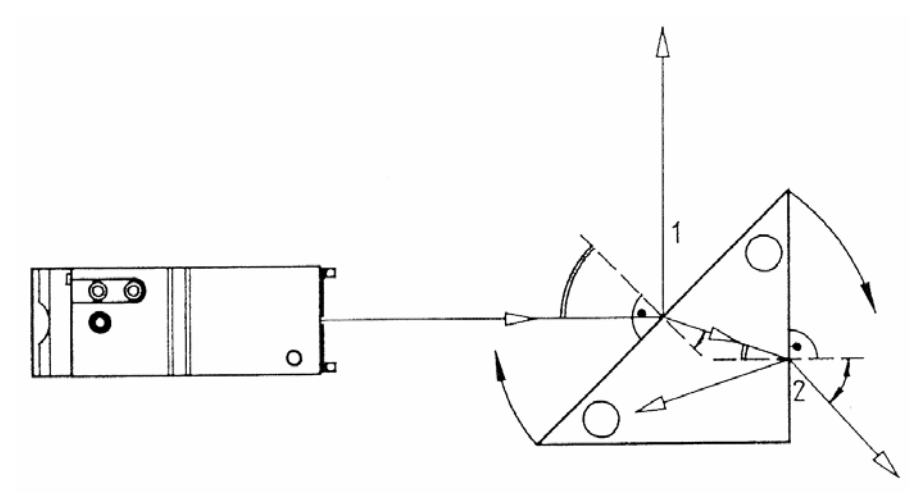

Hranol pak otočíme v naznačeném směru. Zářivost částečně odražených paprsků stoupne, zlomený paprsek poputuje dolů; celkové odchýlení (deviace) stoupne. Mezní případ u čárového světelného dopadu je dosažen.

#### *Pokus 27.2.*

Optický hranol opět uvedeme do výchozí polohy, avšak otočíme jiným směrem. Lomený světelný paprsek přitom putuje tak dlouho nahoru, až nastane symetrický průchod světla: probíhající světelný paprsek v optické hranolu stojí pravidelně k úhlové symetrále lomeného úhlu. Při dalším otočení se zvětší deviace, až nastane druhý mezní případ, čárovým výstupem světelného paprsku.

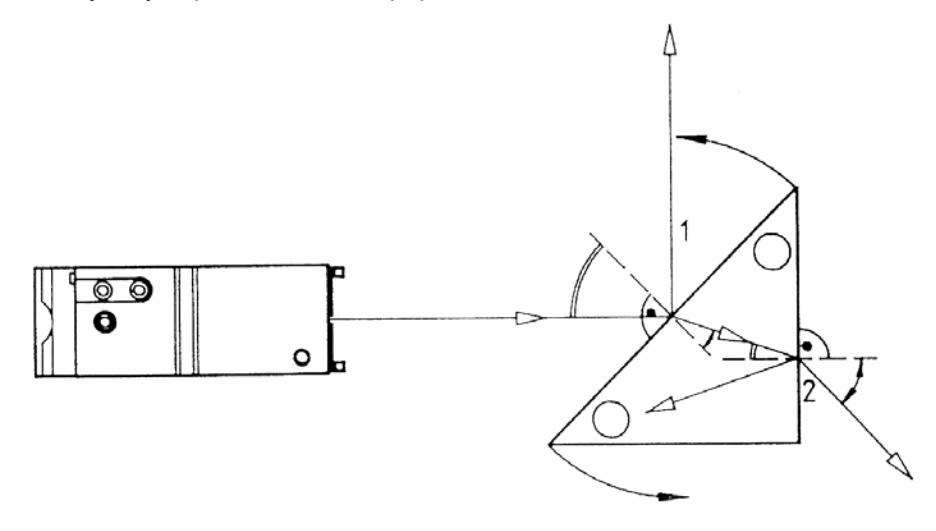

*Upozornění* : při přiblížení se k druhému meznímu případu nastane spektakulární rozklad bílého světla.

### **28. Odrazný hranol**

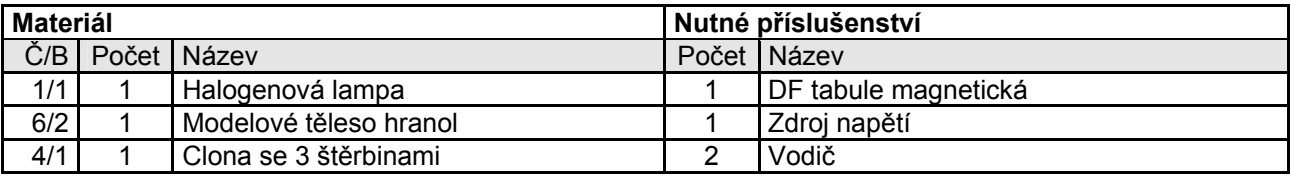

### *Pokus 28.1.*

Pravoúhlý - rovnoramenný hranol postavíme asi do vzdálenosti 20 cm od lampy tak, aby hrana hranolu stála obvykle k dopadajícím světelným paprskům.

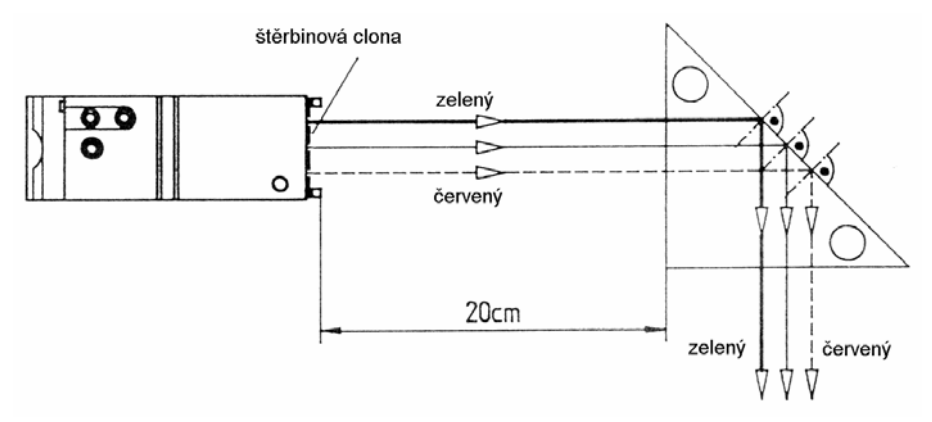

Totálním odrazem na přeponě (rozhraní akrylového sklo - vzduch) má tato hrana prizmy funkci rovinného zrcadla. Dopadající světelné paprsky změní svůj směr celkově o 90°.

### **29. Převracený hranol**

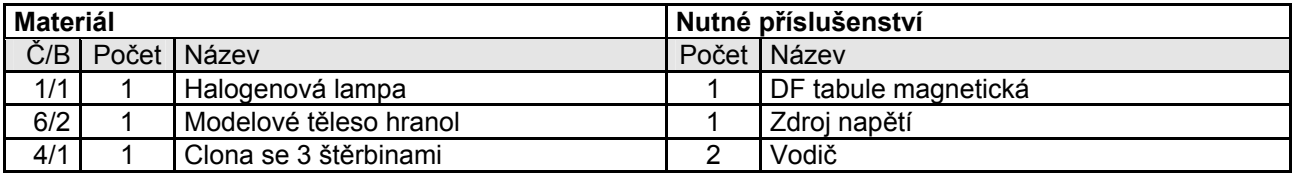

#### *Pokus 29.1.*

Pravoúhlý - rovnoramenný hranol postavíme asi do vzdálenosti 20 cm od lampy tak, aby přepona stála obvykle k dopadajícím světelným paprskům. Tři vzájemně rovnoběžné světelné paprsky spadají na vrchní polovinu hranolu.

Dvakrát se opakujícím totálním odrazem na hranách této pravoúhlé-rovnoramenné prizmy probíhají vycházející světelné paprsky rovnoběžně se zacházejícími, avšak jiným směrem. K tomu se dvakrát opakujícím odrazem obrátí sled tří světelných paprsků. Obě ramena hranolu mají funkci dvou na sobě obvykle stojících ploských zrcadel.

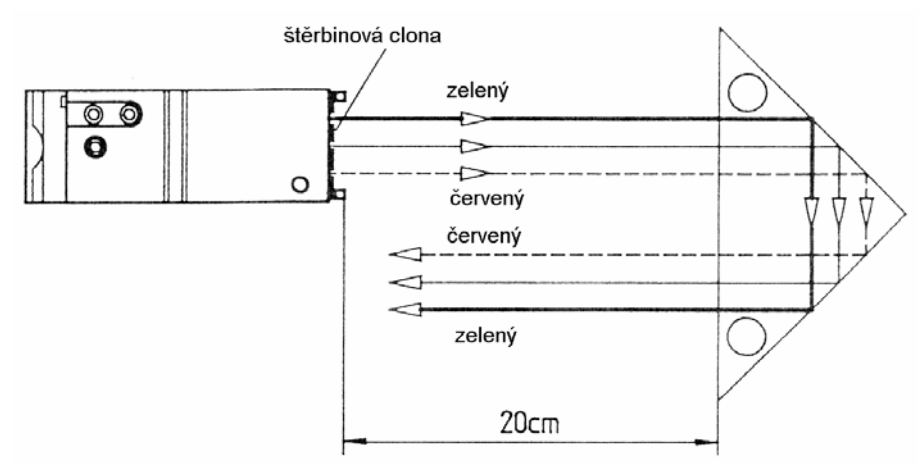

*Upozornění* : u dvou za sebou stojících převracených hranolů, které společně svírají pravý úhel, může nastat úplná inverze obrazu (nahoře-dole,vlevo - vpravo).

### **30. Torricelliho hranol**

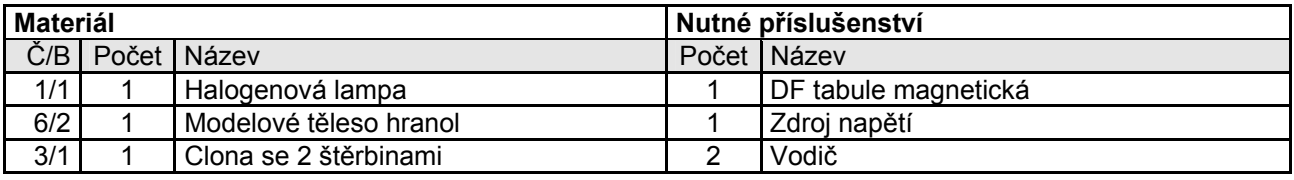

#### *Pokus 30.1.*

Hranol postavíme tak, aby dopadající paprsek a přepona byly navzájem rovnoběžné. Při přechodu ze vzduchu do akrylového skla se dopadající světelný paprsek částečně odráží, částečně je lomený ke kolmici. Dopadající a odražený světelný paprsek svírají pravý úhel. Lomený světelný paprsek se úplně odráží na přeponě a na druhém rameni hranolu je při přechodu z akrylového skla do vzduchu lomený od kolmice. Dopadající a vystupující paprsek je posunut rovnoběžně.

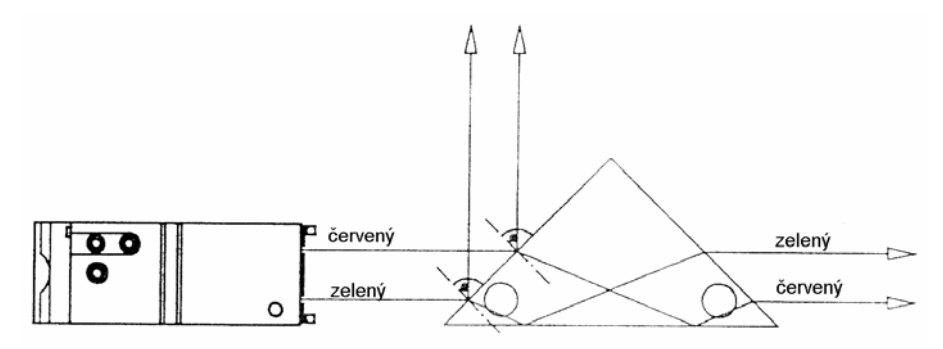

*Upozornění* : hranol se podle Torriceliho používá k obrácení obrazu, stačí jen zaměnit nahoře za dole a nesmí se změnit tok paprsků.

# **31. Lomivý účinek spojné čočky**

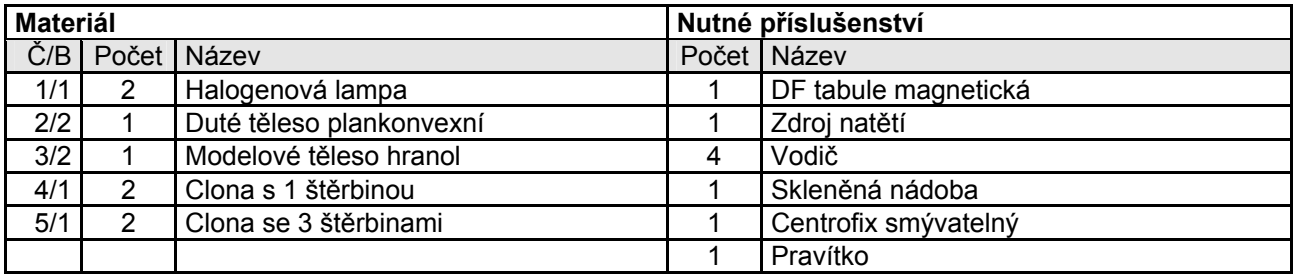

#### *Pokus 31.1.*

Optickou osu zakreslíme pomoci centrofixu. Symetricky k optické ose postavíme dvě lampy s clonou se 3 štěrbinami a plankonvexní čočku. Vzdálenost mezi dvěma lampami a plankonvexní čočkou činí deset centimetrů. Všechny vzájemně rovnoběžné světelné paprsky proběhnou spojnou čočkou nejprve bez lomu , která je naplněna vzduchem. Spojná čočka se pomalu naplní vodou. Světelné paprsky probíhající vodou se odchýlí z horizontální dráhy. Průsečíky se označí optickou osou.

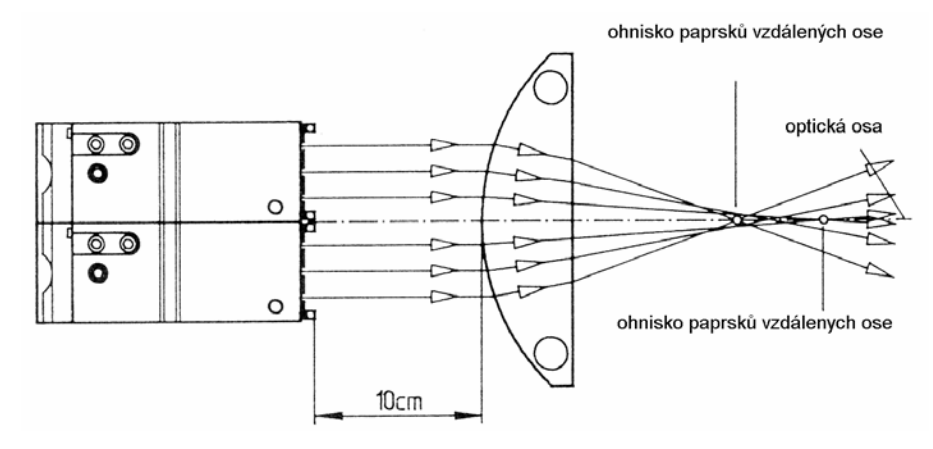

#### *Poznatky:*

- Každé dva s osou rovnoběžné dopadající světelné paprsky, které leží stejně daleko od optické osy, se protínají vzájemně v jednom bodě po průchodu vypouklou čočkou, ohnisku.
- Pro paprsky, které jsou více vzdálené od osy, leží tento bod blíže k čočce, než pro paprsky, které jsou blíže k ose.
- Oblast, ve které ohniska leží, se nazývá ohnisková skvrna.
- Konvexní (vypouklá) čočka sbírá s osou rovnoběžné dopadající světelné paprsky v ohniskové skvrně, a proto se nazývá spojná čočka.

#### *Pokus 31.2.*

Obě clony se 3 štěrbinami nahradíme dvěma clonami s jednou štěrbinou. Namísto plankonvexní čočky použijeme modelové těleso hranolu. Pozorujeme-li lom světla na optickém hranolu, poznáme tak, proč má plankonvexní čočka vlastnosti umožňující sbírání světla.

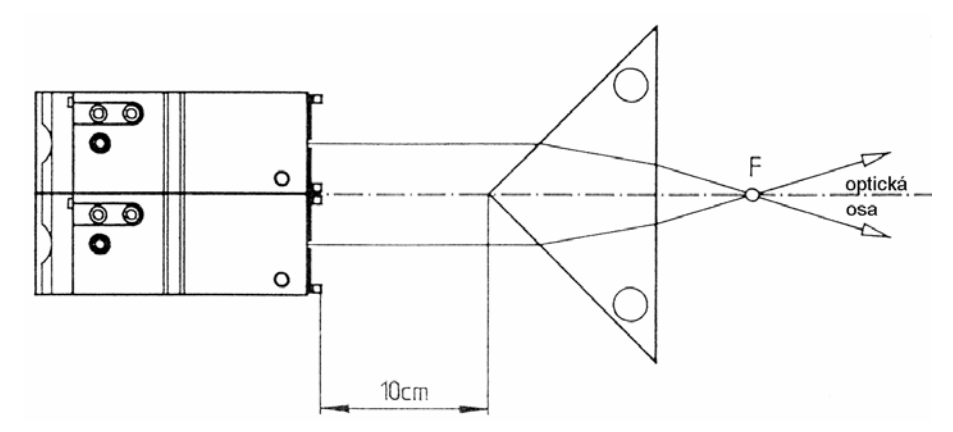

*Upozornění* : optický hranol slouží jako "degenerační" spojná čočka.

# **32. Lomivý účinek rozptylné čočky**

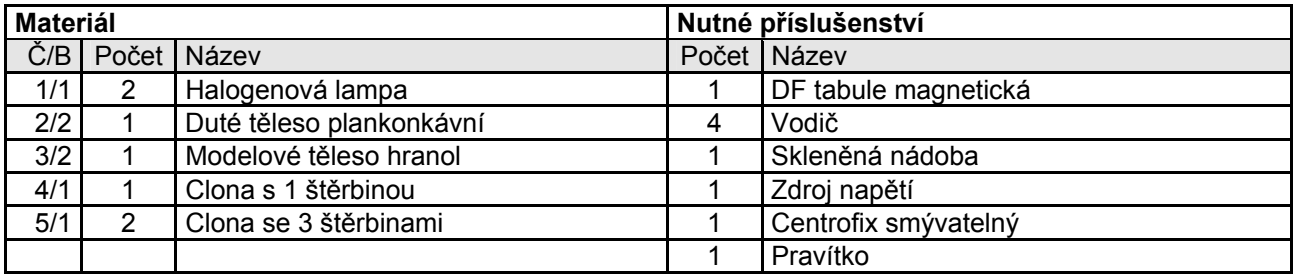

#### *Pokus 32.1.*

Optickou osu zakreslíme pomoci centrofixu. Symetricky k optické ose postavíme plankonkávně dvě lampy a modelové těleso. Vzdálenost mezi lampami a plankonkávní čočkou činí deset centimetrů. Všechny vzájemně rovnoběžné světelné paprsky probíhají nejprve bez lomu rozptylnou čočkou, která je naplněna vzduchem. Dutá čočka se pomalu naplňuje vodou. Světelné paprsky probíhající vodou se odchýlí od horizontální dráhy a rozptýlí.

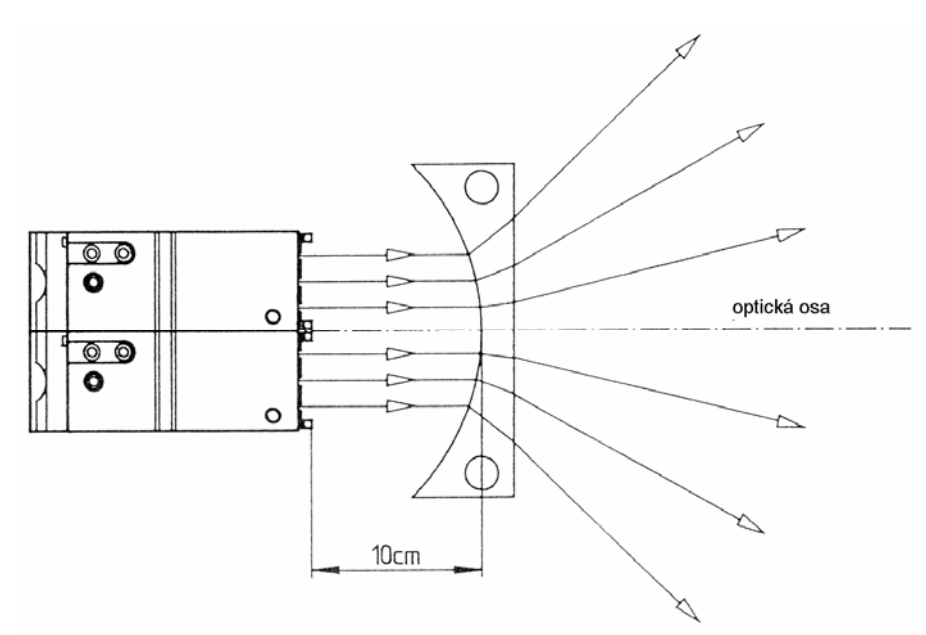

Zakreslíme-li pomoci centrofixu polohu plankonkávní (ploskoduté) čočky stejně jako průběhy světelných paprsků, poznáme tak, že se prodloužení světelných paprsků protínají asi v jednom bodě, ležícím na optické ose. Tento bod se nazývá zdánlivé ohnisko rozptylné čočky.

#### *Pokus 32.2.*

Pro vysvětlení lomivého účinku rozptylné čočky umístíme lampu s jednoduchou mezerou a pravoúhlourovnoramenným hranolem podle příslušného nákresu. Dolní polovina hranolu znázorňuje část rozptylné čočky. Na základě známého světelného lomu na optickém hranolu poznáme lomivý účinek rozptylné čočky.

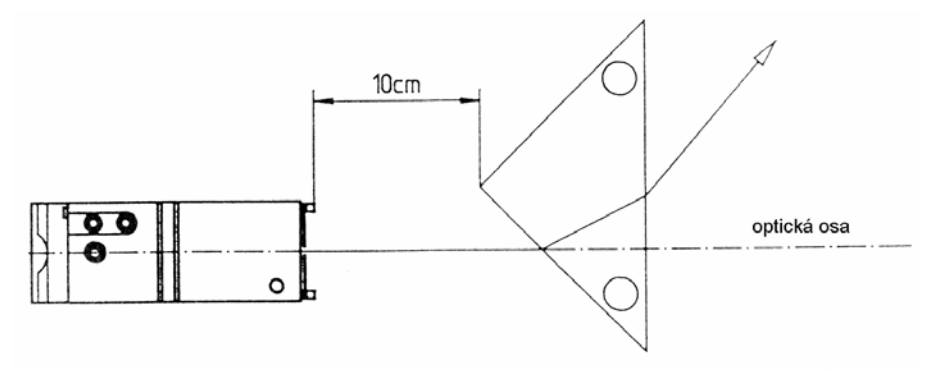

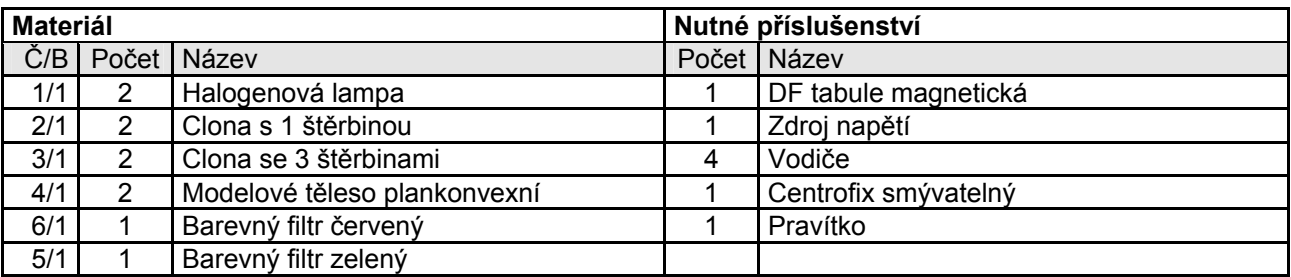

### **33. Poloha ohniska při bikonvexní čočce**

#### *Pokus 33.1.*

Optickou osu zakreslíme centrofixem. Obě lampy postavíme symetricky k optické ose, stejně tak symetrickou vypouklou čočku, kterou tvoří obě plankonvexní čočky. Vzdálenost jednoho vrcholu čočky od lampy činí asi 10 cm. Nejprve použijeme lampu bez clony se štěrbinou. Rovnoběžně s osou dopadající světlo se sbírá v ohniskové skvrně, která je asi 17 cm vzdálená od symetrické roviny bikonvexní čočky. Podle dalšího poznáme rozptyl.

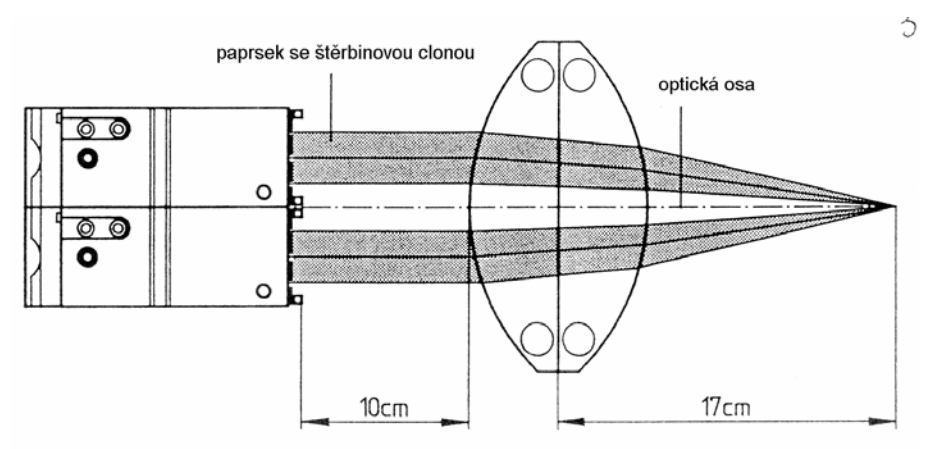

Jestliže zasuneme štěrbinovou clonu s jedním rozštěpem, poznáme dva dopadající s osou rovnoběžné světelné paprsky, které mají stejnou vzdálenost od optické osy. Oba tyto světelné paprsky jsou dvakrát lomeny a vzájemně se protínají v ohnisku, které leží na optické ose.

#### *Pokus 33.2.*

Jestliže vložíme do lampy obě clony se 3 štěrbinami, poznáme, že ohniska vždy dvou dopadajících světelných paprsků, které jsou od optické osy ekvidistantní, se nekryjí. Zbarví-li se dopadající světelné paprsky pomoci barevného filtru, poznáme, že dopadající světelné paprsky dál od osy se vzájemně protínají blíže vrcholu čočky než paprsky, které jsou blíže osy. Protože je čočka symetrická, je také poloha obou ohnisek symetrická.

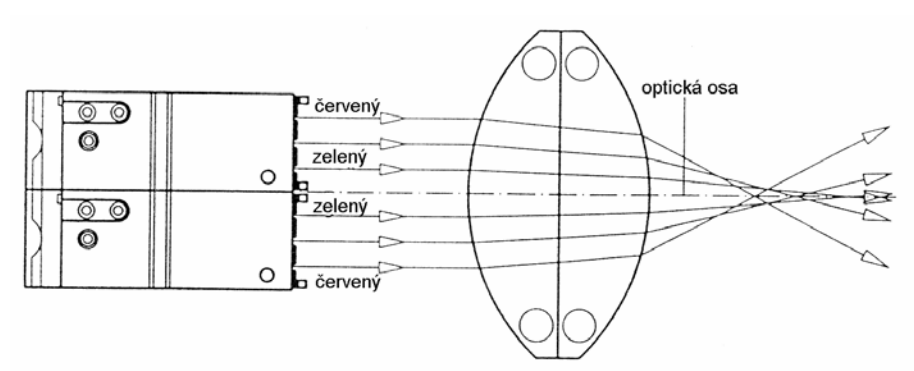

*Upozornění* : ohnisková vzdálenost tlustých čoček nesmí být měřena rovinnou souměrností, nýbrž oběma hlavními rovinami. Poloha obou hlavních rovin je symetrická k rovinné souměrnosti bikonvexní čočky.

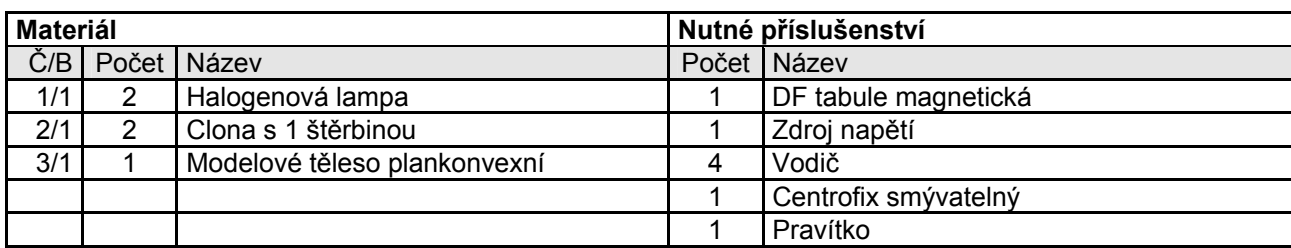

### **34. Poloha ohniska tenké plankonvexní čočky**

#### *Pokus 34.1.*

Nejprve zakreslíme optickou osu. Obě lampy a plankonvexní čočku umístíme symetricky k optické ose podle příslušného nákresu. Zakreslíme pozici světel a polohu plankonvexní čočky pomoci centrofixu.

Do obou lamp zasuneme po jedné štěrbinové cloně s jednou štěrbinou, takže budou viditelné dva s osou rovnoběžné dopadající světelné paprsky. Po průchodu čočkou se vzájemně protnou v ohnisku F, které zakreslíme. Jestliže odstraníme štěrbinové clony, tak obdržíme dva rovnoběžné svazky paprsků. Po jejich průchodu čočkou poznáme rozptyl.

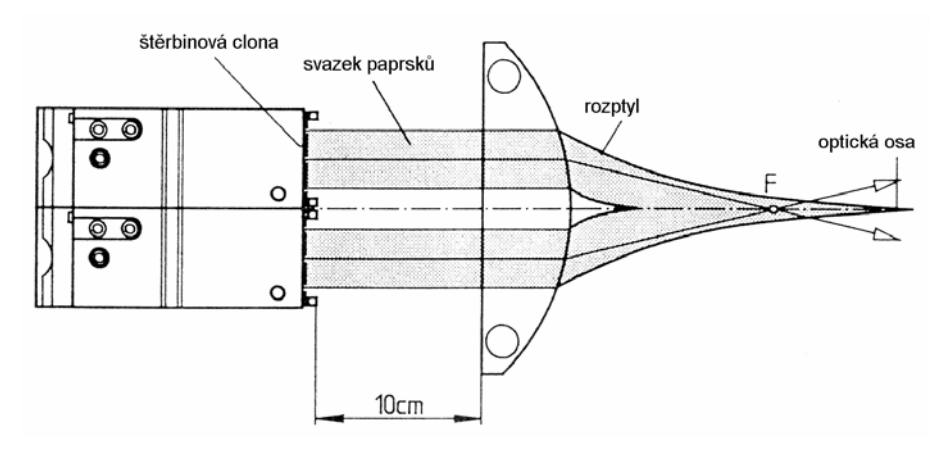

Obě štěrbinové clony opět zasuneme a plankonvexní čočku otočíme. Ohnisko (průsečík obou lomených paprsků) leží teď blíže čočky. Důvod tohoto jednání je opodstatněn polohou obou hlavních rovin.

#### *Pokus 34.2.*

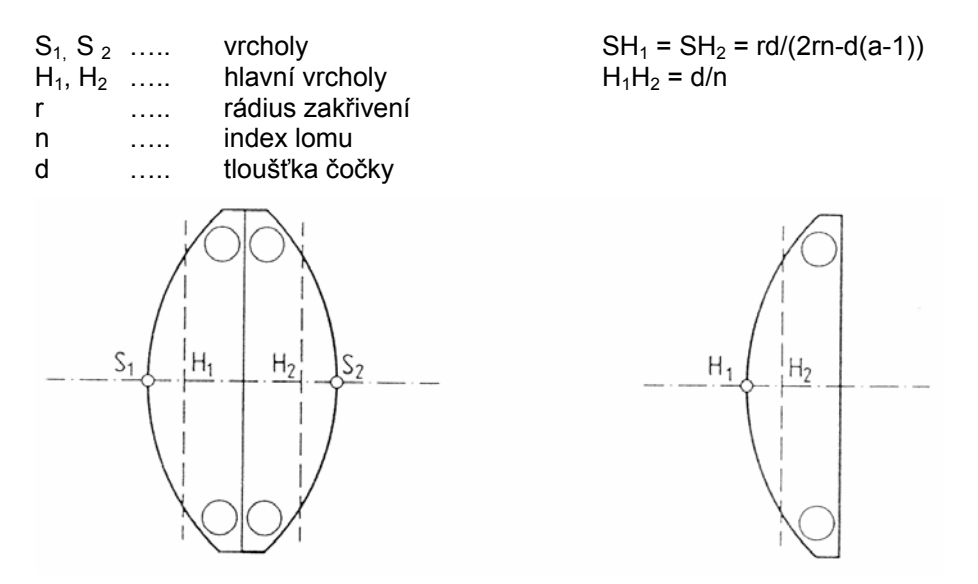

48

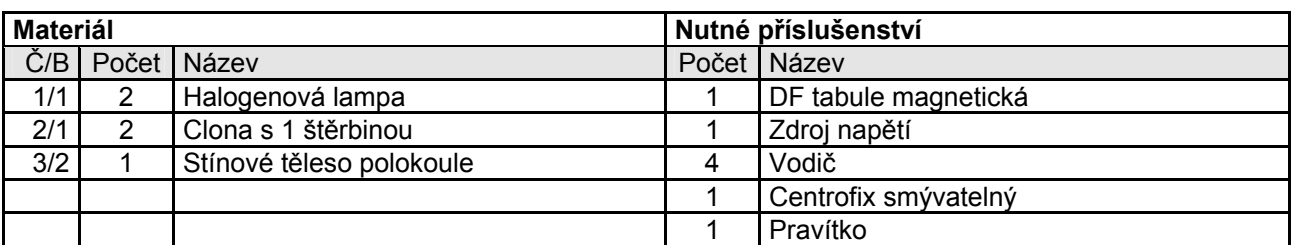

### **35. Poloha ohniska tlusté plankonvexní čočky**

#### *Pokus 35.1.*

Nejprve zakreslíme optickou osu. Obě lampy a půlkruhové modelové těleso postavíme symetricky k optické ose podle příslušného nákresu, jejich polohu zakreslíme centrofixem. Obě štěrbinové clony zasuneme do lamp, takže vzniknou dva s osou rovnoběžné dopadající světelné paprsky. Oba tyto světelné paprsky se po průchodu čočkou protínají v jednom bodě na optické ose, ve svém ohnisku. Toto ohnisko zakreslíme. Toto ohnisko leží blíže čočce než příslušné ohnisko při použití tenké čočky.

Odstraníme-li obě štěrbinové clony, obdržíme dva s osou rovnoběžné dopadající světelné svazky. Po průchodu optickou čočkou poznáme rozptyl.

Zasuneme-li opět obě štěrbinové clony a čočku otočíme, poznáme zmenšení ohniskové vzdálenosti. Vysvětlení vyplývá z polohy obou hlavních rovin plankonvexní čočky.

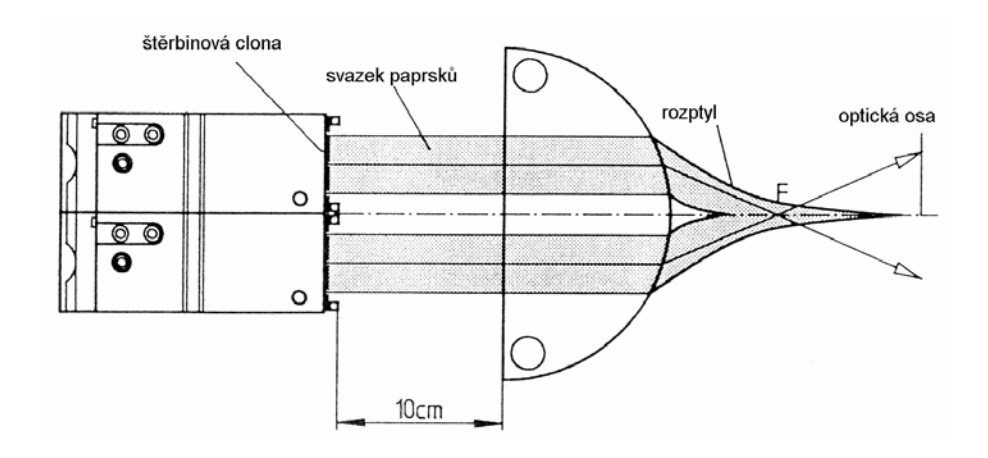

# **36. Lomivý účinek spojné čočky a rozptylné čočky na divergentní světelné paprsky**

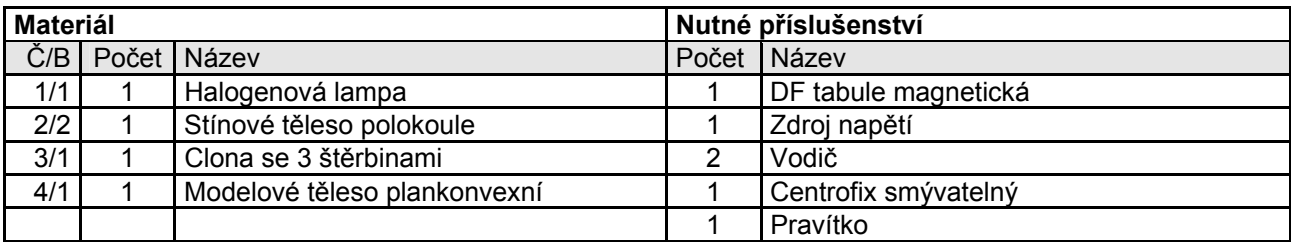

#### *Pokus 36.1.*

Nejprve zakreslíme pomoci centrofixu optickou osu. Lampu (sepnutý spínač) a půlkruhové modelové těleso postavíme symetricky k optické ose podle příslušného nákresu. Do lampy zasuneme štěrbinovou clonu se 3 štěrbinami. Střední světelný paprsek proběhne nezlomený do optické osy. Oba ostatní světelné paprsky se při průchodu optickou čočkou zlomí. Světelné paprsky se vzájemně protínají v jednom bodě na optické ose.

*Upozornění* : výchozí bod těchto tří paprsků je bod předmětu, průsečík lomených světelných paprsků je reálný obrazový bod.

Lampu posuneme blíže k vypouklé čočce podél optické osy. Průsečík lomených světelných paprsků se vzdaluje pořád více od čočky.

*Upozornění* : čím víc se bod předmětu přiblíží čočce, tím více se od ní oddálí obrazový bod.

Lampu přisuneme tak daleko, aby divergentní dopadající světelný svazek byl po průchodu čočkou rovnoběžný s osou. Světelné paprsky přicházející z ohniska jsou lomeny konvexní čočkou rovnoběžnou s osou.

*Upozornění* : jestliže je bod předmětu identický s ohniskem spojné čočky, postupuje obrazový bod do nekonečna.

Jestliže přiblížíme lampu blíže ke spojné čočce, nevystačí její optická lámavost, aby docílila konvergentní průběh paprsků, světelné paprsky zůstanou po lomu divergentní.

Jestliže se bod předmětu nachází mezi ohniskem a konvexní čočkou, nemáme žádný reálný obrazový bod.

Použijeme-li místo konvexní čočky konkávní čočku a pokus opakujeme, poznáme, že konkávní čočka může divergentní dopadající světelné paprsky jen rozptýlit. Pomoci konkávní čočky nemůže být žádný bod předmětu zobrazen jako reálný obrazový bod.

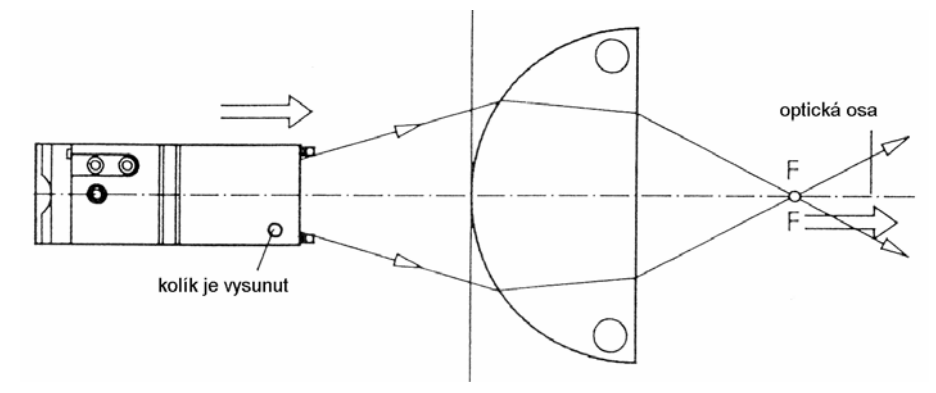

### **37. Soustava čoček**

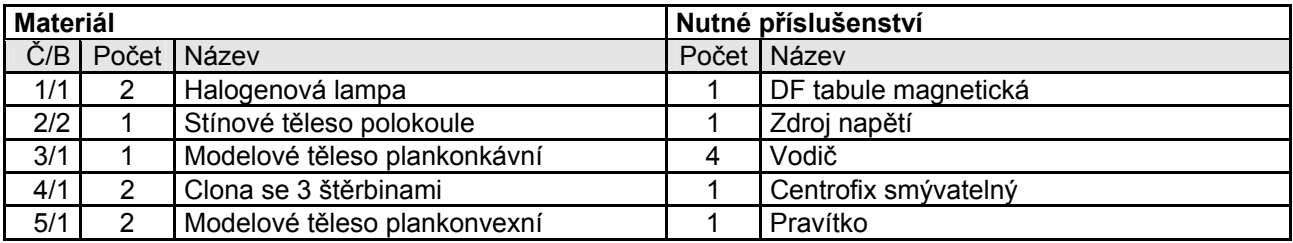

#### *Pokus 37.1. - dvě spojky posunou ohnisko :*

Do lampy zasuneme clonu se 3 štěrbinami. Jednu plankonvexní čočku zasuneme symetricky ke středu světelného paprsku, takže tento světelný paprsek představuje optickou osu. Tuto čočku posuneme tak daleko, že světelné paprsky, které přicházejí z ohniska, proběhnou rovnoběžně s osou tedy lomenými světelnými paprsky. Druhou plankonvexní čočku přidáme těsně vedle první podle příslušného nákresu. Rovnoběžné světelné paprsky se zlomí tak, že proběhnou ohniskem. Jestliže tuto druhou plankonvexní čočku odsuneme od první čočky podle příslušného nákresu, tak se s ní posune i ohnisko beze změny ohniskové vzdálenosti.

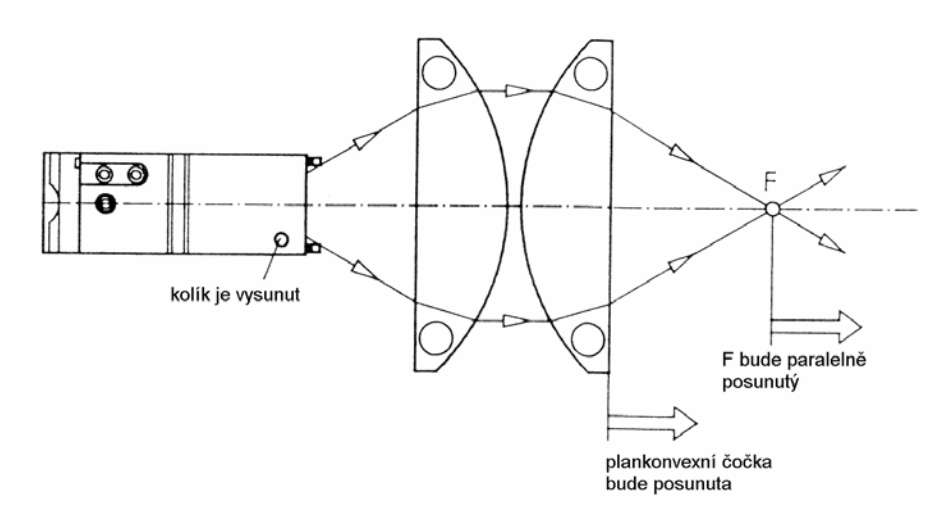

*Upozornění* : tato soustava čoček se často používá v praxi jako čočka kondenzoru k ozáření např. diapozitivů.

#### *Pokus 37.2. - tenká čočka a tlustá čočka:*

Nejprve zakreslíme optickou osu pomoci centrofixu. Symetricky k optické ose postavíme obě lampy a plankonvexní čočku podle příslušného nákresu. Do obou lamp zasuneme po jedné cloně se 3 štěrbinami, takže vznikne šest s osou rovnoběžných světelných paprsků. Před první plankonvexní čočku umístíme nejprve druhou plankonvexní čočku a pak i těleso ve tvaru půlkruhu. Tím vytvoříme nejprve tenkou a pak hrubou bikonvexní čočku. Poloha obou ohnisek se srovná. Tlusté čočky mají větší optickou lámavost.

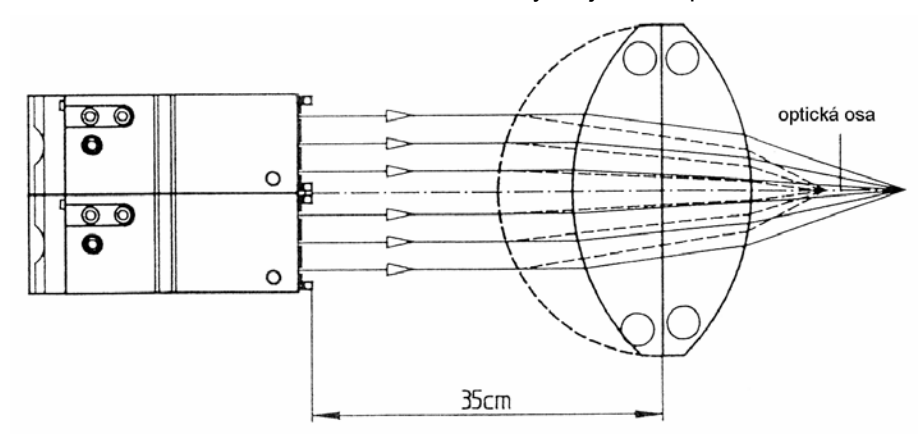

#### *Pokus 37.3. - posuneme-li čočku, změníme ohniskovou vzdálenost:*

Obě plankonvexní čočky tvoří nejprve symetrickou bikonvexní čočku (nákres). Zakreslíme ohnisko. Potom posuneme plankonvexní čočku podle příslušného nákresu. Čím větší je vzdálenost mezi oběma čočkami, tím silněji se lámou světelné paprsky, tím se zmenší ohnisková vzdálenost soustavy čoček.

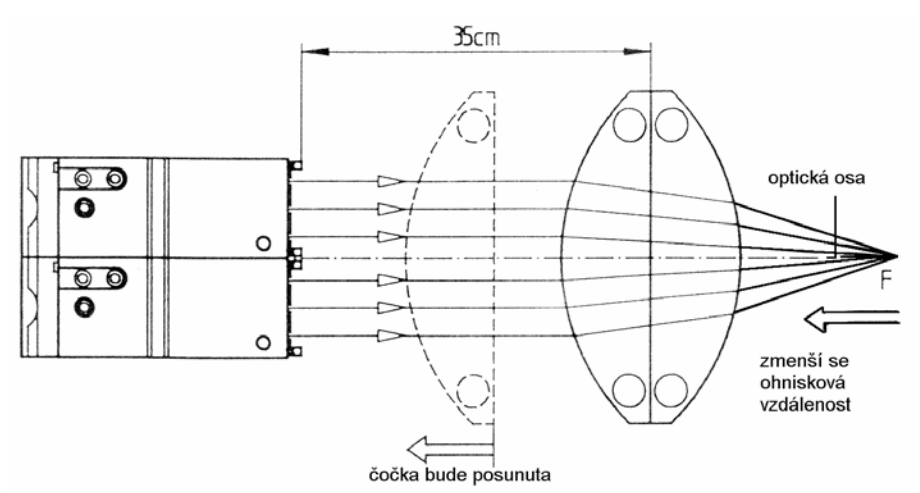

#### *Pokus 37.4. - lámavost tlustých čoček převažuje:*

Nejprve zakreslíme optickou osu. Obě lampy a plankonkávní čočku umístíme symetricky k optické ose podle příslušného nákresu. Následující pokusy provedeme nejprve se štěrbinovými clonami a potom bez nich.

Konkávní čočka má rozptylový účinek. Jestliže přiložíme těleso ve tvaru půlkruhu ke konkávní čočce jako plankonvexní čočku, převažuje lámavost spojky. Ohniskovou skvrnu vyznačíme.

Těleso ve tvaru půlkruhu zaměníme za tenkou plankonvexní čočku. Lámavost této spojky odpovídá asi lámavosti rozptylné čočky. Ohnisková vzdálenost soustavy čoček je velká, celkově nevznikne skoro žádný lom. Odsuneme-li plankonvexní čočku od rozptylné čočky, tak se zmenší ohnisková vzdálenost soustavy čoček.

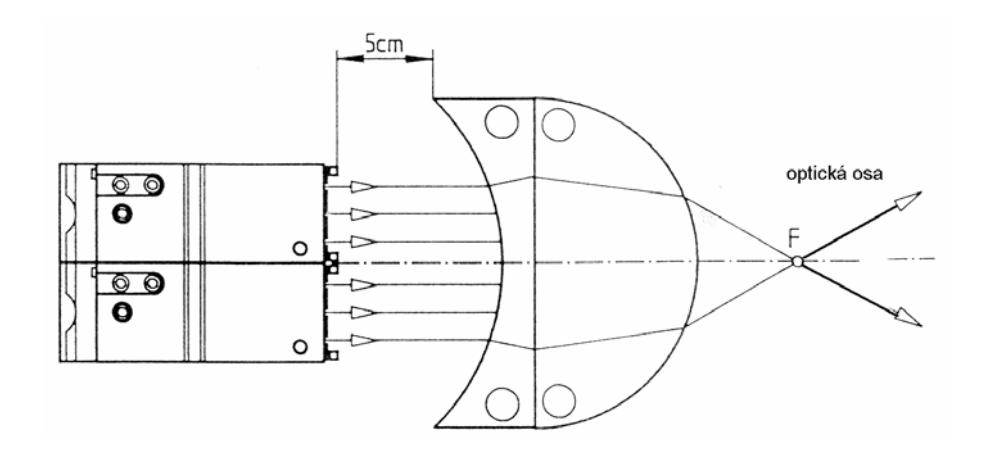

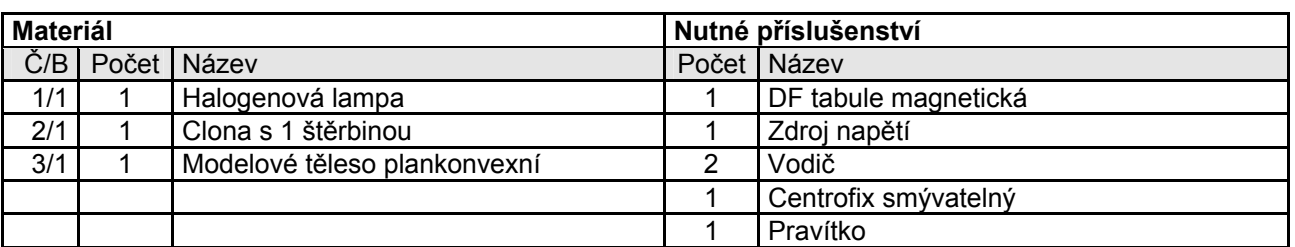

### **38. Zvláštní paprsky rozptylné čočky**

#### *Pokus 38.1.*

Ze dvou plankonvexních čoček vytvoříme jednu bikonvexní čočku. Lampu postavíme tak, aby středem panelu probíhal vodorovný světelný paprsek. Tento paprsek slouží jako optická osa a zakreslíme ho. Bikonvexní čočku postavíme symetricky k optické ose ( vzdálenosti podle nákresu). Polohu spojné čočky zakreslíme.

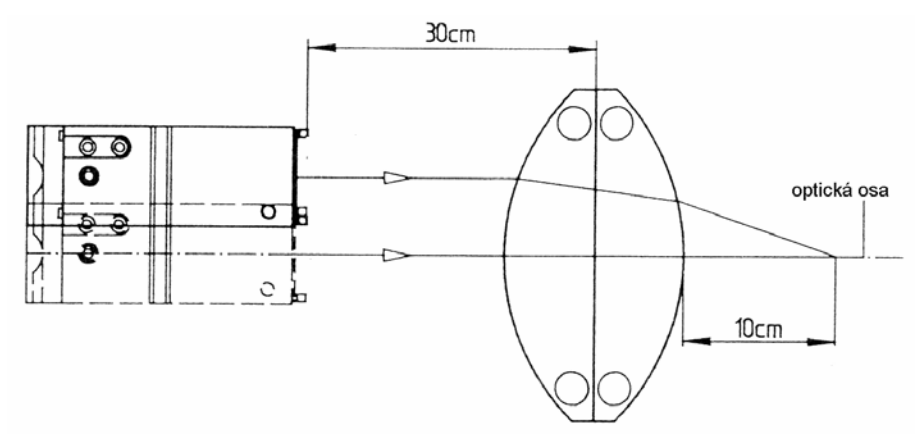

Lampu posuneme tak, aby vznikl s osou rovnoběžný dopadající světelný paprsek. Po dvojlomu u čočky protne tento lomený světelný paprsek optickou osu v ohnisku. Zakreslíme dráhu paprsků (nákres). Ohnisko přeneseme na druhou stranu spojné čočky.

#### *Pokus 38.2.*

Lampu posuneme tak, aby světelný paprsek propadnul ohniskem. Po dvojlomu proběhne lomený světelný paprsek rovnoběžně s osou. Také tuto dráhu paprsků zakreslíme.

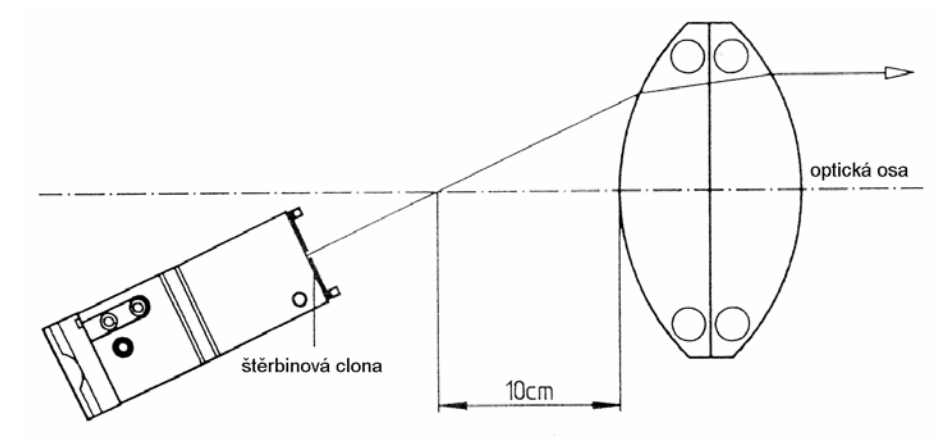

#### *Pokus 38.3.*

Lampu posuneme nyní tak, že světelný paprsek prostoupí středem spojky. Tento středový paprsek je lomený tak, aby se jen trochu posunul rovnoběžně. Také tento světelný paprsek zakreslíme.

Jako výsledek obdržíme průběh středového paprsku, paprsku ohniska a s osou rovnoběžného dopadajícího světelného paprsku při spojné čočce.

 $\mathbb{Z}$  $\Omega$ optická osa štěrbinová clona  $\curvearrowright$ 

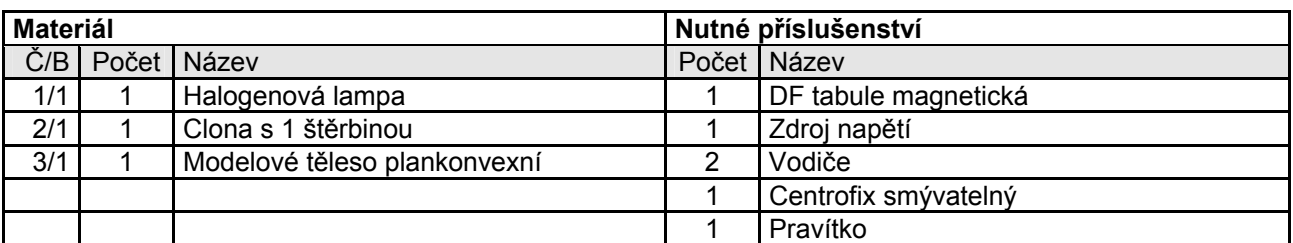

### **39. Zvláštní dráhy paprsků na plankonvexní čočce**

#### *Pokus 39.1.*

Lampu postavíme tak, aby středem panelu probíhal vodorovný světelný paprsek. Tento paprsek slouží jako optická osa a zakreslíme jej. Plankonvexní čočku postavíme symetricky k optické ose (vzdálenost podle nákresu). Polohu plankonvexní čočky zakreslíme.

Lampu posuneme tak, aby vznikl s osou rovnoběžný dopadající světelný paprsek. Po dvojlomu protíná optickou osu v ohnisku. Průběh světelného paprsku zakreslíme.

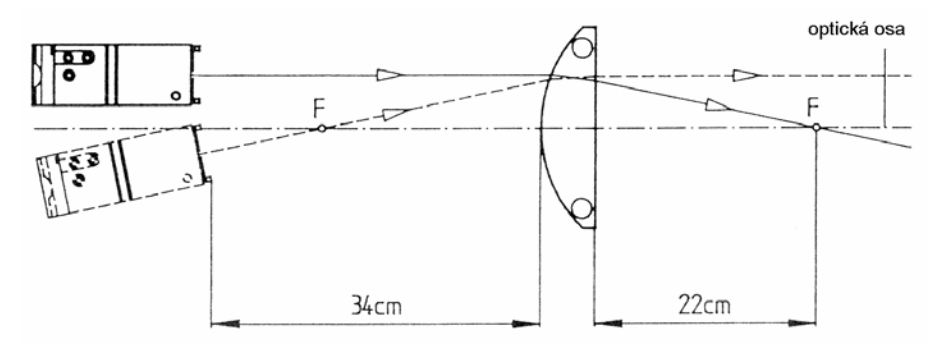

Nyní lampu posuneme dolů tak, aby světelný paprsek prostupoval ohniskem a odtamtud vyšel po dvojlomu rovnoběžně s osou. Také tento průběh paprsku zakreslíme.

#### *Pokus 39.2*

Nyní posuneme lampu tak, aby světelný paprsek probíhal středem plankonvexní čočky. Světelný paprsek se při průchodu spojnou čočkou celkově jen rovnoběžně posune. Také tento světelný paprsek zakreslíme.

Dohromady obdržíme průběh tří zvláštních světelných paprsků, totiž ohniskového paprsku, středového paprsku a s osou rovnoběžného dopadajícího světelného paprsku.

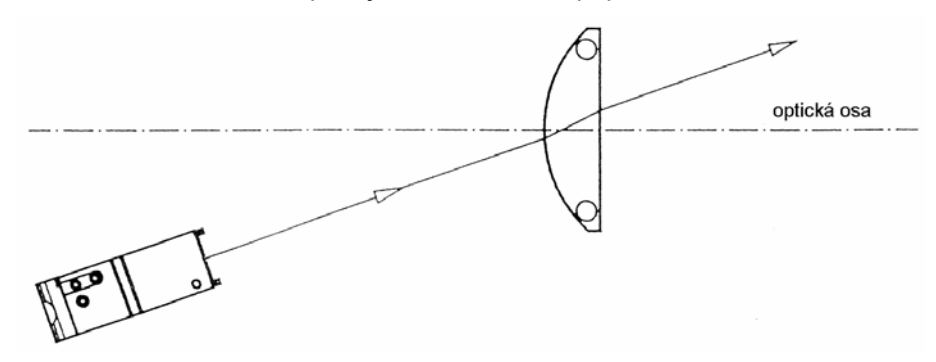

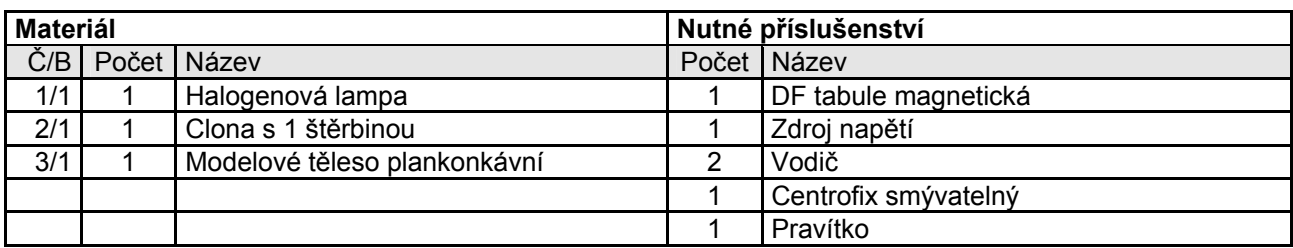

### **40. Zvláštní dráhy paprsků u konkávní čočky**

#### *Pokus 40.1.*

Lampu postavíme tak, aby vodorovný světelný paprsek probíhal středem panelu. Tento paprsek zakreslíme a slouží jako optická osa. Konkávní čočku postavíme ve středu panelu symetricky k optické ose, její polohu zakreslíme. Lampu posuneme tak, aby světelný paprsek proniknul středem čočky. Po průchodu čočkou se odpadající světelný paprsek přesune nyní rovnoběžně k dopadajícímu světelnému paprsku. Průběh světelného paprsku zakreslíme.

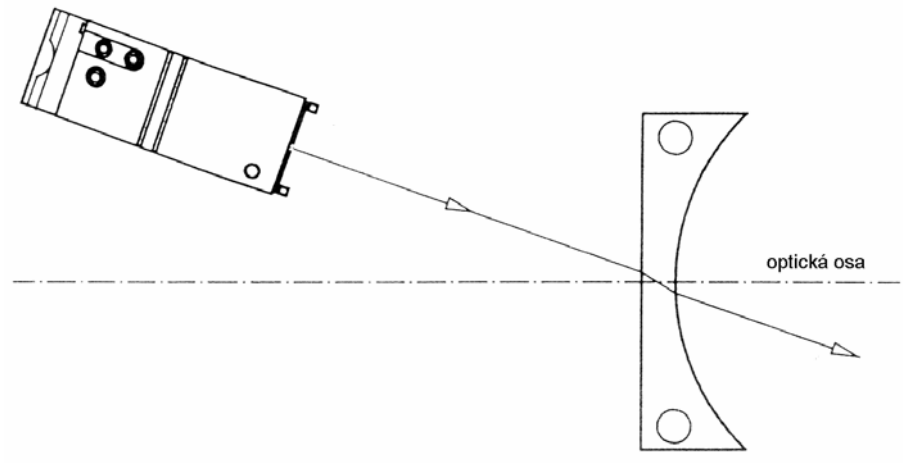

### *Pokus 40.2.*

Lampu teď posuneme tak, aby vznikl s osou rovnoběžný dopadající světelný paprsek. Po dvojlomu je směr světelného paprsku odváděn od optické osy. Světelný paprsek zakreslíme.

Jestliže světelný paprsek prodloužíme dozadu, protíná tak optickou osu ve virtuálním ohnisku.

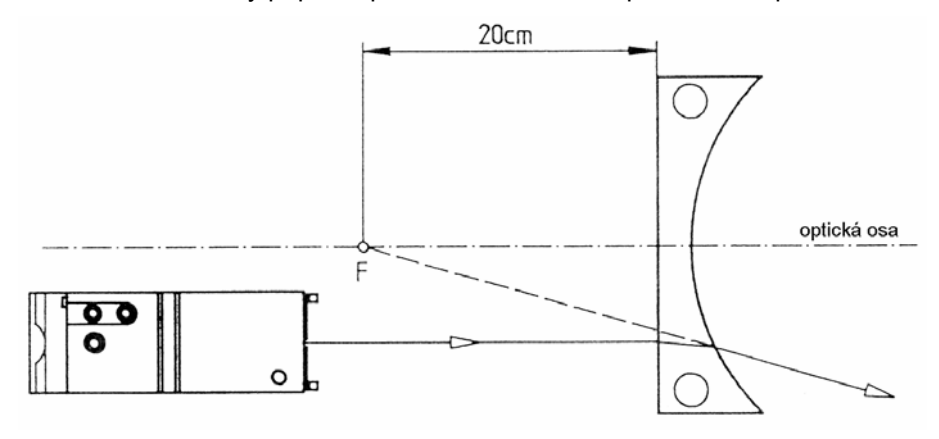

#### *Pokus 40.3.*

Lampu posuneme tak, aby světelný paprsek po lomu na plankonvexní čočce probíhal rovnoběžně s osou. Také tento průběh paprsků zakreslíme. Jestliže prodloužíme dopadající světelný paprsek, protíná tak toto prodloužení optickou osu ve virtuálním ohnisku.

Dohromady obdržíme průběh zvláštních světelných paprsků (ohniskový paprsek, středový paprsek, dopadající paprsek rovnoběžný s osou) na plankonkávní čočce.

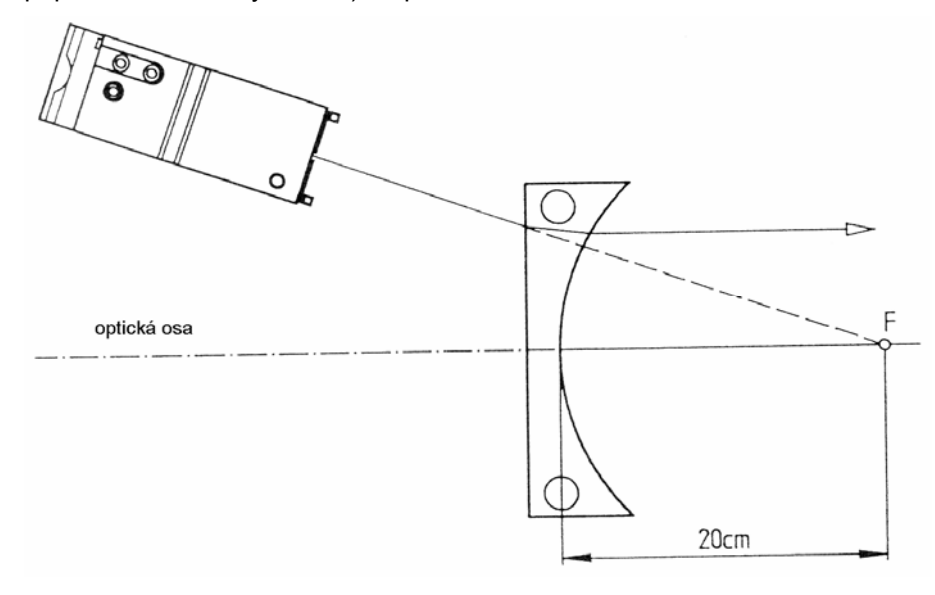

# **41. Dráha paprsků při konstrukci obrazu na spojné čočce**

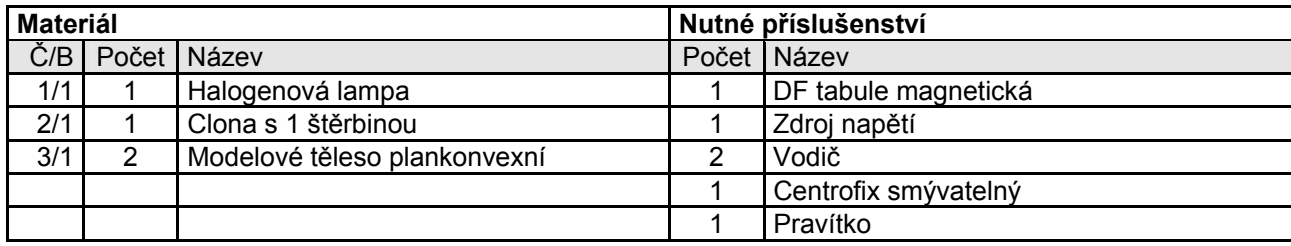

#### *Pokus 41.1.*

Ve středu základního panelu zakreslíme optickou osu. Z plankonvexní čočky vytvoříme bikonvexní čočku, umístíme ji 34 cm od pravého okraje základního panelu symetricky k optické ose. Polohu spojky zakreslíme. Ve vzdálenosti 17 cm od levého vrcholu čočky zakreslíme předmět G<sub>1</sub> o velikosti G<sub>1</sub> = 5 cm.

Lampu postavíme tak, aby s osou rovnoběžně dopadající paprsek probíhal vrcholem G<sub>1</sub>. Dopadající a lomený paprsek zakreslíme.

Potom lampu posuneme tak, aby středový paprsek probíhal vrcholem předmětu. Také tento průběh paprsku zakreslíme.

*Upozornění* : oba světelné paprsky mohou být při tomto experimentu viditelné s pomoci dvojí lampy zároveň.

V průsečíku obou světelných paprsků vzniká reálný, zvětšený a obrácený obraz, protože se zde oba lomené světelné paprsky vzájemně protínají a označují tak reálný obrazový bod. Obraz B<sub>1</sub> zakreslíme.

Poté zakreslíme předmět G  $_2$ ve vzdálenosti 10 cm od G  $_1$  Lampu posuneme tak, abychom pomoci středového paprsku, který opět zakreslíme, mohli zjistit obraz B2 . Také tento reálný obraz zakreslíme.

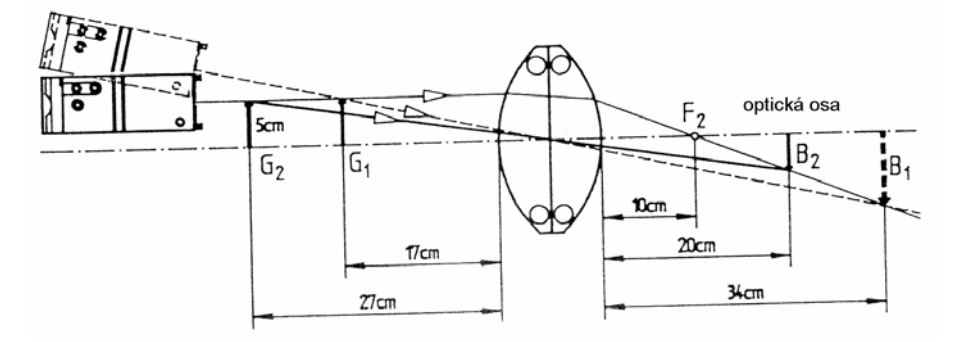

Tímto pokusem můžeme zjistit: :

- čím je větší vzdálenost předmětu, tím je menší vzdálenost obrazu.
- čím je větší vzdálenost předmětu, tím je menší velikost obrazu.

#### *Pokus 41.2.*

Pokus ukazuje vznik přímého, zdánlivého a zvětšeného obrazu (účinek lupy). Nejprve zakreslíme optickou osu, stejně tak polohu spojné čočky, kterou umístíme v pravé polovině základního panelu symetricky k optické ose. Předmět G (G = 5 cm) zakreslíme ve vzdálenosti 5 cm od levého vrcholu čočky, tedy v jednoduché ohniskové vzdálenosti.

Lampu umístíme tak, aby s osou rovnoběžný dopadající světelný paprsek probíhal vrcholem předmětu G. Průběh dopadajícího a lomeného světelného paprsku zakreslíme.

Pak lampu pootočíme tak, aby středový paprsek probíhal vrcholem předmětu. Také tento světelný paprsek zakreslíme. Zjistíme, že oba lomené světelné paprsky se vzájemně neprotínají. Nemůže tedy vzniknout žádný reálný obrazový bod, nýbrž jen světelná skvrna.

Jestliže oba lomené světelné paprsky budou prodlouženy, protnou se tak tyto prodloužení vzájemně v jednom bodě. Oko pozná namístě, že nepostřehne světelný lom na čočce, zdánlivý obrazový bod, který představuje vrchol přímého, zdánlivého a zvětšeného obrazu.

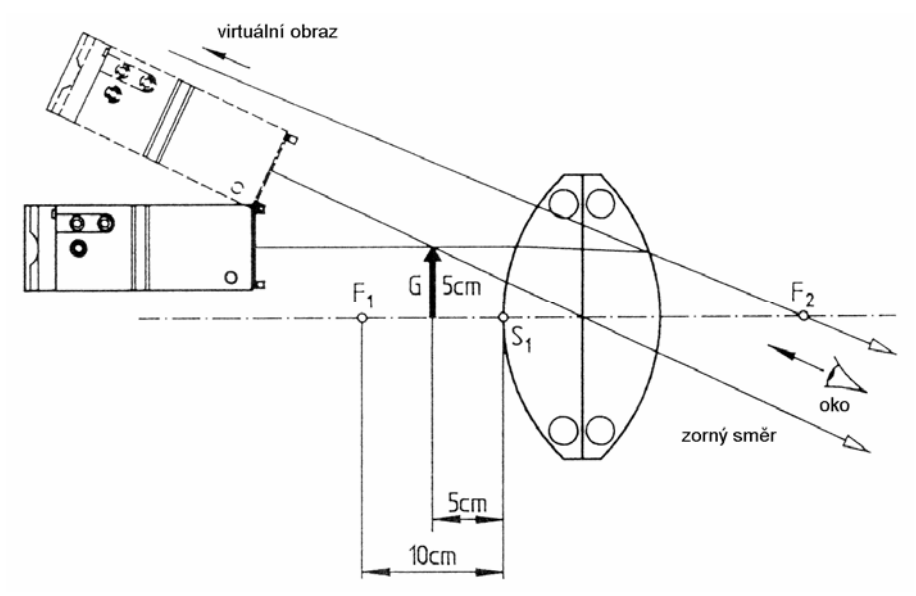

# **42. Dráha paprsků při obrazové konstrukci na rozptylné čočce**

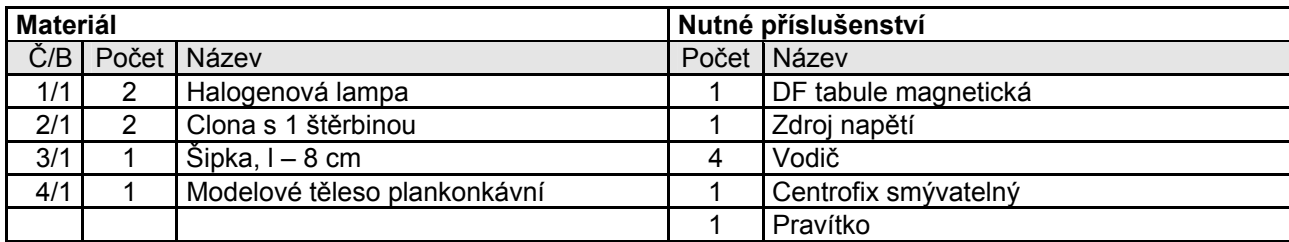

#### *Pokus 42.1.*

Nejprve zakreslíme optickou osu. Plankonkávní čočku postavíme symetricky k optické ose v pravé části základního panelu. Podle příslušného nákresu upevníme předmět o velikosti G = 8 cm a zakreslíme polohu konkávní čočky.

Lampu umístíme tak, aby s osou rovnoběžný dopadající paprsek probíhal vrcholem G. Průběh světelného paprsku zakreslíme.

Druhou lampou vyprodukujeme středový paprsek, který probíhá vrcholem G. Také tento průběh světelného paprsku zakreslíme.

Oba světelné paprsky nemají žádný reálný průsečík, čímž nemůže ani existovat reálný obrazový bod. Budou-li oba lomené světelné paprsky prodlouženy v zorném směru oka, vyplyne z toho průsečík. Tento průsečík představuje vrchol zdánlivého obrazu, který poznáme jen pouhým okem. Oko nepozná lom světla na konkávní čočce a následuje světelné paprsky v přímém směru.

Jestliže předmět posuneme blíže k čočce, zvětší se zdánlivý obraz, aniž bychom někdy dosáhli velikost předmětu. Jestliže předmět odsuneme od konkávní čočky, zmenší se velikost obrazu.

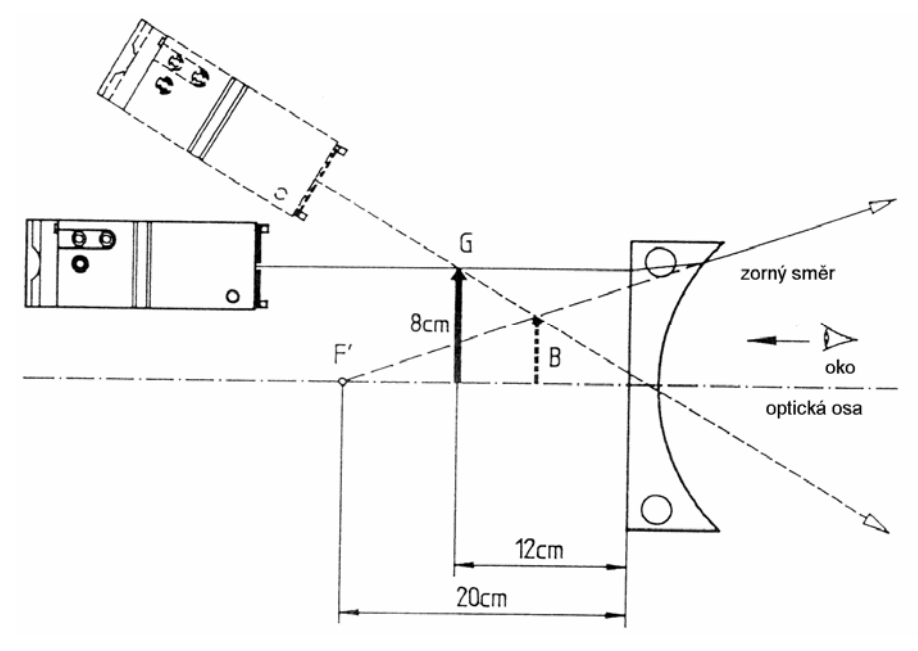

### **43. Akomodace oka**

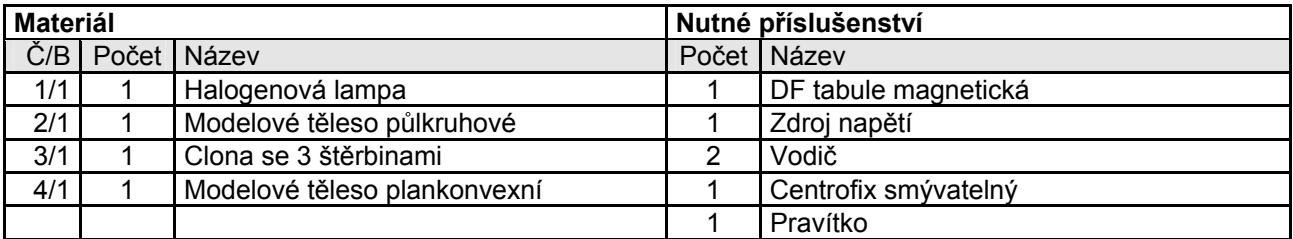

#### *Pokus 43.1.*

Lampu s štěrbinovými clonami postavíme na levý okraj základního panelu. Bude vyrovnaná tak, aby středový světelný paprsek probíhal vodorovně. Tento světelný paprsek slouží jako optická osa a zakreslíme ji. Zmáčkneme vypínač, takže ze tří světelných paprsků vznikne divergentní svazek paprsků.

Ve vzdálenosti 33 cm postavíme symetricky k optické ose půlkruhové těleso - slouží jako spojná čočka.

Světelný zdroj slouží jako bod předmětu, půlkruhové těleso jako oční čočka. Oční čočka sbírá v ohnisku F světelné paprsky; slouží jako "žlutá skvrna" oka.

Model oka zakreslíme. V dané pozici vidí oko předmět ostře.

Lampu přisuneme k modelu oka (náčrt), vzdálenost předmětů se tedy zmenší. Místo ostrého obrazového bodu vznikne na sítnici světelná skvrna, oko pozná předmět jen rozmazaně kvůli neostrému zobrazení.

V tomto případě zvýší oko lámavost zvětšením zakřivení čočky. Při pokusu toto předstíráme přidáním plankonvexní čočky. Předmět se nyní opět ostře zobrazí na sítnici.

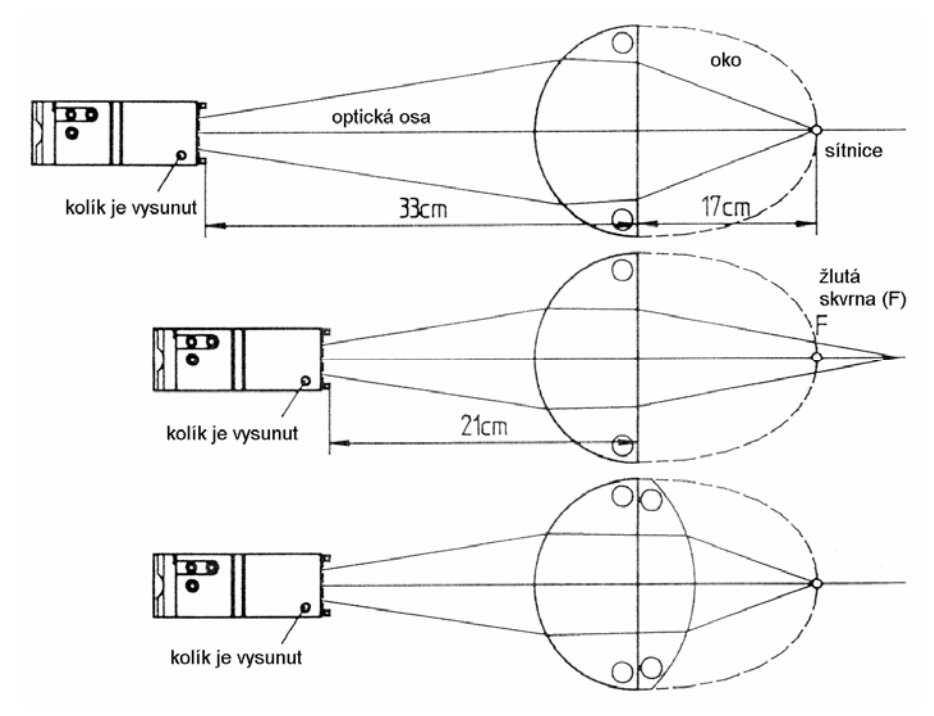

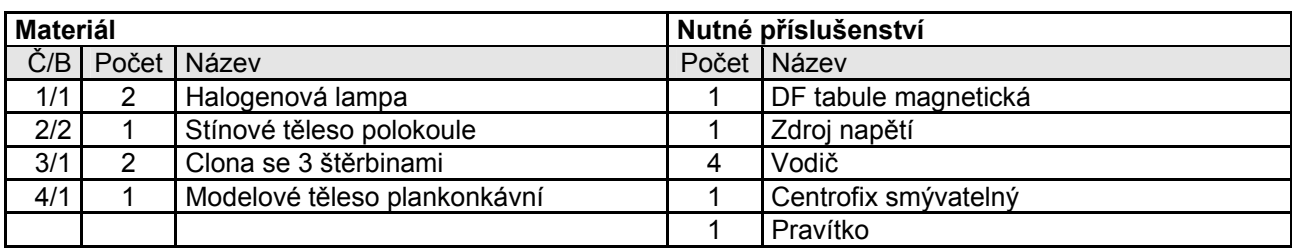

### **44. Oční vada a odstranění krátkozrakosti**

#### *Pokus 44.1.*

Nejprve zakreslíme optickou osu. Symetricky k ní přiřadíme podle příslušného nákresu dvě lampy se štěrbinovými clonami. Dohromady vznikne šest s osou rovnoběžných světelných paprsků. Ve vzdálenosti 30 cm přiřadíme půlkruhové těleso, které slouží jako oční čočka. Světelné paprsky přicházející z velmi vzdáleného předmětu se sbíhají u přirozeně vidícího oka v bodě F, který leží na sítnici. V tomto bodě bude předmět ostře zobrazen.

Oko krátkozrakého člověka je příliš dlouhé. Při pokusu bude tato okolnost opatřena značkou (přímá čára, lépe trochu zakřivená čára) ve vzdálenosti 23 cm od oční čočky podle nákresu. Místo obrazového bodu se objeví světelná skvrna, rozmazaně pozná krátkozraké oko velmi vzdálená tělesa.

Tuto zornou vadu odstraníme pomoci brýlí, jejichž skla se skládají z konkávních čoček. Při pokusu použijeme ke korekci plankonkávní čočku, kterou dosadíme před model oka podle nákresu. Plankonkávní čočka o něco rozptýlí (skoro) s osou dopadající světlo. Soustava konkávní čočky - oční čočky zkoriguje obrazový bod do správné polohy na sítnici.

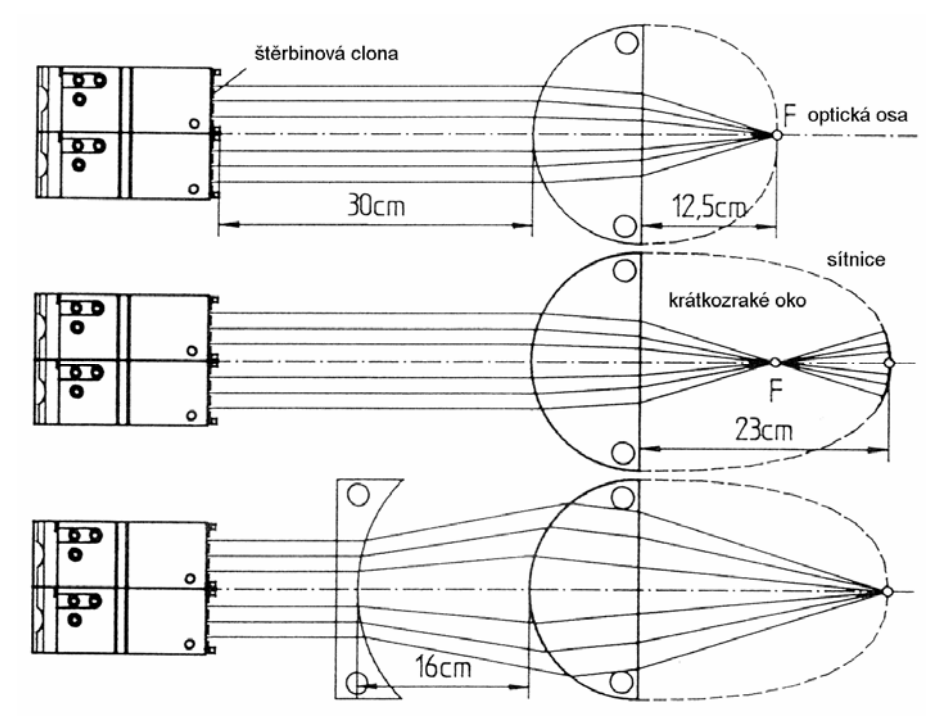

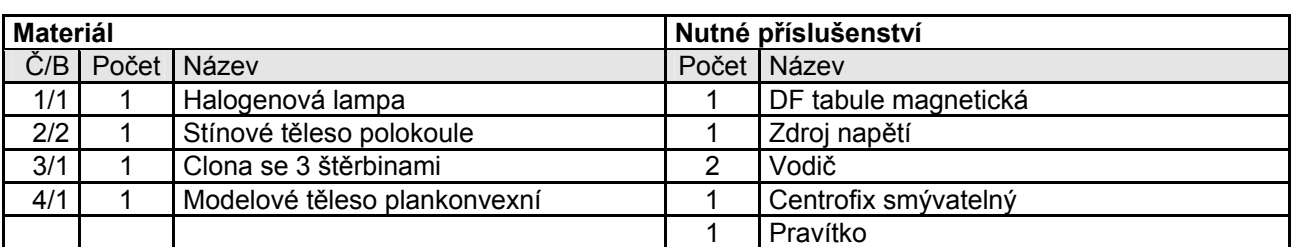

### **45. Oční vada a odstranění dalekozrakosti**

#### *Pokus 45.1.*

Lampu (spínač zapnutý) opatříme jednou clonou se 3 štěrbinami a postavíme ji na levý okraj základního panelu tak, aby prostřední ze tří paprsků probíhal vodorovně. Tvoří optickou osu. Ve vzdálenosti 26 cm od lampy umístíme půlkruhové těleso jako oční čočku. Divergentní světelné paprsky přicházející od bodu předmětu se sbíhají v obrazovém bodě F, který leží na sítnici oka. přirozeně vidící oko zakreslíme.

Dalekozraké oko je ve srovnání k přirozeně vidícímu oku příliš krátké. Podle náčrtu zakreslíme model dalekozrakého oka. Bod předmětu se nezaostří, nýbrž se zobrazí jako světelná skvrna na sítnici.

Jestliže použijeme spojnou čočku jako sklo do brýlí, zvýší se lámavost čočkové soustavy brýle - oko.

Při pokusu bezprostředně dosadíme před půlkruhové modelové těleso plankonvexní čočku. Nyní se předmětový bod opět zobrazí na sítnici jako přesný obrazový bod.

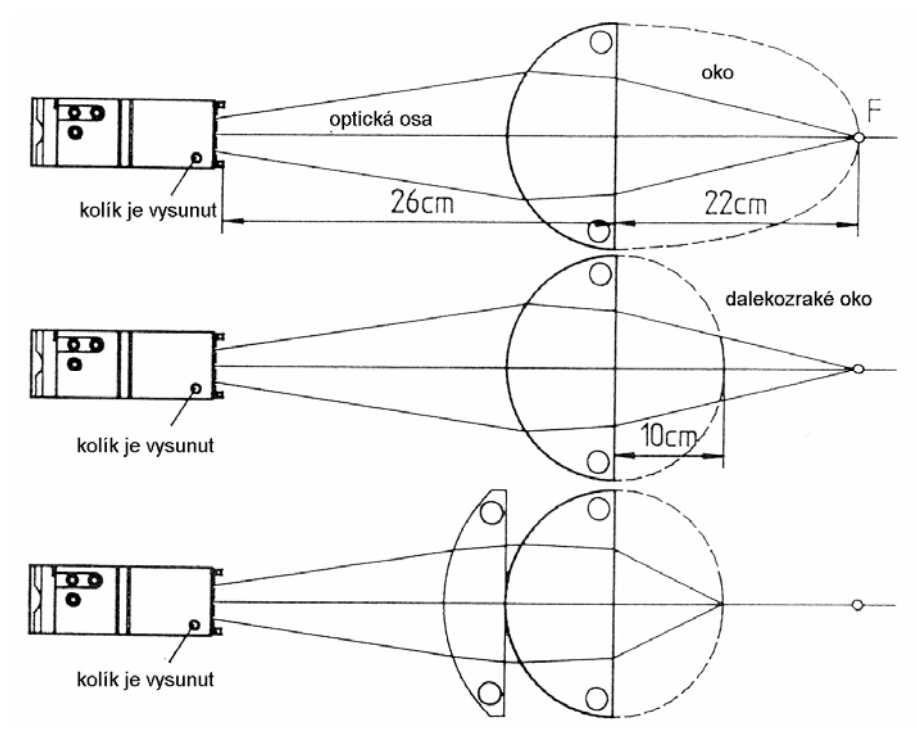

### **46. Dráha paprsků v zrcadlově reflexní kameře**

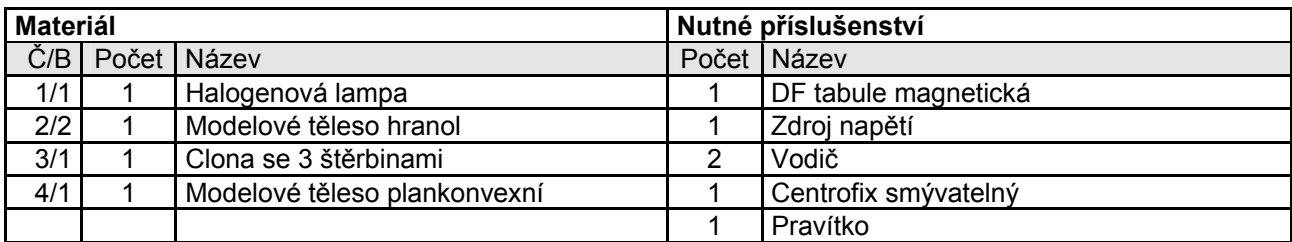

#### *Pokus 46.1.*

Lampu, ze které vycházejí tři rovnoběžné světelné paprsky, postavíme na levý okraj základního panelu. Toto uspořádání má představovat světelný dopad z velmi vzdáleného předmětu. Podle příslušného náčrtu postavíme plankonvexní čočku. Symbolizuje objektivní čočku fotoaparátu. Při správném nastavení se na fotografickém filmu ostře zobrazí velmi vzdálený předmět prakticky jako bod. Pozici filmu zakreslíme.

Hledáček nám poslouží k tomu, abychom našli správný obrazový výsek. Ukázali jsme si použitou techniku při zrcadlově reflexní kameře.

Dříve než dopadající světelné paprsky zasáhnou film, budou odkloněny pomoci vhodného rovinného zrcadla nahoru pod úhlem 45° a otočeny úplně se odrážejícím hranolem do oka pozorovatele.

K tomu umístíme pravoúhlý rovnoramenný hranol podle příslušného nákresu. Potom umístíme ploské zrcadlo, takže se světelné paprsky odrážejí nahoru a na přeponě otočného hranolu se úplně odrážejí (náčrt).

Při uvedení spouštěče do provozu odstraníme rovinné zrcadlo, takže od předmětu dopadající světelné paprsky zasáhnou film.

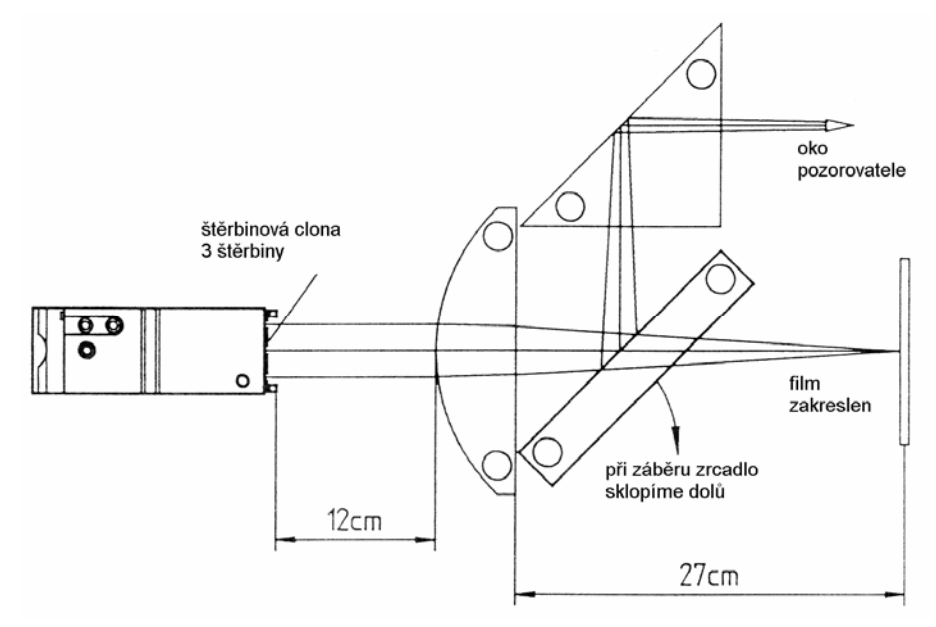

# **47. Dráha paprsků v diaprojektoru**

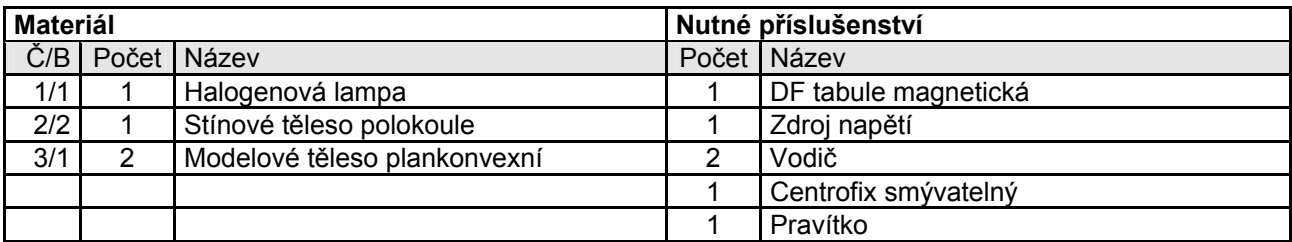

#### *Pokus 47.1.*

Zakreslíme optickou osu. Podle příslušných nákresů postavíme obě plankonvexní čočky a půlkruhové těleso, které slouží jako model zobrazené čočky. Vypínač lampy zapneme, takže vznikne divergentní svazek paprsků.

Po zapnutí světla pozorujeme dráhu paprsků: Obě plankonvexní čočky slouží jako kondensory. Zajistí optimální osvit diapozitivů (zakreslit předmět). Za další je možno poznat, že kondenzor zobrazuje světelné spirálové vlákno na zobrazovací čočce. Zobrazovací čočka vyprodukuje následovně přímý, reálný a zvětšený obraz diapozitivů na promítacím plátně.

Jestliže kondenzor odstraníme, poznáme ihned špatný osvit diapozitivů lampou, ze které přicházejí divergentní svazky paprsků.

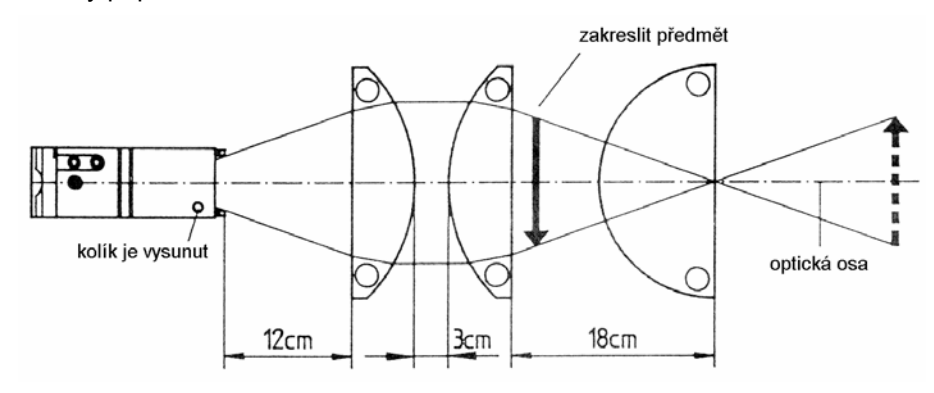

### **48. Model lupy**

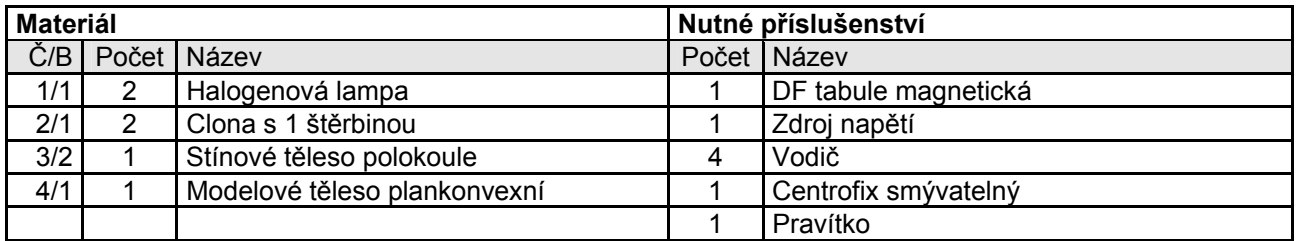

#### *Pokus 48.1.*

Nejdříve zakreslíme optickou osu ve středu základního panelu. Vodorovně ležící lampu umístíme na levý okraj, plankonvexní čočku a půlkruhové těleso, které slouží malé ohniskové vzdálenosti jako konvexní čočka, postavíme podle rozměrů v příslušném náčrtu. Zakreslíme předmět G (velikost předmětu G = 5 cm).

Jen plankonvexní čočka může být nejprve použita ve funkci lupy. Vrchol předmětu G upevníme do průsečíku dvou světelných paprsků, které přicházejí z obou lamp. Polohu této plankonvexní čočky a průběh světelných paprsků před a po lomu zakreslíme. Prodloužení obou lomených světelných paprsků udává stanovisko virtuálního obrazu B.

Nyní postavíme půlkruhové těleso jako model oční čočky. Jestliže lampy rozsvítíme, poznáme vznik obrazu B<sub>1</sub> na sítnici oka. Jestliže zakreslíme pozici oční čočky, označíme průsečík s optickou osou (náčrt) jako zornici, můžeme zakreslit oba zorné úhly  $\alpha$  a β.  $\alpha$  je úhel mezi optickou osou a spojovací čárou vrcholu předmětu - zornice, β je úhel, který svírá optickou osu se spojovací čárou zornice - vrcholu obrazu. Lupa zvětšuje zorný úhel; β je stále větší než α.

*Upozornění* : lupu používáme obvykle v krajním případě g téměř stejné jako f, takže lomené paprsky dopadají na oko téměř rovnoběžně. Tímto pozorujeme obraz se skoro uvolněným okem.

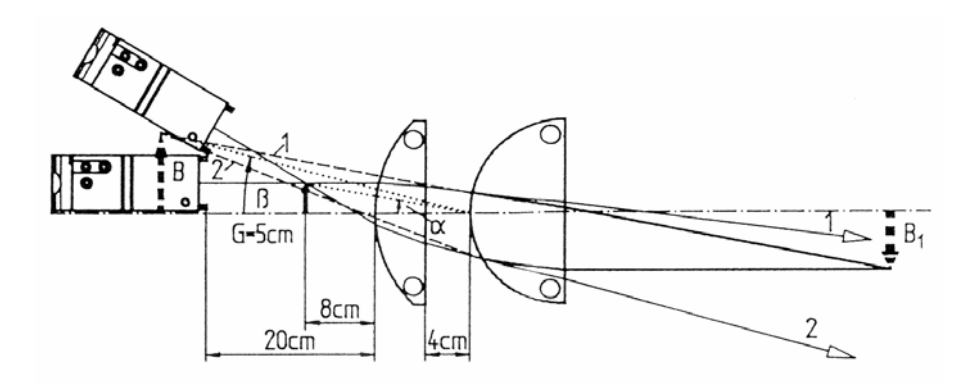

### **49. Model mikroskopu**

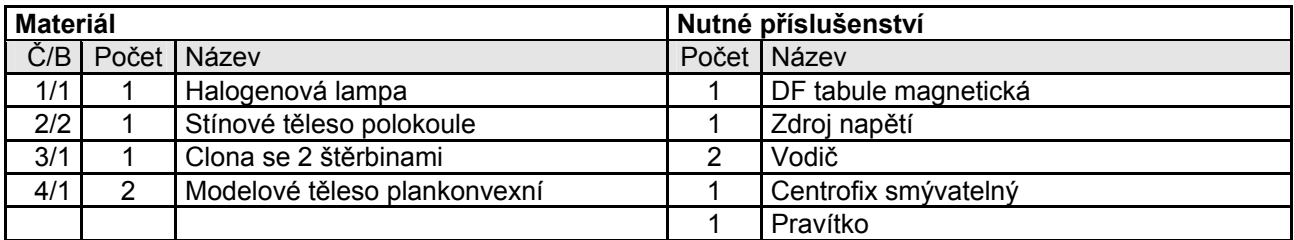

#### *Pokus 49.1.*

Nejprve zakreslíme optickou osu, z obou plankonvexních čoček vytvoříme bikonvexní čočku. Objektiv, čočku a světlo postavíme podle příslušného náčrtu. Výchozí bod obou divergentních světelných paprsků slouží jako bod předmětu.

Objektiv produkuje reálný obrazový bod B bodu předmětu, který čočka zobrazí na sítnici oka. Oba světelné paprsky, které vycházejí z čočky probíhají přibližně stejně rovnoběžně, takže oko může pozorovat v téměř uvolněném stavu. Jestliže se světelné paprsky prodlouží, poznáme, že mikroskop má za úkol zvětšit zorný úhel.

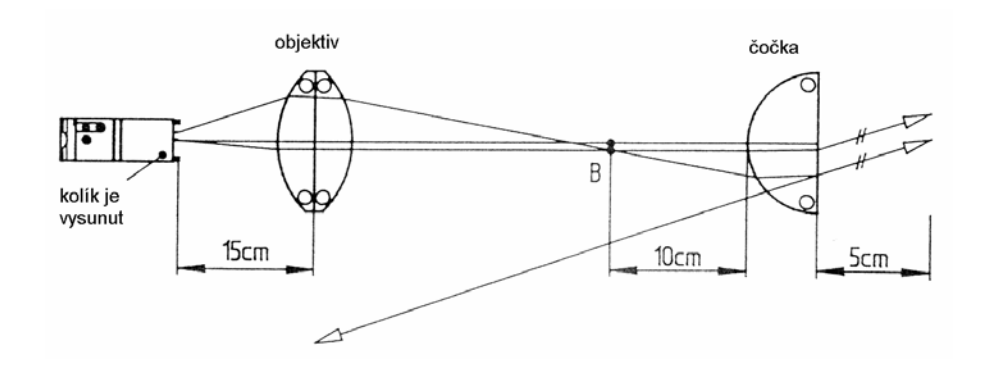

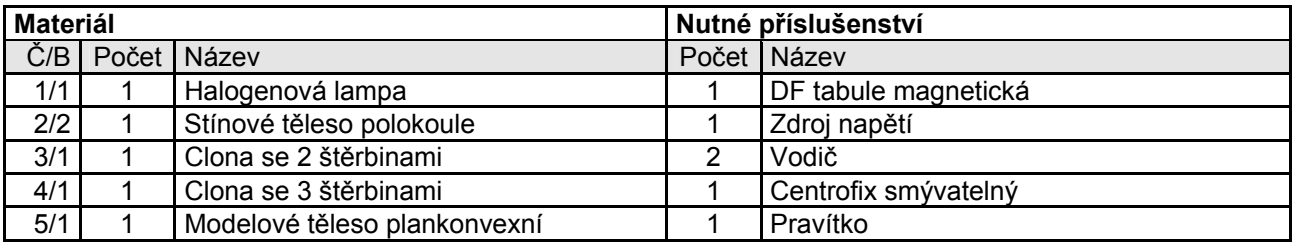

### **50. Model astronomického dalekohledu**

#### *Pokus 50.1.*

Nejprve zakreslíme optickou čočku. Lampu, objektiv a čočku postavíme podle příslušných náčrtů. Světelné paprsky, které rovnoběžně vycházejí z lampy, ukazují, že světlo přichází od velmi vzdáleného předmětu. Ve srovnání s čočkou produkuje spojná čočka objektivu, s trvající ohniskovou vzdáleností, reálný obrazový bod prakticky v ohnisku objektivu. Toto zobrazí čočka na sítnici oka.

Rovnoběžně vycházející světelné paprsky umožňují oku, pozorovat předmět v uvolněné pozici. Jestliže se tyto světelné paprsky prodlouží, je možno poznat dalekohledem zvětšený zorný úhel.

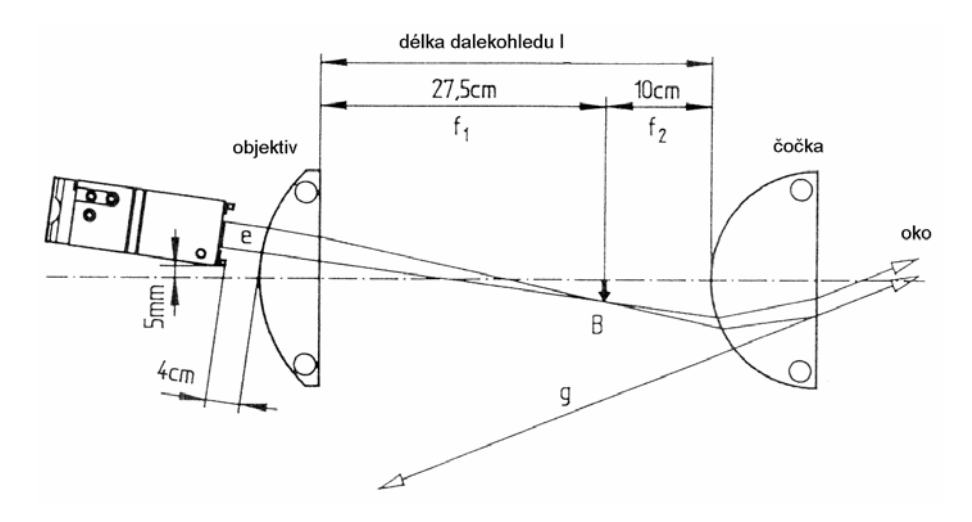

#### *Pokus 50.2*

Druhý pokus, který opět sestavíme podle příslušného náčrtu, ukazuje, že ohniska obou spojných čoček se kryjí : jedná se o telecentrický systém, délka dalekohledu vyplyne z počtu jednotlivých ohniskových vzdáleností. Jen tak zůstane rovnoběžně dopadající svazek paprsků po průchodu optickým systémem rovnoběžný.

K tomu se ukáže, že průměr svazku paprsků se zmenší, světelná hustota stoupá. Předměty, které nemůžeme vidět pouhým okem, jsou z tohoto důvodu pozorovatelné dalekohledem.

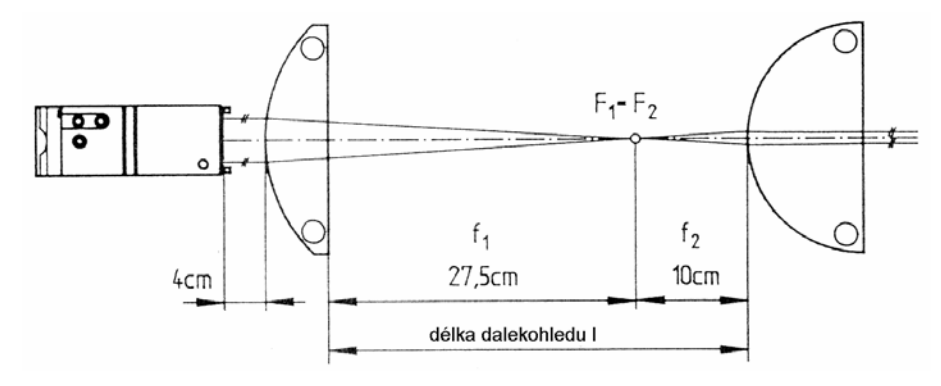

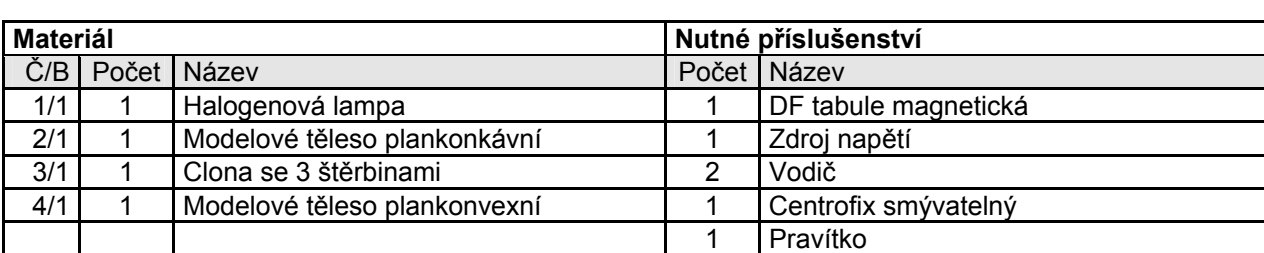

### **51. Model Gallileova dalekohledu**

#### *Pokus 51.1.*

Nejprve zakreslíme optickou osu. Lampu, objektiv a čočku postavíme podle příslušných nákresů. Rovnoběžné světelné paprsky, které přicházejí z lampy představují světelné paprsky, které přicházejí z relativně vzdálenějších předmětů. Dopadají pod zorným úhlem α. Objektiv sbírá světelné paprsky. Dříve než se v bodě předmětu spojí, budou rozptýleny konkávní čočkou, takže z ní vystoupí rovnoběžně. Tyto světelné paprsky dopadají na oko a jsou pozorovány uvolněným okem. Ukázalo se, že dalekohled zvětšuje zorný úhel (β >  $\alpha$ ).

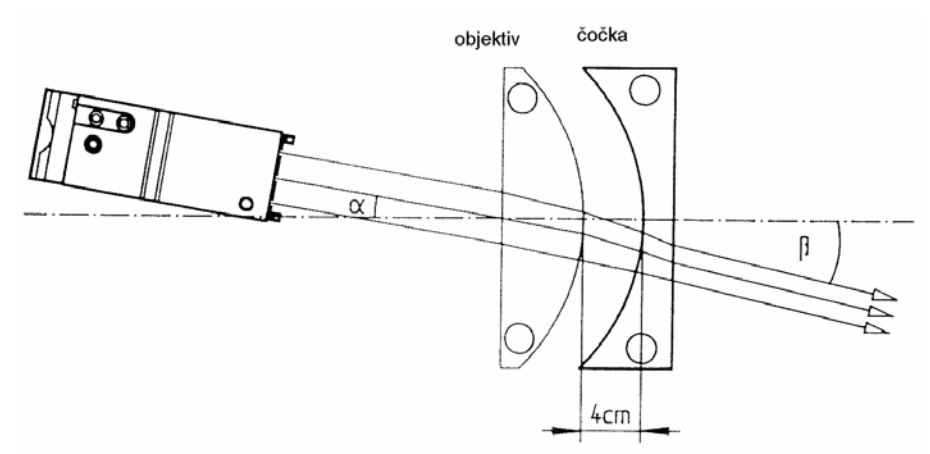

#### *Pokus 51.2.*

Druhý pokus představuje Gallileův dalekohled jako telecentrický systém. Rovnoběžně dopadající paprsky po průchodu tímto optickým systémem vycházejí opět rovnoběžně ven. Průměr svazku paprsku se zmenšuje, čímž se zvětšuje světelná hustota.

Délka dalekohledu se rovná rozdílu obou ohniskových vzdáleností, neboť zadní ohnisko spojné čočky se kryje s předním ohniskem rozptylné čočky.

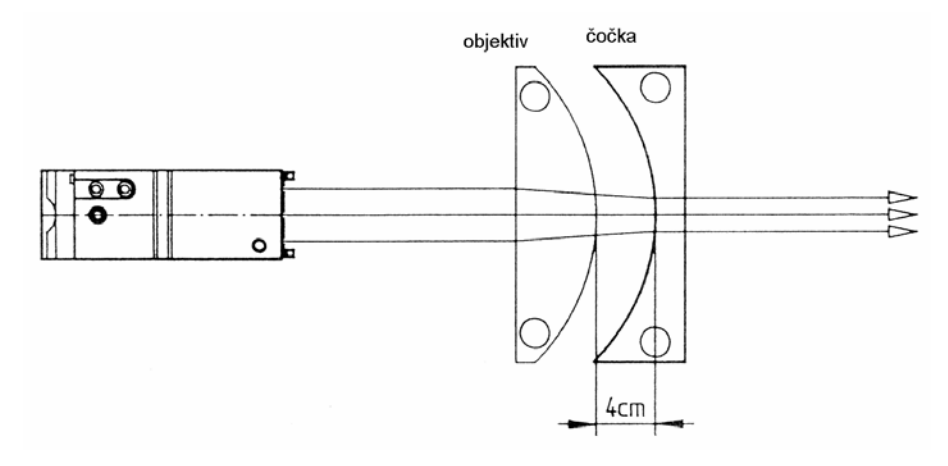

# **52. Rozptýlení barev (disperze)**

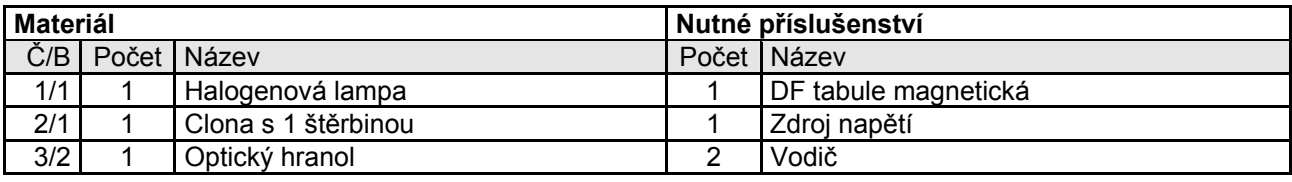

### *Pokus 52.1.*

Lampu s clonou s 1 štěrbinou postavíme na levý spodní okraj základního panelu. "Bílý" světelný paprsek prochází optickou hranol, která je postavená přesně před to. Světelný paprsek se štěpí při průchodu hranolem na spektrální barvy, přičemž červená je nejméně a fialová nejsilněji rozptýlená.

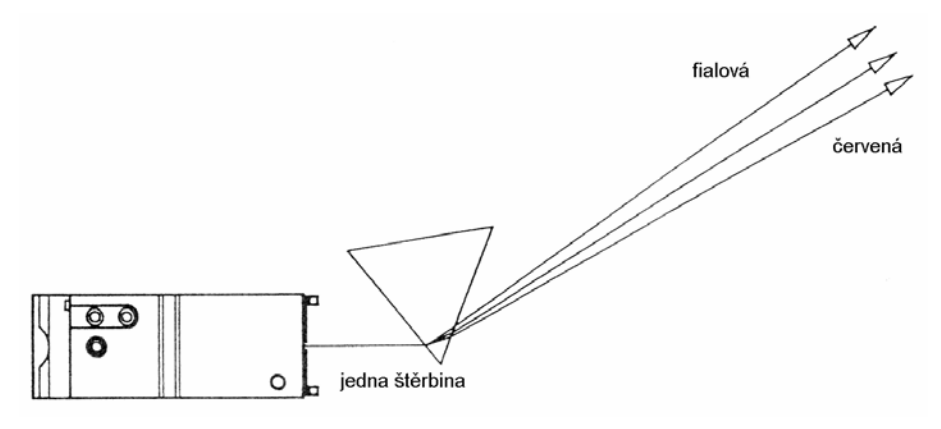

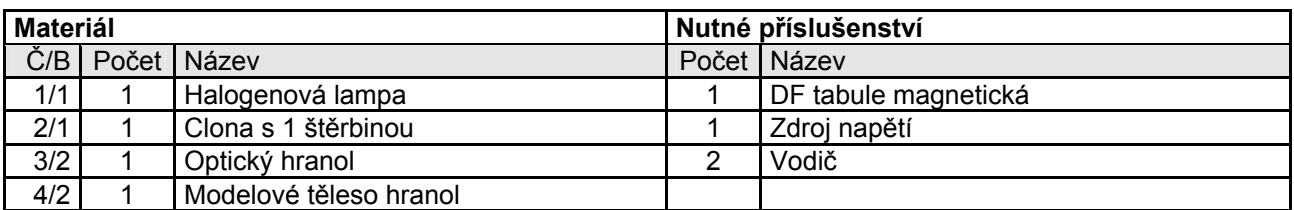

### **53. Spektrální barvy nejsou dále rozložitelné**

#### *Pokus 53.1.*

Lampu postavíme na dolní levý okraj základního panelu. "Bílý" světelný paprsek se při průchodu optickým hranolem rozloží na spektrální barvy. Podle příslušného náčrtu posuneme hranu hranolu do dráhy paprsků. Jednotlivé světelné paprsky spektra jsou jednak lomeny a jednak odráženy. V žádném z obou případů není možno poznat další štěpení spektrálních barev. Spektrální barvy nemohou být už dále rozloženy.

*Upozornění* : otáčením pravoúhlého rovnoramenného hranolu může být ovlivněna intenzita odraženého nebo lomeného barevného dílu stejně jako sytost barev.

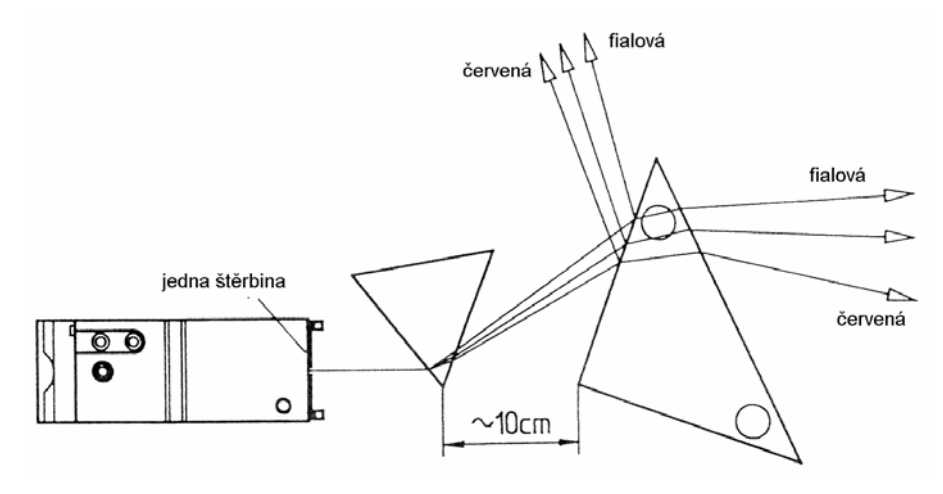
# **54. Akumulace spektrálních barev v bílé**

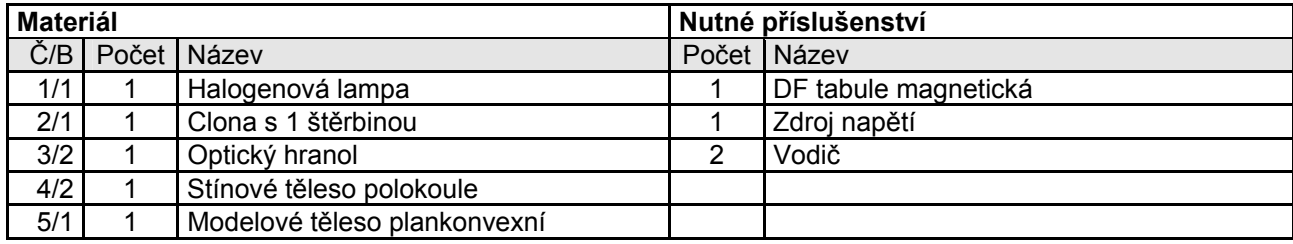

### *Pokus 54.1.*

Lampu s jednoduchým rozštěpem postavíme na dolní levý okraj základního panelu. Pomoci hranolu vyprodukujeme kontinuální spektrum. Z plankonvexní čočky a půlkruhového tělesa vytvoříme bikonvexní čočku a postavíme podle příslušného nákresu. Při průchodu spojnou čočkou se spektrální barvy smíchají do jedné. Smíšená barva je při existenci kontinuálního spektra bílá.

## **55. Smíšená barva propuštěného světla**

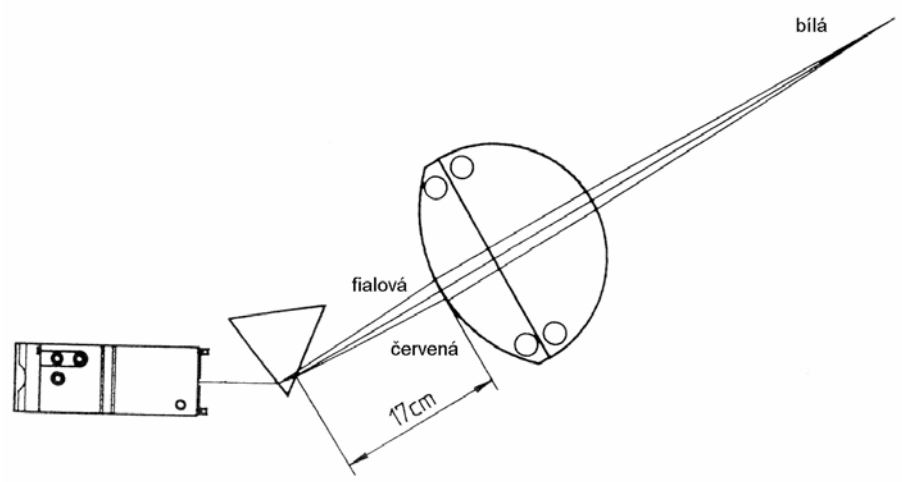

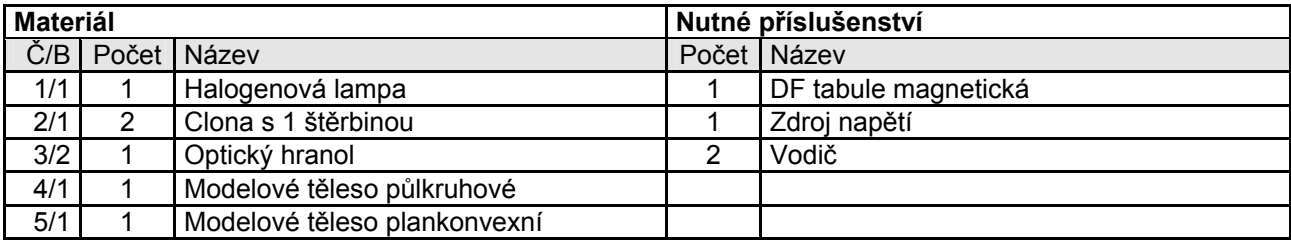

#### *Pokus 55.1.*

Na dolní levý okraj základního panelu postavíme lampu s jednoduchou mezerou. Pomoci optického hranolu vyprodukujeme kontinuální spektrum. Podle příslušného nákresu pak umístíme bikonvexní čočku do dráhy paprsků, která se skládá z plankonvexní čočky a půlkruhového tělesa. Z toho vyplyne smíšená barva bílá. V příslušném pořadí bude hranou mezery zakryta fialová, pak oblast fialovo-modrá atd. Lomené barevné díly procházející čočkou prokážou pak smíšenou barvu propuštěného světla.

Pokus červené oblasti může být opakován popř. může být mezera umístěna do dráhy paprsků tak, že jen střední díl spektrálních barev bude propuštěn.

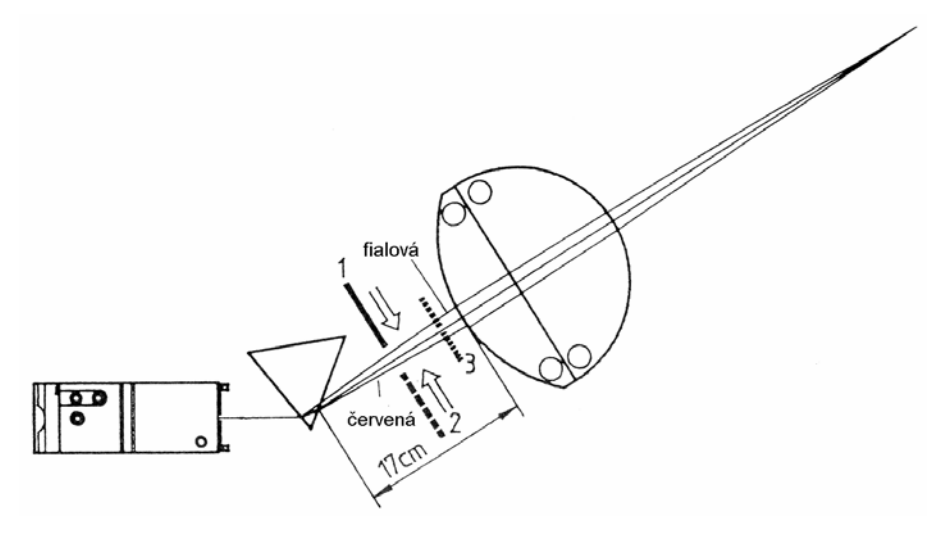

### **56. Doplňkové barvy**

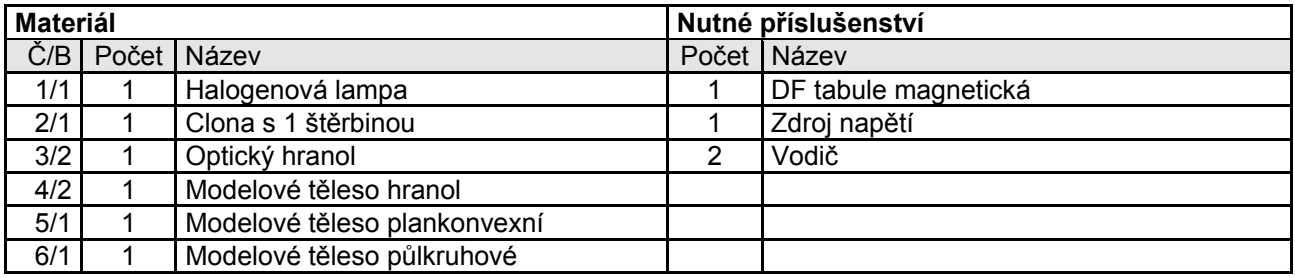

#### *Pokus 56.1.*

Pomoci lampy a hranolu vyprodukujeme kontinuální spektrum. Z plankonvexní čočky a půlkruhového tělesa vytvoříme bikonvexní čočku, postavíme ji podle příslušného nákresu. Bikonvexní čočka sbírá spektrální barvy do bílé. Mezi hranol a čočku dopravíme pravoúhlý rovnoramenný hranol podle příslušného nákresu, do červené oblasti spektra. Lomem na tomto hranolu bude tato spektrální oblast vyvedena. Při průchodu spojovací čočkou obdržíme dvě doplňkové barvy. Posuneme-li hranol dále spektrální oblastí, obdržíme další páry doplňkových barev.

*Upozornění* : s tímto postupem můžeme začít také ve fialové oblasti.

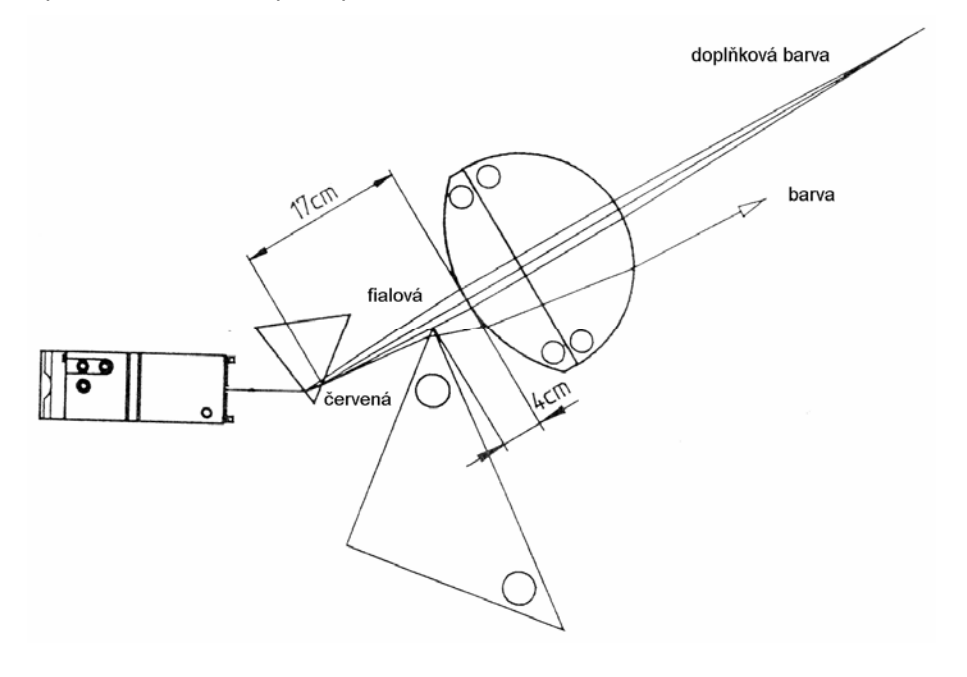

Tento návod neprošel jazykovou ani odbornou úpravou.

© 2005 Didaktik s.r.o.

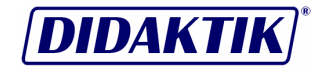